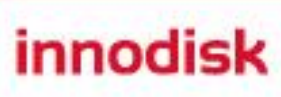

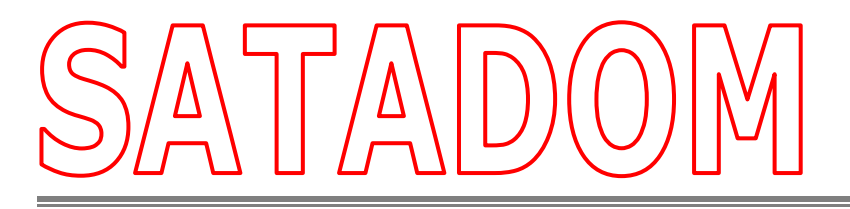

## **D150SH Series**

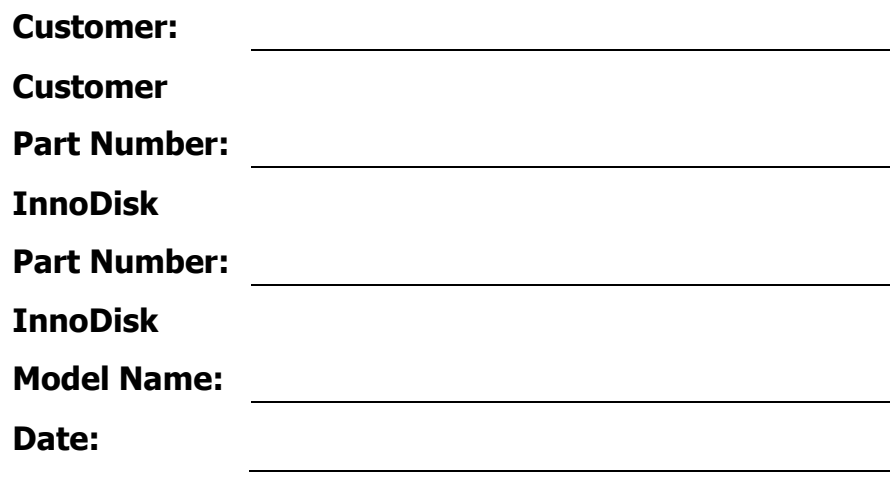

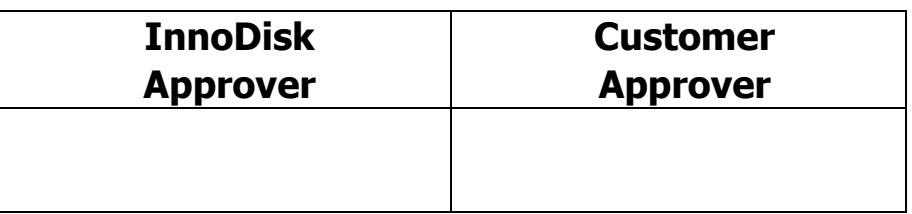

The Total Solution For Industrial Flash Storage

## **Table of contents**

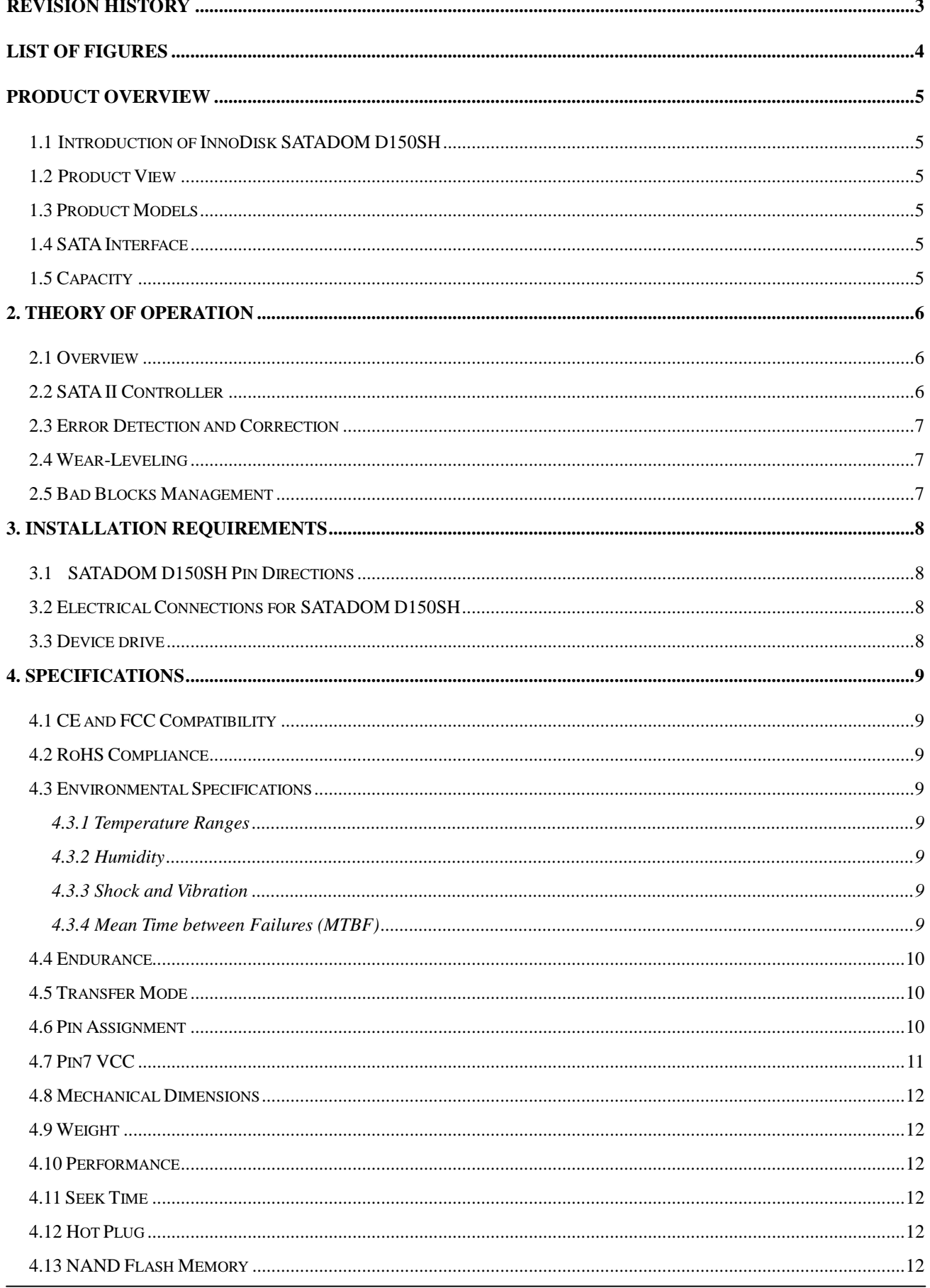

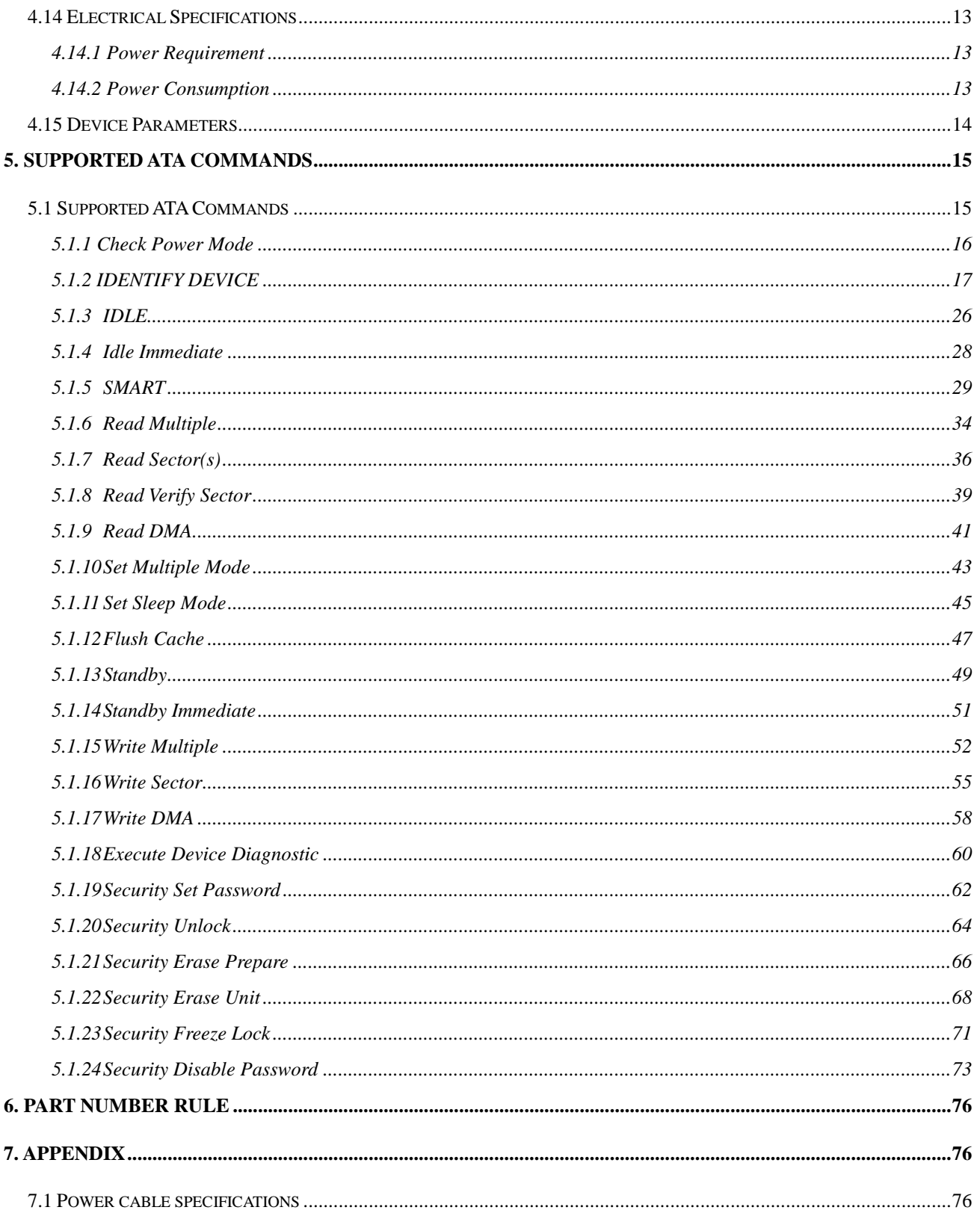

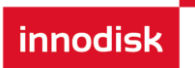

## **REVISION HISTORY**

<span id="page-3-0"></span>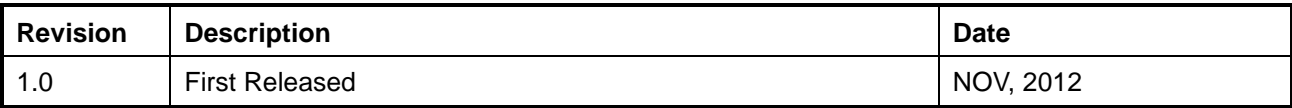

<span id="page-4-0"></span>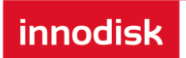

## **List of Figures**

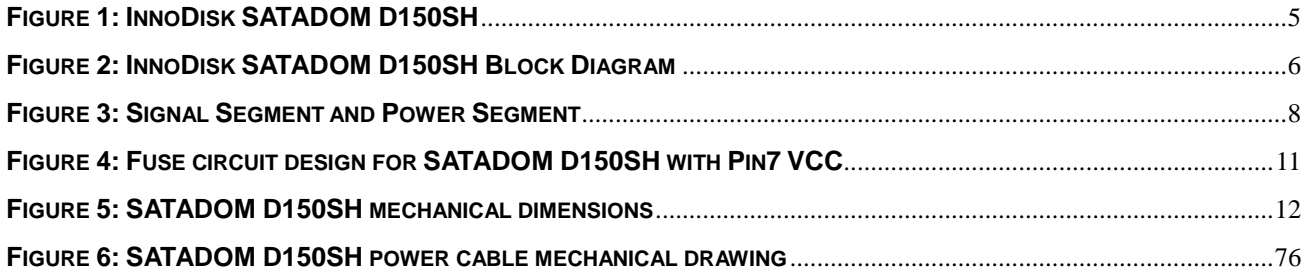

## <span id="page-5-0"></span>**Product Overview**

## <span id="page-5-1"></span>**1.1 Introduction of InnoDisk SATADOM D150SH**

InnoDisk Serial ATA Disk on Module (SATADOM) D150SH supports SATA II standard (3Gb/s) interface with good performance and thus performs faster data transfer rate. Sustain read is 33MB (Max) per second, and sustain write is 31MB (Max) per second. Moreover, InnoDisk SATADOM D150SH is designed as the smallest form factor size that could enhance compatibility with various applications. InnoDisk SATADOM D150SH has patented power pin7 header. In other words, it can connect to the SATA port without additional power cable.

InnoDisk SATADOM D150SH is also suitable in industrial field. It effectively reduces the booting time of operation system and the power consumption is less than hard disk drive (HDD). InnoDisk SATADOM D150SH can work under harsh environment and complies with ATA protocol, no additional drives are required, and the SSD can be configured as a boot device or data storage device.

## <span id="page-5-2"></span>**1.2 Product View**

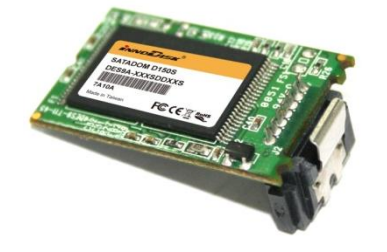

**Figure 1: InnoDisk SATADOM D150SH**

## <span id="page-5-6"></span><span id="page-5-3"></span>**1.3 Product Models**

InnoDisk SATADOM D150SH is available in follow capacities. SATADOM D150SH TSOP 512MB ~ 16GB

## <span id="page-5-4"></span>**1.4 SATA Interface**

InnoDisk SATADOM D150SH support SATA II interface, and compliant with Serial ATA Gen 1 and Gen 2 specification (Gen2 supports 1.5Gbps /3.0Gbps data rate). SATA connector uses a 7-pin signal segment.

## <span id="page-5-5"></span>**1.5 Capacity**

SATADOM D150SH provides unformatted 512MB, 1GB, 2GB, 4GB, 8GB and 16GB capacities within SLC Flash IC.

## <span id="page-6-0"></span>**2. Theory of operation**

## <span id="page-6-1"></span>**2.1 Overview**

Figure 2 shows the operation of InnoDisk SATADOM D150SH from the system level, including the major hardware blocks.

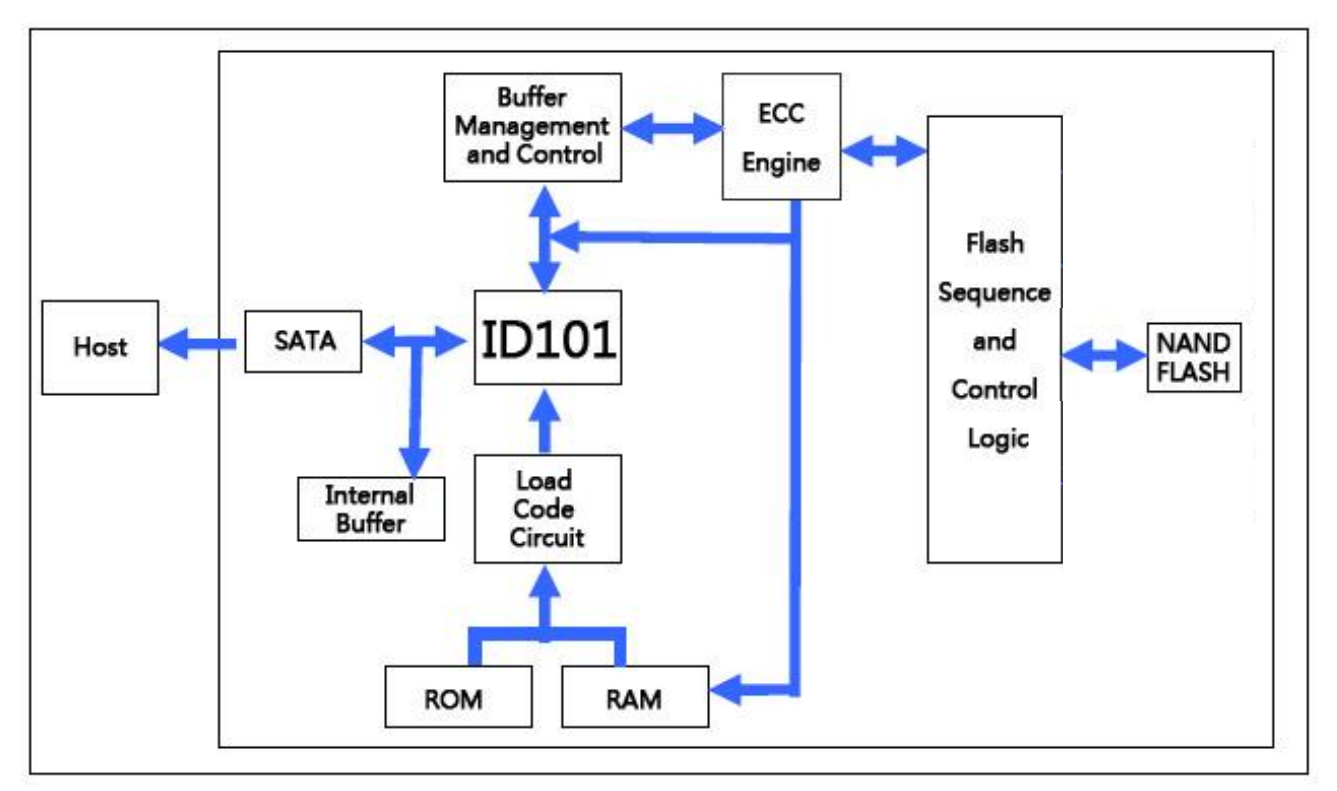

**Figure 2: InnoDisk SATADOM D150SH Block Diagram**

<span id="page-6-3"></span>InnoDisk SATADOM D150SH integrates a SATA II controller and NAND flash memories. Communication with the host occurs through the host interface, using the standard ATA protocol. Communication with the flash device(s) occurs through the flash interface.

## <span id="page-6-2"></span>**2.2 SATA II Controller**

The SATA II controller is 3.0 Gbps (Gen. 2), and support hot-plug. The Serial ATA physical, link and transport layers are compliant with Serial ATA Gen 1 and Gen 2 specification (Gen 2 supports 1.5Gbps/3.0Gbps data rate).

The controller is equipped with 96KB of internal memory. 64 KB of memory is used for data buffer, and 32 KB is used for general purpose. The internal memory can also be used as an intermediate memory for storing data blocks during a wear-leveling procedure. There are 40KB of internal memory is used for code. A 10KB internal boot ROM includes basic routines for accessing the flash memories and for loading the main code into the internal memory.

## <span id="page-7-0"></span>**2.3 Error Detection and Correction**

Highly sophisticated Error Correction Code algorithms are implemented. The ECC unit consists of the Parity Unit (parity-byte generation) and the Syndrome Unit (syndrome-byte computation). This unit implements an algorithm that can correct 16 bits per 512 bytes in an ECC block. Code-byte generation during write operations, as well as error detection during read operation, is implemented on the fly without any speed penalties.

## <span id="page-7-1"></span>**2.4 Wear-Leveling**

Flash memory can be erased within a limited number of times. This number is called the *erase cycle limit* or *write endurance limit* and is defined by the flash array vendor. The erase cycle limit applies to each individual erase block in the flash device.

InnoDisk SATADOM D150SHV/D150SH uses a static wear-leveling algorithm to ensure that consecutive writes of a specific sector are not written physically to the same page/block in the flash. This spreads flash media usage evenly across all pages, thereby extending flash lifetime.

## <span id="page-7-2"></span>**2.5 Bad Blocks Management**

Bad Blocks are blocks that contain one or more invalid bits whose reliability are not guaranteed. The Bad Blocks may be presented while the SSD is shipped, or may generate during the life time of the SSD. When the Bad Blocks is detected, it will be flagged, and not be used anymore. The SSD implement Bad Blocks management and replacement, Error Correct Code to avoid data error occurred. The functions will be enabled automatically to transfer data from Bad Blocks to spare blocks, and correct error bit. After the reserved block less than 10, the SSD will be locked, and cannot be written anymore. Host can send a vendor ATA command to unlock the SSD for backup data or system from SSD.

## <span id="page-8-0"></span>**3. Installation Requirements**

## <span id="page-8-1"></span>**3.1 SATADOM D150SH Pin Directions**

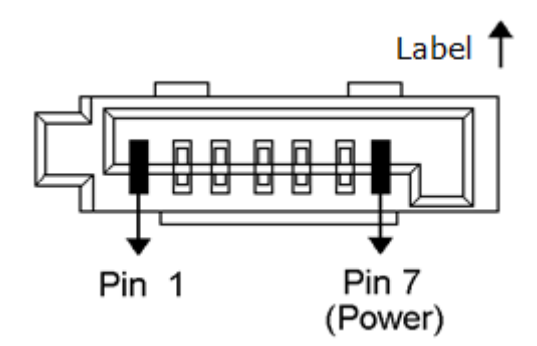

**Figure 3: Signal Segment and Power Segment**

## <span id="page-8-4"></span><span id="page-8-2"></span>**3.2 Electrical Connections for SATADOM D150SH**

A Serial ATA device may be either directly connected to a host or connected to a host through a cable. For connection via cable, the cable should be no longer than 1 meter. The SATA interface has a separate connector for the power supply. Please refer to the pin description for further details.

## <span id="page-8-3"></span>**3.3 Device drive**

No additional device drives are required. InnoDisk SATADOM D150SH can be configured as a boot device.

## <span id="page-9-0"></span>**4. Specifications**

## <span id="page-9-1"></span>**4.1 CE and FCC Compatibility**

InnoDisk SATADOM D150SH conforms to CE and FCC requirements.

## <span id="page-9-2"></span>**4.2 RoHS Compliance**

InnoDisk SATADOM D150SH is fully compliant with RoHS directive.

## <span id="page-9-3"></span>**4.3 Environmental Specifications**

#### <span id="page-9-4"></span>**4.3.1 Temperature Ranges**

Operating Temperature Range:

- Standard Grade:  $0^{\circ}$ C ~ +70 $^{\circ}$ C
- Industrial Grade: -40°C ~ +85°C

Storage Temperature Range:

Standard Grade: -55°C to +95°C

## <span id="page-9-5"></span>**4.3.2 Humidity**

Relative Humidity: 10-95%, non-condensing

## <span id="page-9-6"></span>**4.3.3 Shock and Vibration**

#### **Table 1: Shock/Vibration Testing for InnoDisk SATADOM D150SHV/D150SH**

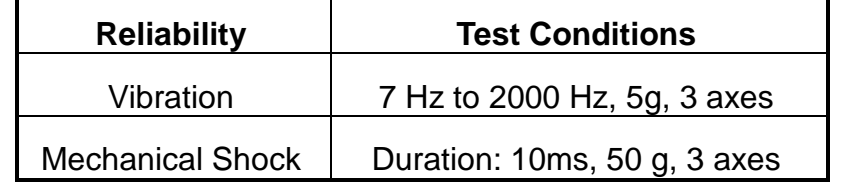

## <span id="page-9-7"></span>**4.3.4 Mean Time between Failures (MTBF)**

Table 2 summarizes the MTBF prediction results for various InnoDisk SATADOM D150SHV/D150SH configurations. The analysis was performed using a RAM Commander™ failure rate prediction.

- ‧ **Failure Rate**: The total number of failures within an item population, divided by the total number of life units expended by that population, during a particular measurement interval under stated condition.
- **Mean Time between Failures (MTBF)**: A basic measure of reliability for repairable items: The mean

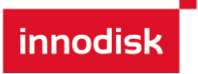

number of life units during which all parts of the item perform within their specified limits, during a particular measurement interval under stated conditions.

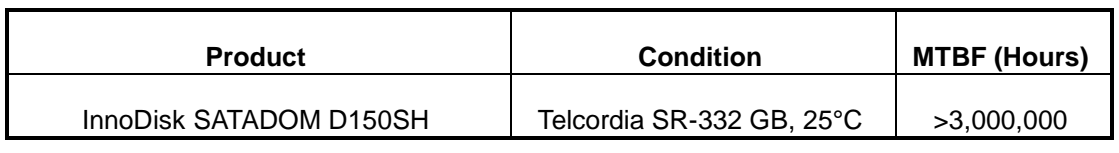

#### **Table 2: InnoDisk SATADOM D150SHV/D150SH MTBF**

#### <span id="page-10-0"></span>**4.4 Endurance**

Read Cycles: Unlimited Read Cycles.

Data Retention: 10 years.

Wear-Leveling Algorithm: support.

Bad Blocks Management: Support

Error Correct Code: Support

#### <span id="page-10-1"></span>**4.5 Transfer Mode**

InnoDisk SATADOM D150SHV/D150SH support following transfer mode:

PIO Mode 0~4. Ultra DMA 0~6. Serial ATA I 1.5Gbps Serial ATA II 3.0Gbps

## <span id="page-10-2"></span>**4.6 Pin Assignment**

InnoDisk SATADOM D150SHV/D150SH uses a SATA pin-out. Table 3 details the pin name, types and contact order of the two internal micro SATA plug options. A brief description is also included for signal, ground and power pins. There are total of 7 pins in the signal segment.

| 7Pin             | Signal        | Function                  |  |
|------------------|---------------|---------------------------|--|
| Pin 1            | <b>GND</b>    | Shielding                 |  |
| Pin <sub>2</sub> | A+            | Differential signal to A  |  |
| Pin <sub>3</sub> | A-            | Differential signal to A- |  |
| Pin 4            | <b>GND</b>    | Shielding                 |  |
| Pin <sub>5</sub> | B-            | Differential signal to B  |  |
| Pin <sub>6</sub> | B+            | Differential signal to B  |  |
| Pin 7            | GND/VCC (+5V) | Shielding/Power           |  |

**Table 3: InnoDisk SATADOM D150SHV/D150SH Pin Assignment**

## <span id="page-11-0"></span>**4.7 Pin7 VCC**

SATADOM D150SH with Pin7 VCC, it is defined Pin7 as VCC on the SATA connector. Thus the power would come from SATA connector Pin7 VCC. Customers DO NOT have to use the power cable for power supply. Such a wireless design of SATADOM D150SH with Pin7 VCC brings more convenience to customers' system. The followings are the points customers have to be careful of while designing in SATADOM D150SH with Pin7 VCC.

SATADOM D150SH with Pin7 VCC is designed with a fuse (polyswitch 500mA, 6V) on Pin7's circuit. Such a design could avoid any potential damage to customers' system.

When customers use SATADOM D150SV with Pin7 VCC and the host SATA socket does not have power on pin 7, external power must be provided to the SATADOM from the 2pin connector on the side.

To have the advantages of SATADOM D150SH with Pin7 VCC, and to avoid any potential damage to customers' board designed with VCC power supply, InnoDisk suggests that customers MUST design their board with a fuse which should be designed before the SATA socket Pin7 VCC. In other words, customers are suggested NOT TO layout 5V VCC to SATA socket on board directly. A circuit diagram example to explain this is shown as below.

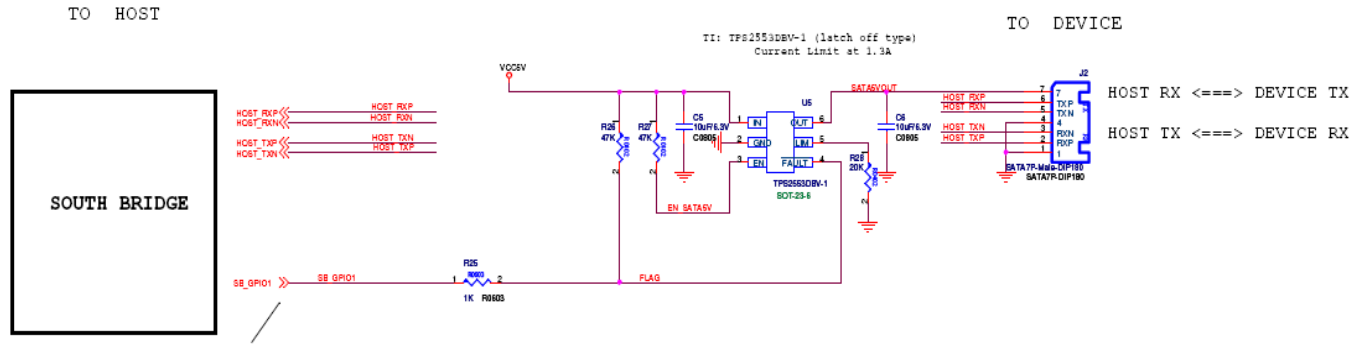

EX : SB\_GPIO1 set as input -- for over current flag

# SATADOM OCP CIRCUIT REFERENCE

#### **Figure 4: Fuse circuit design for SATADOM D150SH with Pin7 VCC**

<span id="page-11-1"></span>It can be used 1. Power Switch or 2. Jumper+Fuse to select the SATADOM pin 7 for VCC 5V or GND.

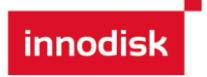

### <span id="page-12-0"></span>**4.8 Mechanical Dimensions**

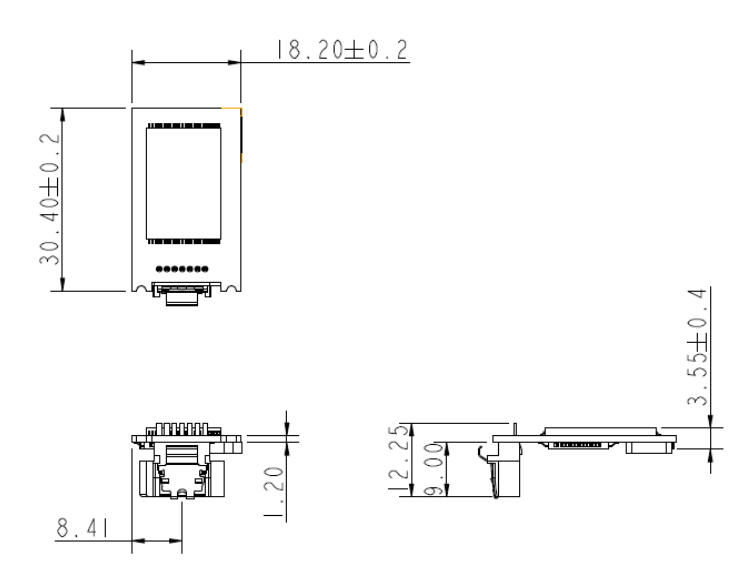

#### **Figure 5: SATADOM D150SH mechanical dimensions**

**(**\***Tolerance is ±0.2mm)**

## <span id="page-12-6"></span><span id="page-12-1"></span>**4.9 Weight**

SATADOM D150SH: 3.5g±2g

#### <span id="page-12-2"></span>**4.10 Performance**

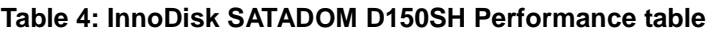

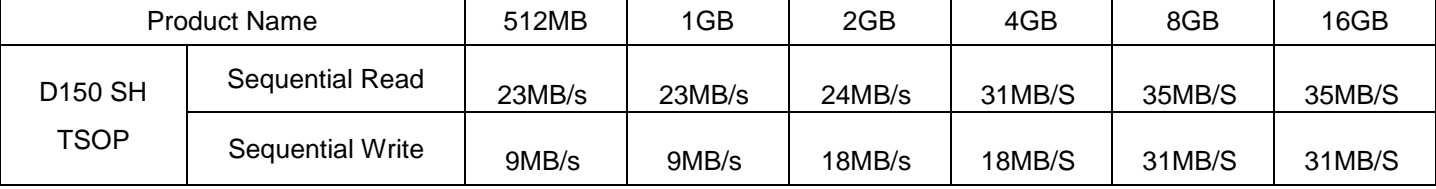

#### <span id="page-12-3"></span>**4.11 Seek Time**

InnoDisk SATADOM D150SH is not a magnetic rotating design. There is no seek or rotational latency required.

## <span id="page-12-4"></span>**4.12 Hot Plug**

The SSD support hot plug function and can be removed or plugged-in during operation. User has to avoid hot plugging the SSD which is configured as boot device and installed operation system.

Surprise hot plug : The insertion of a SATA device into a backplane (combine signal and power) that has power present. The device powers up and initiates an OOB sequence.

Surprise hot removal: The removal of a SATA device from a powered backplane, without first being placed in a quiescent state.

## <span id="page-12-5"></span>**4.13 NAND Flash Memory**

InnoDisk SATADOM D150SH uses Single Level Cell (SLC) NAND flash memory, which is non-volatility, high reliability which has 100,000 program/erase times and high speed memory storage.

## <span id="page-13-0"></span>**4.14 Electrical Specifications**

## <span id="page-13-1"></span>**4.14.1 Power Requirement**

#### **Table 5: InnoDisk SATADOM D150SHV/D150SH Power Requirement**

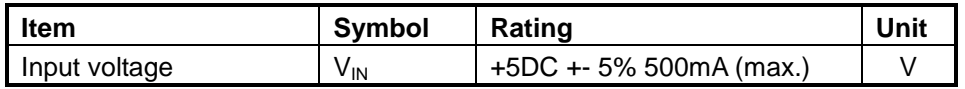

## <span id="page-13-2"></span>**4.14.2 Power Consumption**

#### **Table 6: Power Consumption**

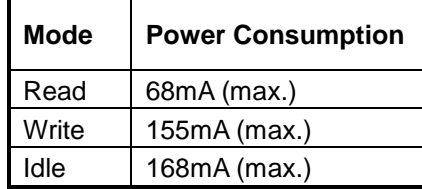

## <span id="page-14-0"></span>**4.15 Device Parameters**

SATADOM D150SH device parameters listed in Table 7.

| Capacities | Cylinder | Head | Sector | Capacity(MB) | LBA      |
|------------|----------|------|--------|--------------|----------|
| 128MB      | 242      | 16   | 63     | 119.11       | 243936   |
| 256MB      | 485      | 16   | 63     | 238.71       | 488880   |
| 512MB      | 970      | 16   | 63     | 477.42       | 977760   |
| 1GB        | 1959     | 16   | 63     | 964.2        | 1974672  |
| 2GB        | 3897     | 16   | 63     | 1918.05      | 3928176  |
| 4GB        | 7773     | 16   | 63     | 3825.77      | 7835184  |
| 8GB        | 15525    | 16   | 63     | 7641.21      | 15649200 |
| 16GB       | 16383    | 16   | 63     | 31277232     | 15272MB  |

**Table 7: Device parameters**

## <span id="page-15-0"></span>**5. Supported ATA Commands**

## <span id="page-15-1"></span>**5.1 Supported ATA Commands**

InnoDisk SATADOM D150SHV/D150SH supports the commands listed in Table 8.

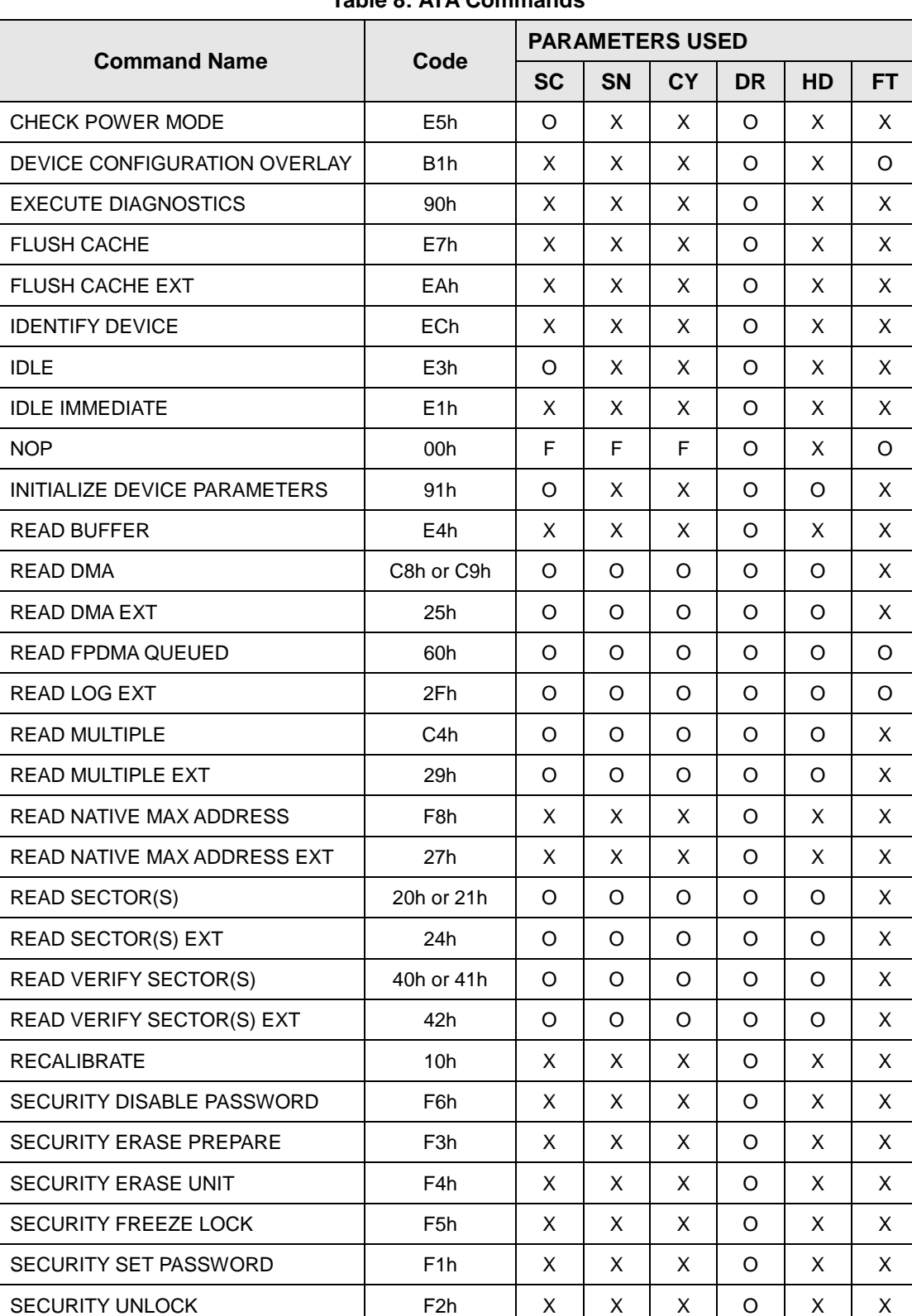

## **Table 8: ATA Commands**

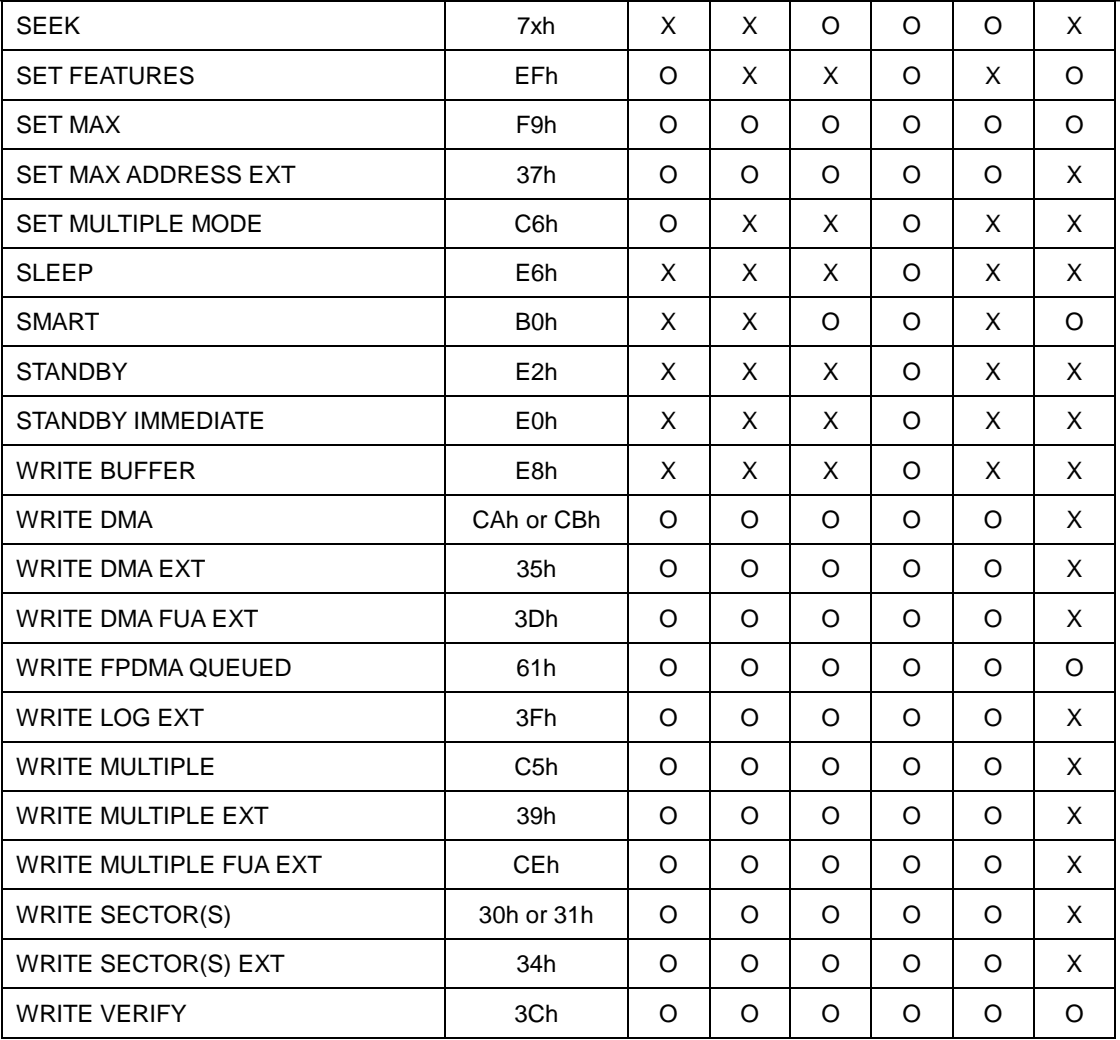

#### **Note:**

- $O =$  Valid,  $X =$  Don't care
- SC = Sector Count Register
- SN = Sector Number Register
- CY = Cylinder Low/High Register
- DR = DEVICE SELECT Bit (DEVICE/HEAD Register Bit 4)
- HD = HEAD SELECT Bit (DEVICE/HEAD Register Bit 3-0)
- FT = Features Register

## <span id="page-16-0"></span>**5.1.1 Check Power Mode**

5.1.1.1 Command Code

E5h

5.1.1.2 Feature Set

Power Management feature set.

- This command is mandatory for devices.

-This command is mandatory when the Power Management feature set is implemented.

#### 5.1.1.3 Protocol

Non-data command

#### 5.1.1.4 Inputs

#### **Table 5: Check power mode command for inputs information**

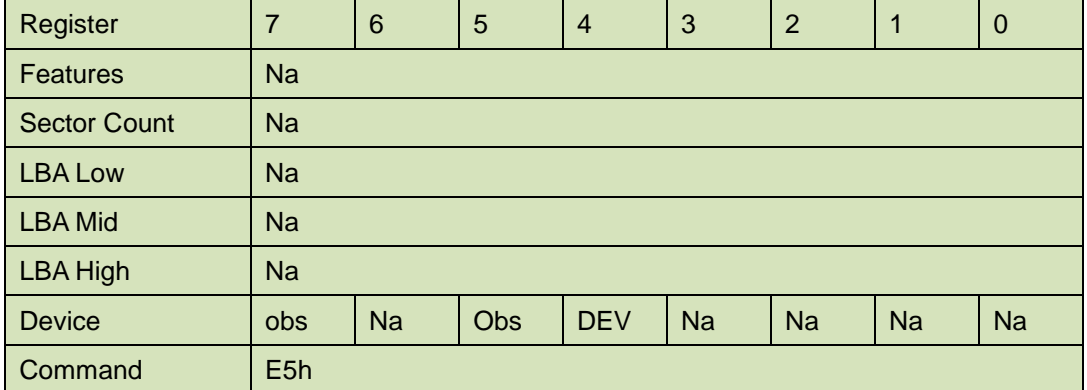

Device register

**DEV** shall specify the selected device.

#### <span id="page-17-0"></span>**5.1.2 IDENTIFY DEVICE**

#### 5.1.2.1 Command Code

ECh

#### 5.1.2.2 Feature Set

#### General feature set

-Mandatory for all devices.

-Devices implementing the PACKET Command feature set

#### 5.1.2.3 Protocol

PIO data-in

#### 5.1.2.4 Inputs

#### **Table 6: Identify device command for inputs information**

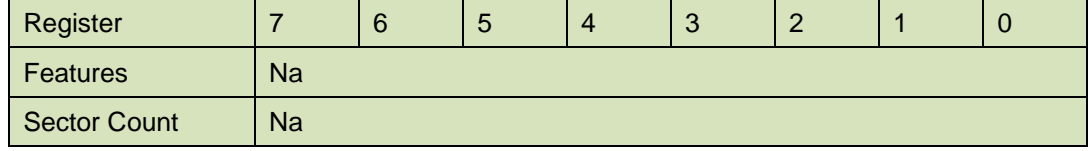

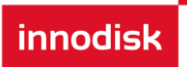

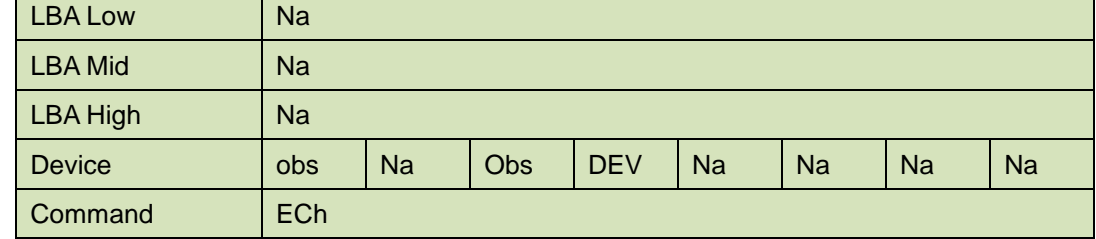

Device register

**DEV** shall specify the selected device.

#### 5.1.2.5 Outputs

#### 5.1.2.6 Normal outputs

#### **Table 7: Identify device command for normal outputs information**

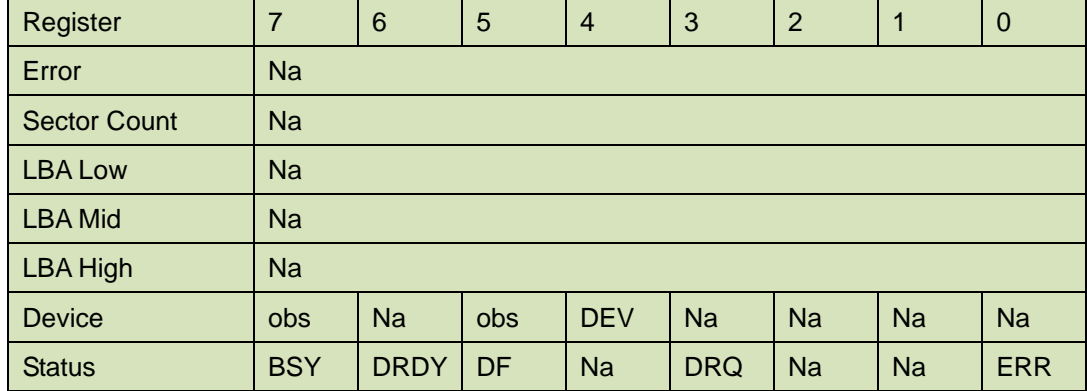

Device register

**DEV** shall indicate the selected device.

#### Status register

**BSY** shall be cleared to zero indicating command completion.

**DRDY** shall be set to one.

**DF** (Device Fault) shall be cleared to zero.

**DRQ** shall be cleared to zero.

**ERR** shall be cleared to zero.

#### 5.1.2.7 Prerequisites

**DRDY** set to one.

#### 5.1.2.8 Description

The IDENTIFY DEVICE command enables the host to receive parameter information from the device. When the command is issued, the device sets the BSY bit to one, prepares to transfer the 256 words of device identification data to the host, sets the DRQ bit to one, clears the BSY bit to zero, and asserts INTRQ if nIEN is

cleared to zero. The host may then transfer the data by reading the Data register. Table 8 defines the arrangement and meaning of the parameter words in the buffer. All reserved bits or words shall be zero.

Some parameters are defined as a 16-bit value. A word that is defined as a 16-bit value places the most significant bit of the value on signal line DD15 and the least significant bit on signal line DD0.

Some parameters are defined as 32-bit values (e.g. words (61:60)). Such fields are transfer using two successive word transfers. The device will first transfer the least significant bits, bits (15:0) of the value, on signal lines DD(15:0) respectively. After the least significant bits have been transferred, the most significant bits, bits(31:16) of the value, shall be transferred on DD(15:0) respectively.

Some parameters are defined as a string of ASCII characters.

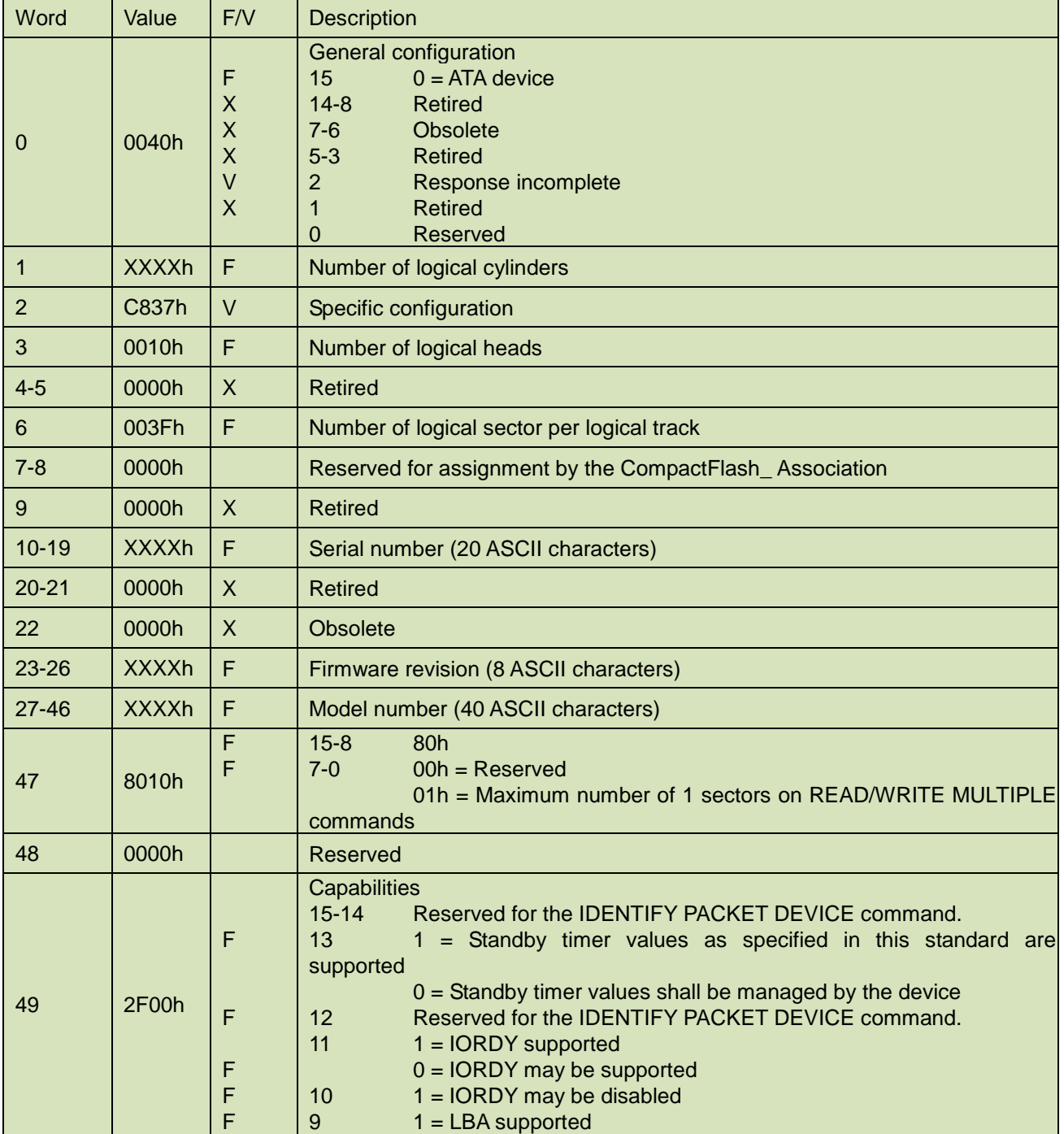

**Table 8: Identify device command parameters**

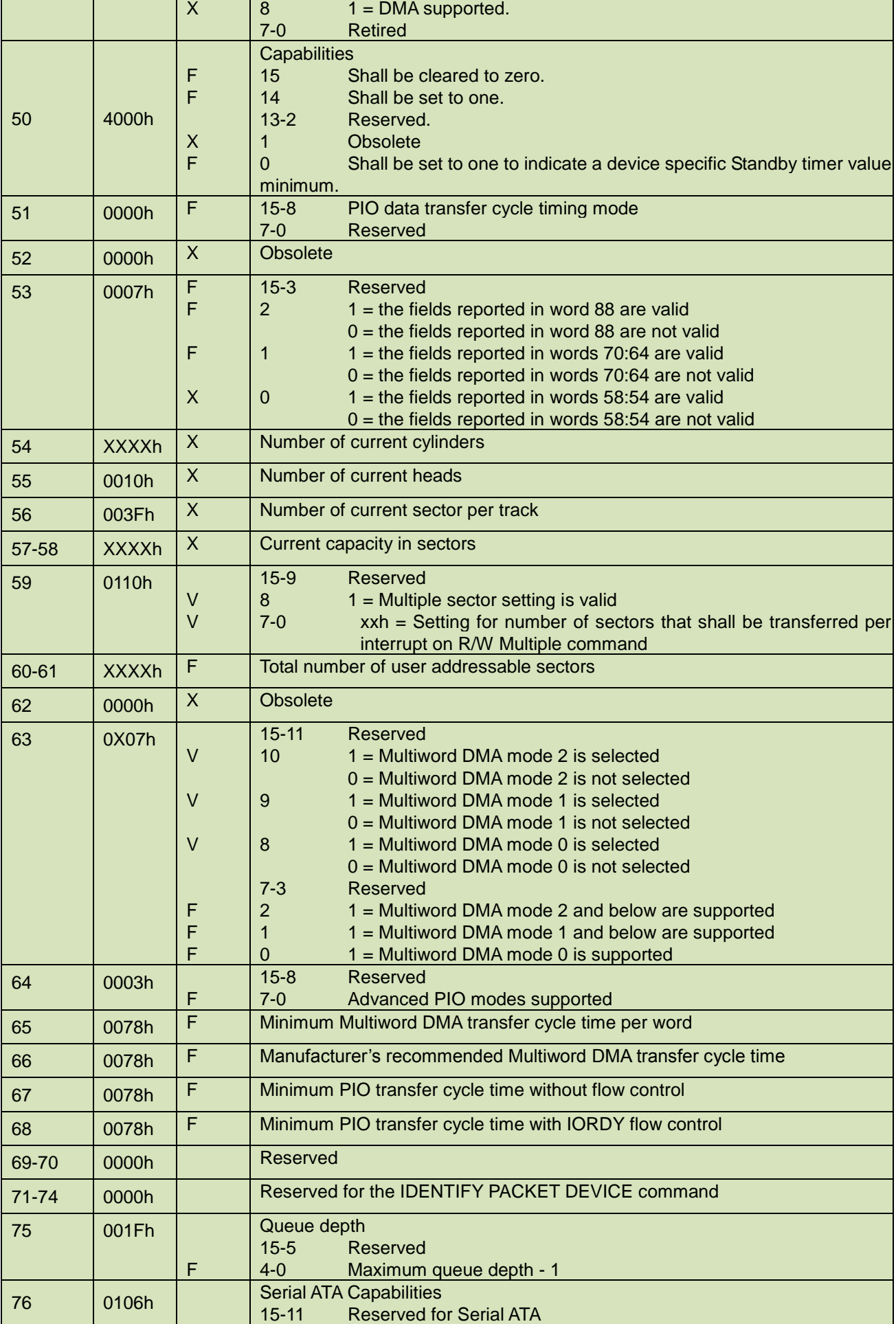

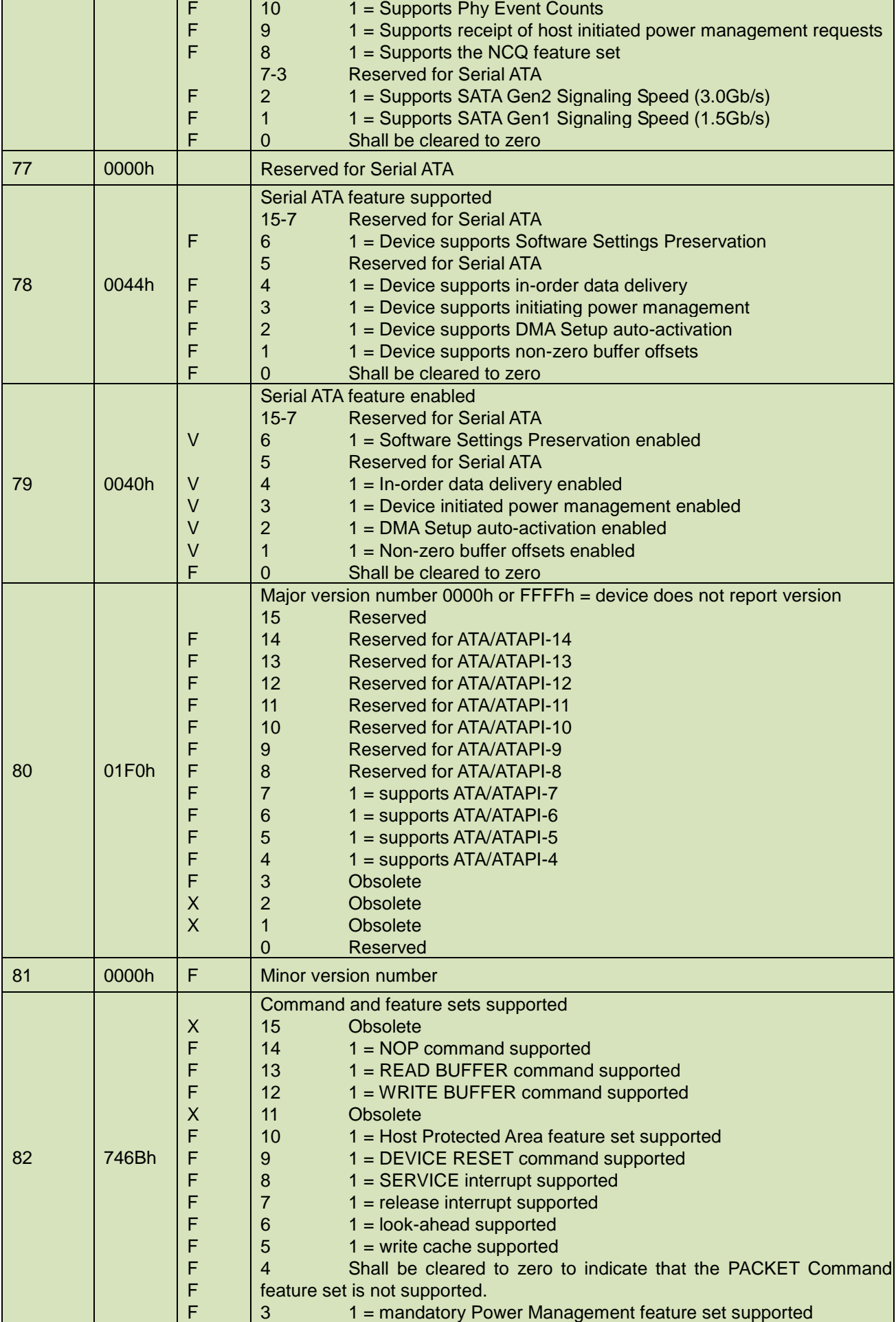

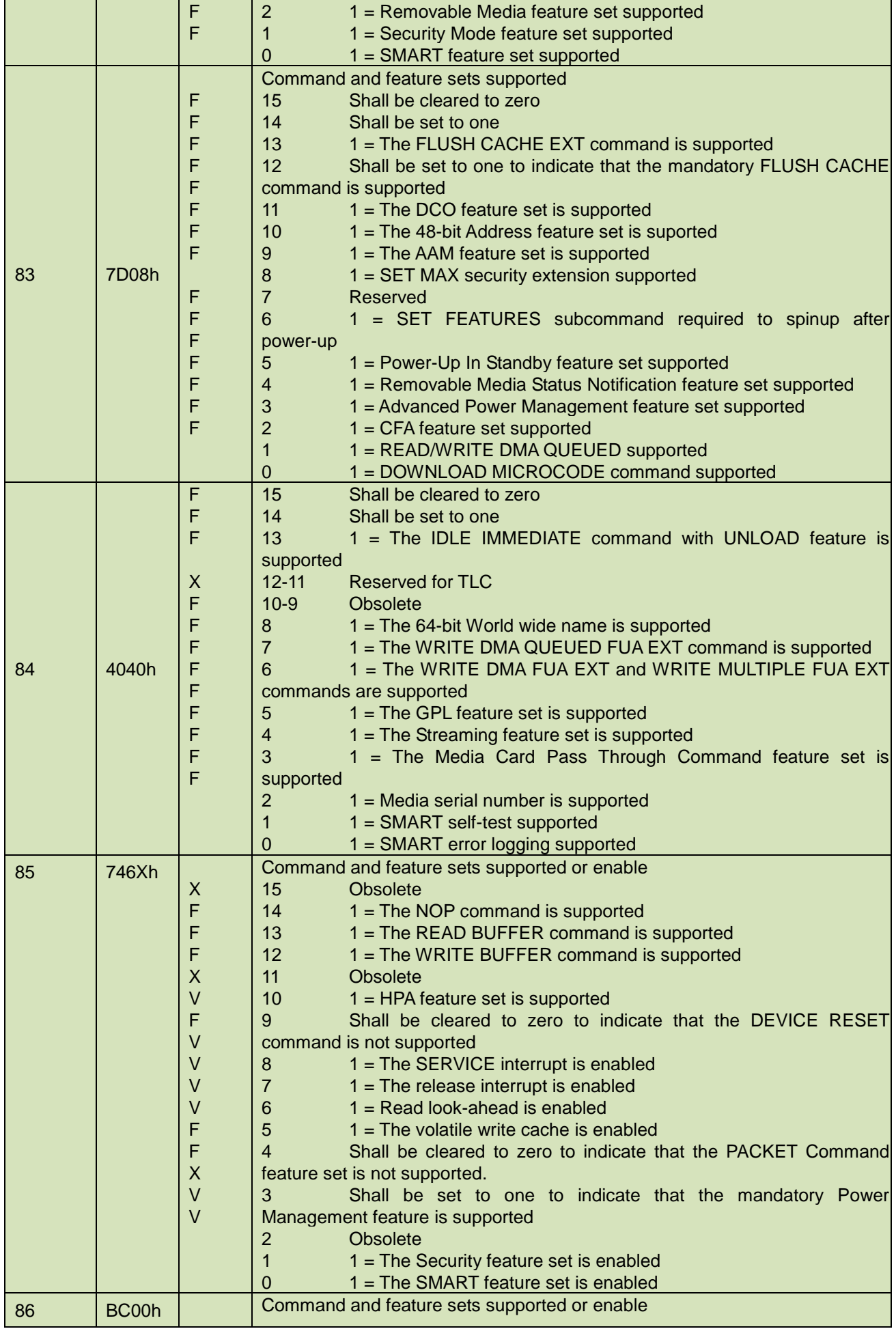

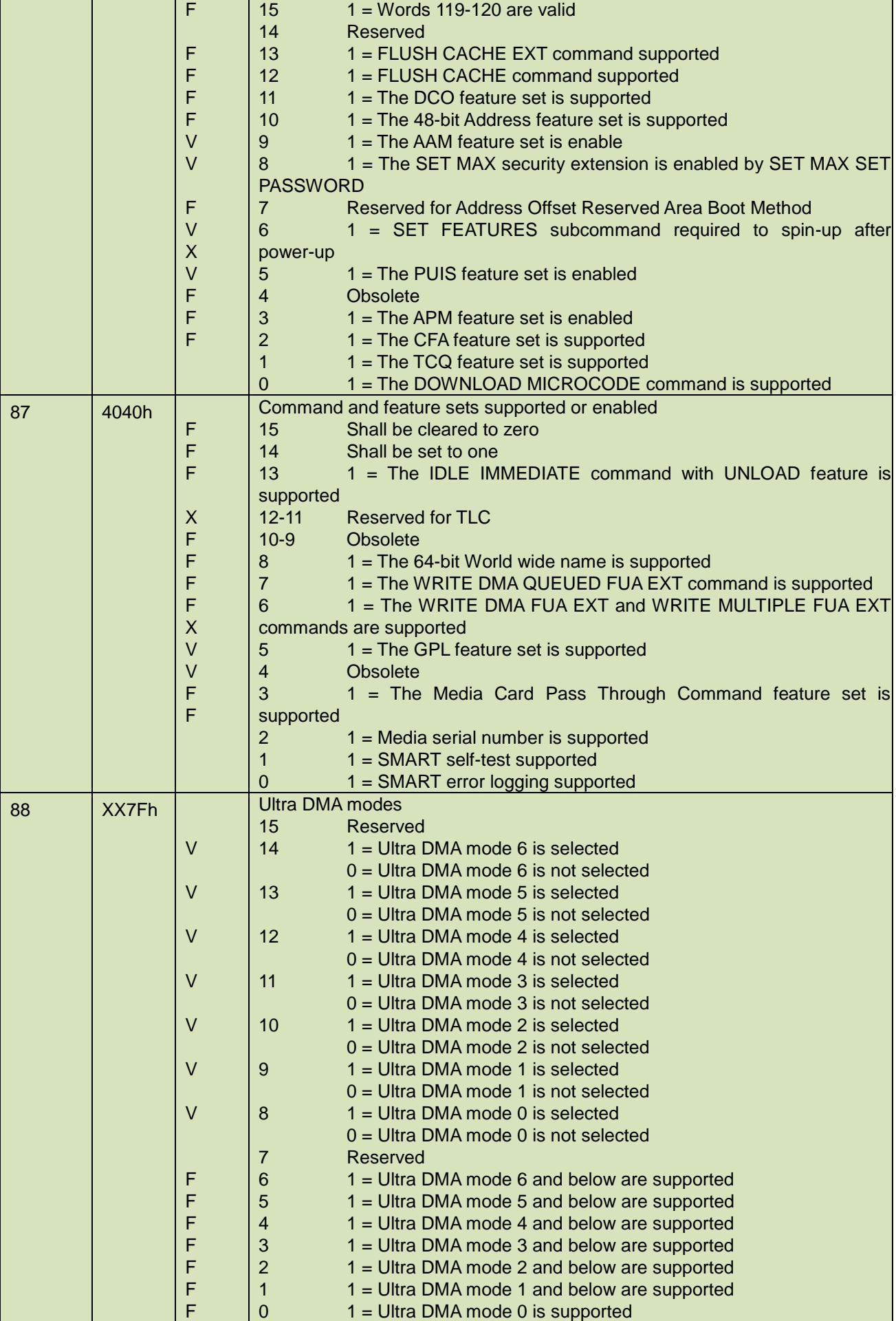

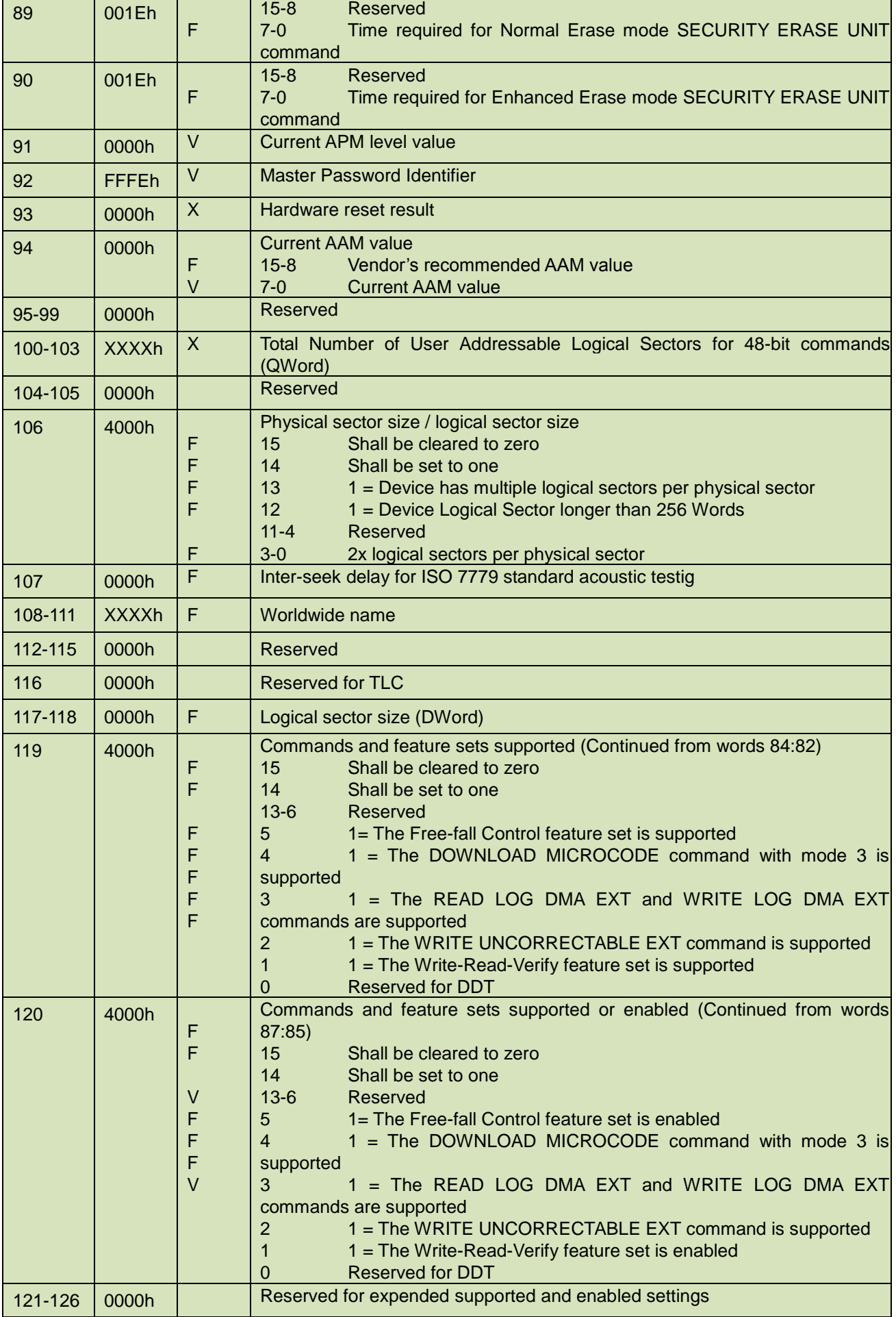

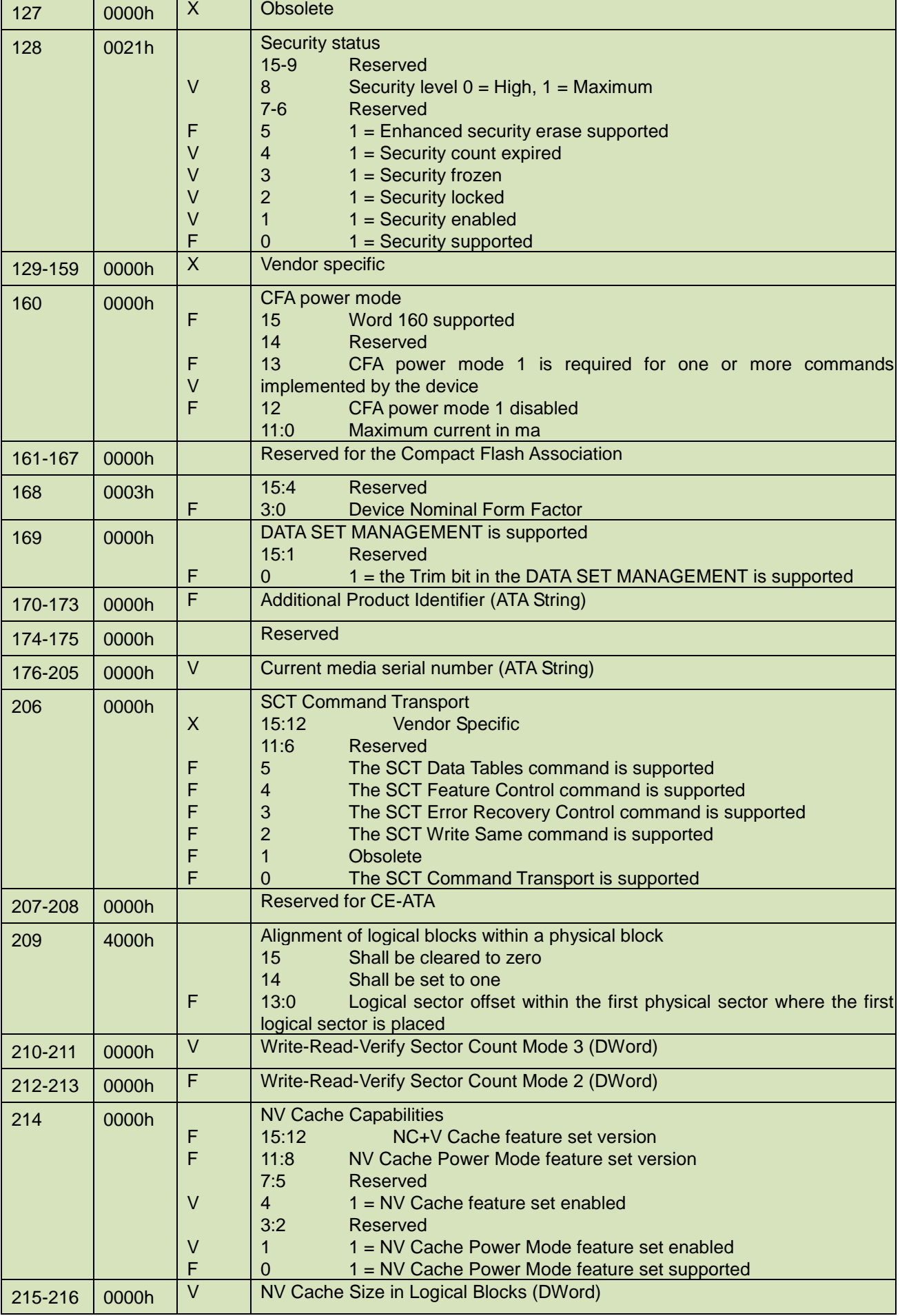

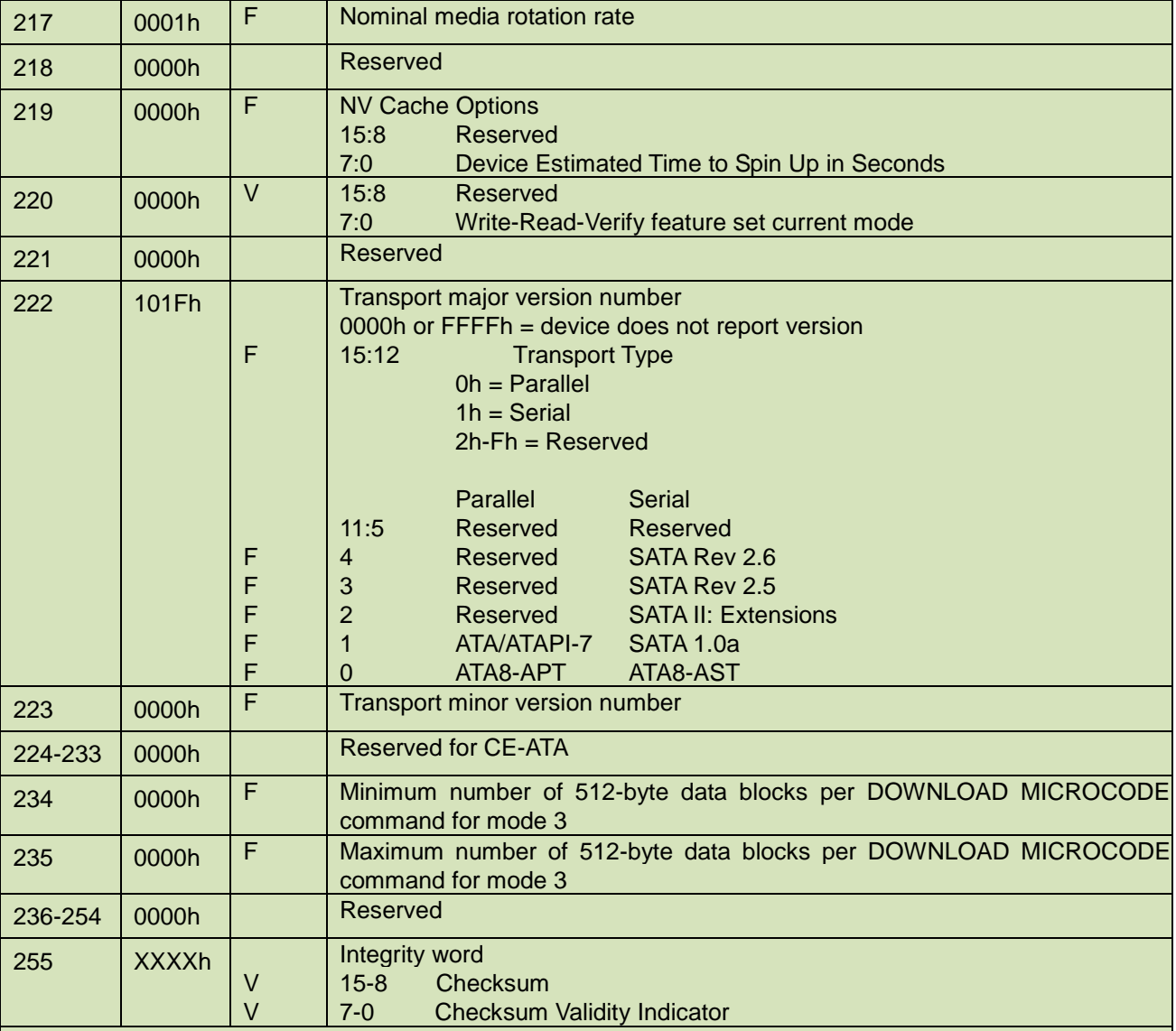

Key:

F/V – Fixed/variable content

 $F =$  the content of the word is fixed and does not change. For removable media devices, these values may change when media is removed or changed.

 $V =$  the contents of the word is variable and may change depending on the state of the device or the commands executed by the device.

<span id="page-26-0"></span> $X =$  the content of the word may be fixed or variable.

## **5.1.3 IDLE**

5.1.3.1.1Command Code

E3h

5.1.3.1.2Feature Set

Power Management Feature Set.

5.1.3.1.3Protocol

Non-Data

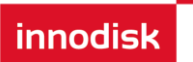

## 5.1.3.1.4Inputs

Values other than zero in the Sector Count register when the IDLE command is issued shall determine the time period programmed into the Standby timer.

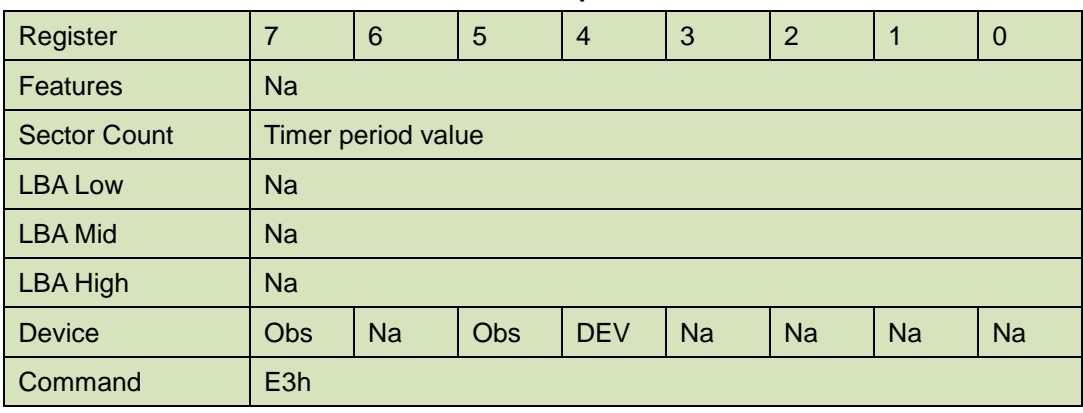

#### **Table 9: Idle command for inputs information**

Device register-

**DEV** shall specify the selected device.

#### **Table 10: Idle command sector count register contents information**

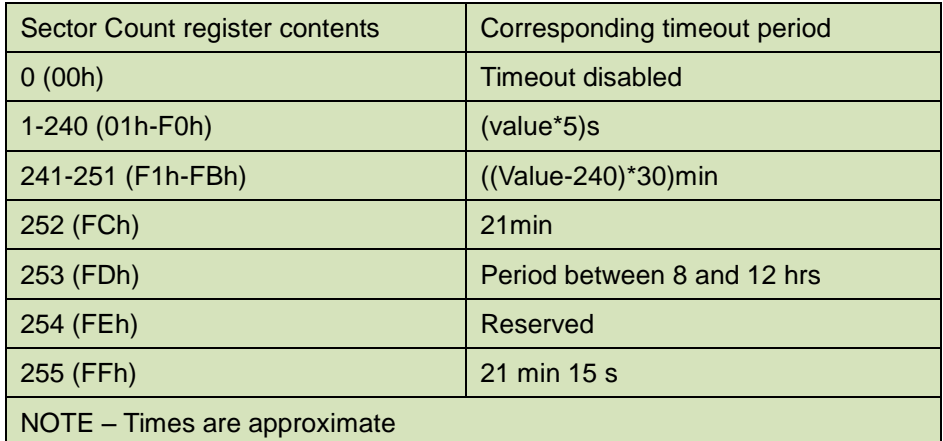

5.1.3.1.5Normal Outputs

#### **Table 11: Idle command for normal outputs information**

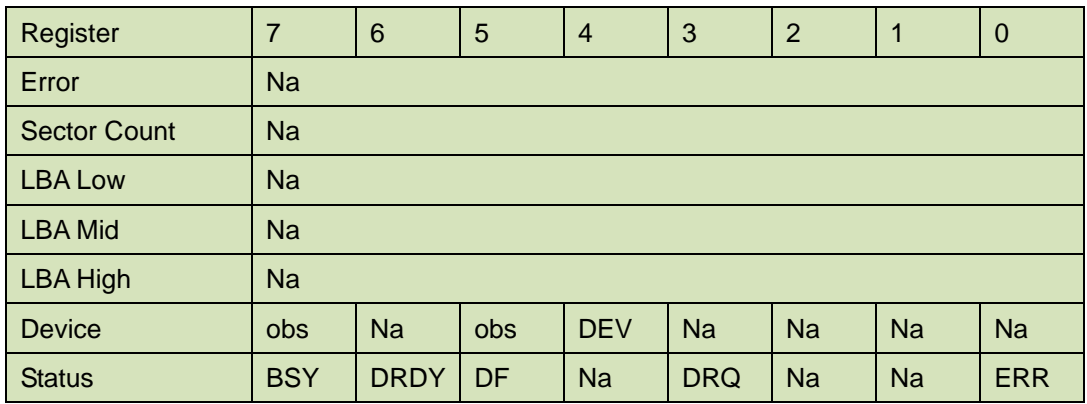

Device Register-

**DEV** shall indicate the selected device.

**BSY** will be cleared to zero indicating command completion.

**DRDY** will be set to one.

**DF** (Device Fault) will be cleared to zero.

**DRQ** shall be cleared to zero.

**ERR** shall be cleared to zero.

5.1.3.1.6Error Outputs

#### **Table 12: Idle command for error outputs information**

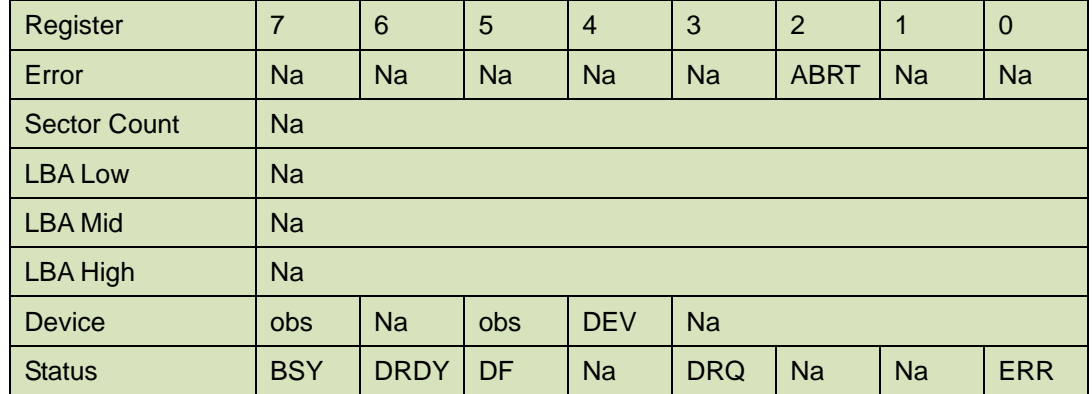

5.1.3.1.7Prerequisites

#### **DRDY** set to one

5.1.3.1.8Description

<span id="page-28-0"></span>The IDLE command allows the host to place the device in the idle mode and also set the Standby timer.

#### **5.1.4 Idle Immediate**

5.1.4.1.1Command Code

#### E1h

5.1.4.1.2Feature Set

#### Power Management Feature Set.

5.1.4.1.3Protocol

#### Non-Data

5.1.4.1.4Inputs

#### **Table 13: Idle immediate command for inputs information**

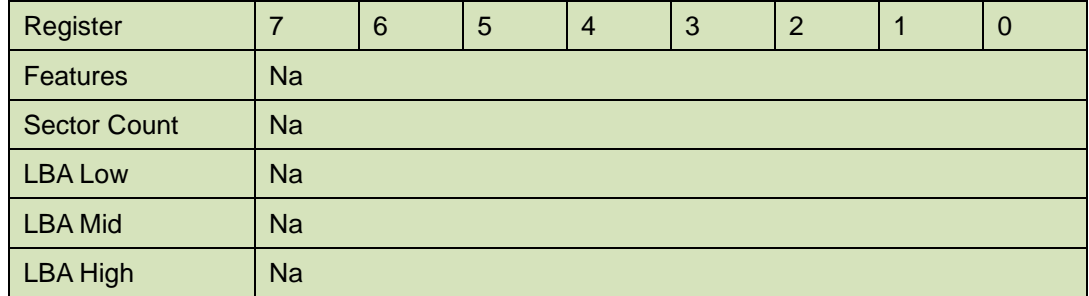

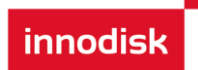

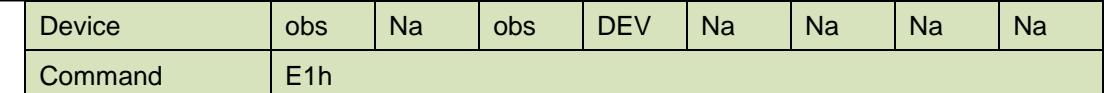

Device register-

**DEV** shall specify the selected device.

5.1.4.1.5Normal Outputs

#### **Table 14: Idle immediate command for normal outputs information**

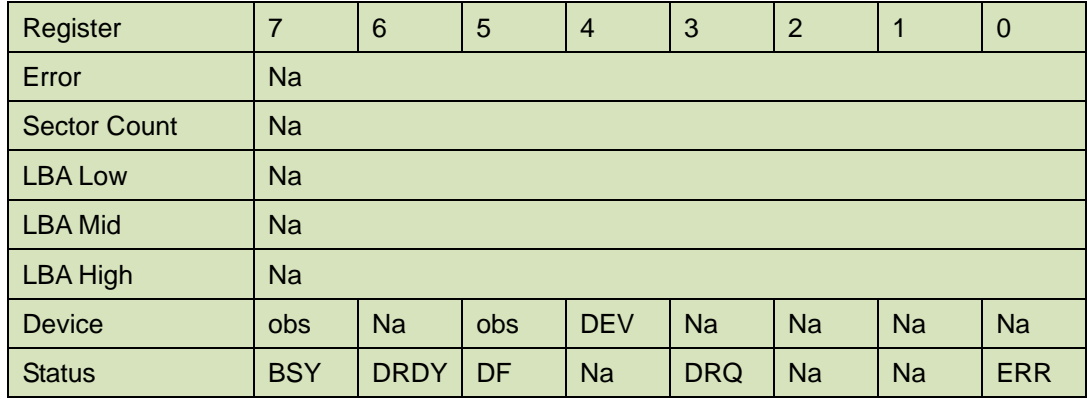

Device Register-

**DEV** shall indicate the selected device.

Status register-

**BSY** will be cleared to zero indicating command completion.

**DRDY** will be set to one.

**DF** (Device Fault) will be cleared to zero.

**DRQ** shall be cleared to zero.

**ERR** shall be cleared to zero.

5.1.4.2 Prerequisites

#### **DRDY** set to one

5.1.4.3 Description

The IDLE IMMEDIATE command allows the host to immediately place the device in the idle mode.

## <span id="page-29-0"></span>**5.1.5 SMART**

Individual SMART commands are identified by the value placed in the Feature register.

## **Table 19: SMART Feature register values**

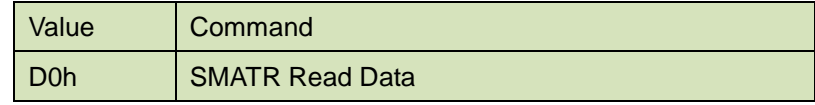

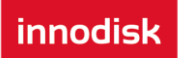

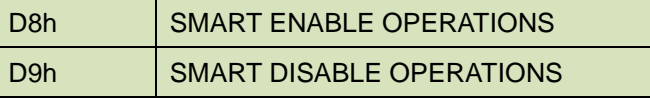

## 5.1.5.1 SMART Read Data

## 5.1.5.1.1Command Code

B0h with a Feature register value of D0h

5.1.5.1.2Feature Set

Smart Feature Set

Operation when the SMART feature set is implemented.

5.1.5.1.3Protocol

#### PIO data-in

5.1.5.1.4Inputs

#### **Table 15: SMART command for inputs information**

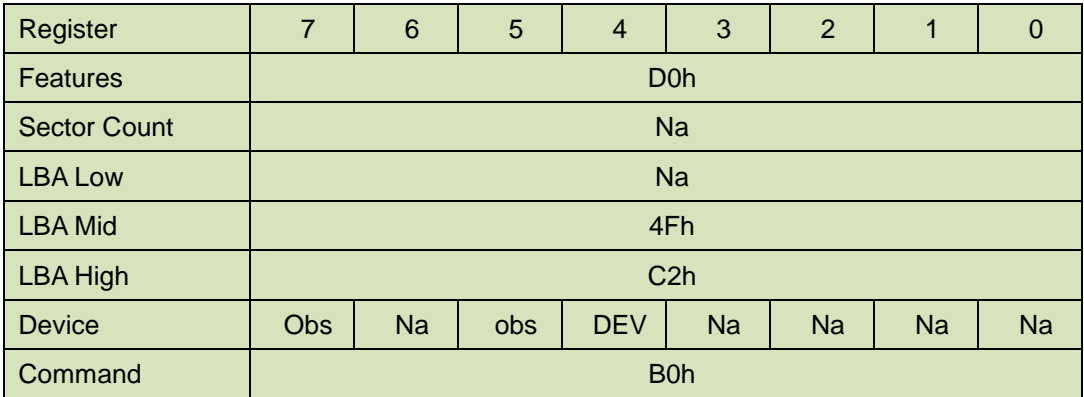

Device register-

**DEV** shall specify the selected device.

5.1.5.1.5Normal Outputs

#### **Table 16: SMART command for normal outputs information**

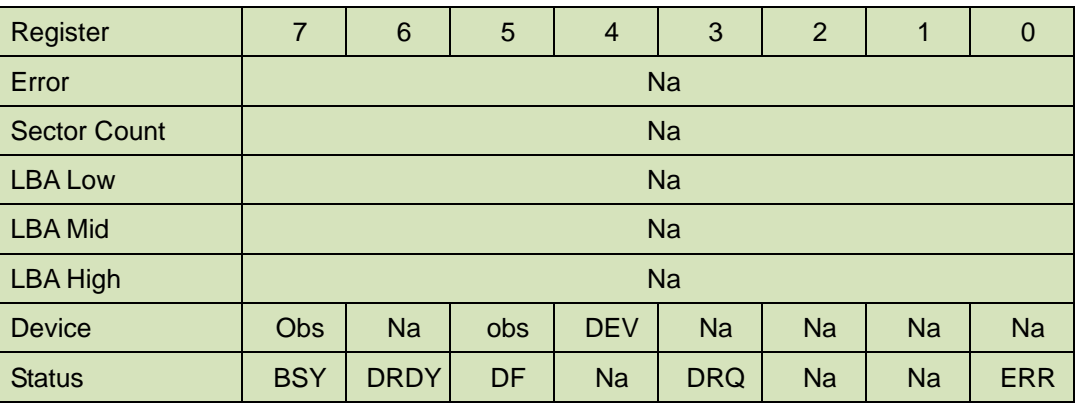

Device Register-

**DEV** shall indicate the selected device.

Status register-

**BSY** will be cleared to zero indicating command completion.

**DRDY** will be set to one.

**DF** (Device Fault) will be cleared to zero.

**DRQ** shall be cleared to zero.

**ERR** shall be cleared to zero.

5.1.5.1.6Prerequisites

## **DRDY** set to one. SMART enabled.

5.1.5.1.7Description

This command returns the Device SMART data structure to the host.

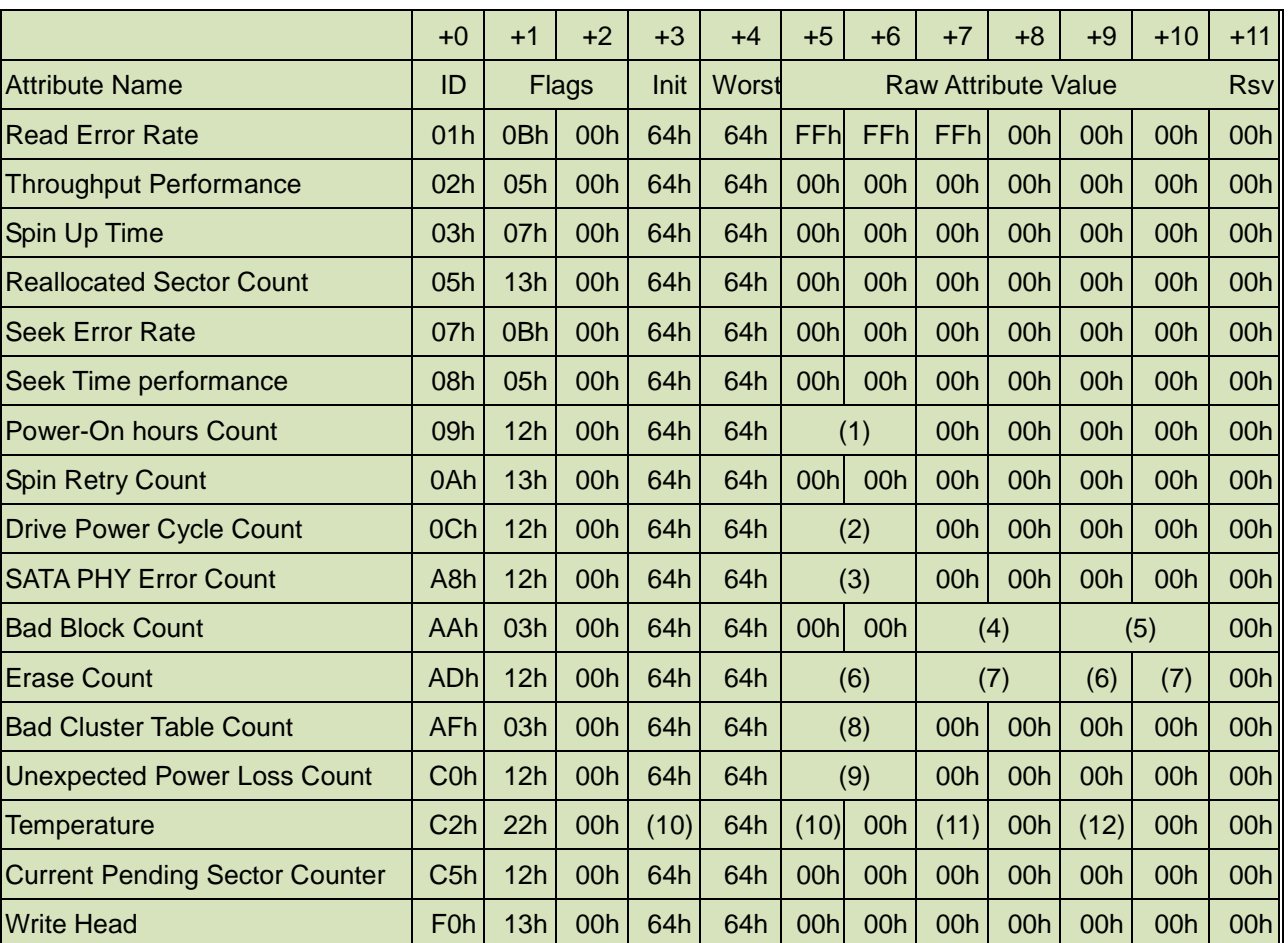

## **Table 17: ID of SMART data structure**

#### **Table 18: Smart command for average/max erase count information**

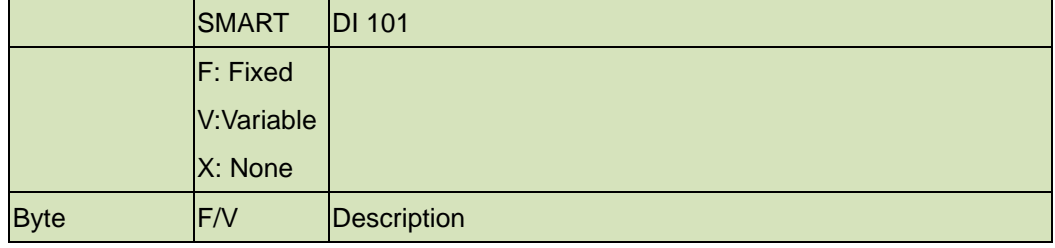

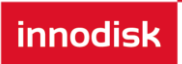

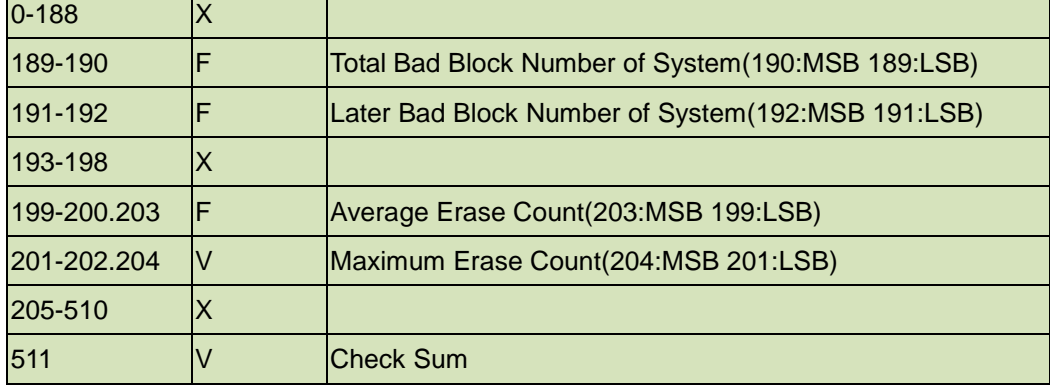

When the Maximum erase count is 255 bigger than average erase count, the wear-leveling will be executed.

## 5.1.5.2 SMART ENABLE OPERATIONS

5.1.5.2.1Command Code

B0h with a Feature register value of D8h

5.1.5.2.2Feature Set

Smart Feature Set

5.1.5.2.3Protocol

#### Non-data

5.1.5.2.4Inputs

#### **Table 19: SMART Enable command for inputs information**

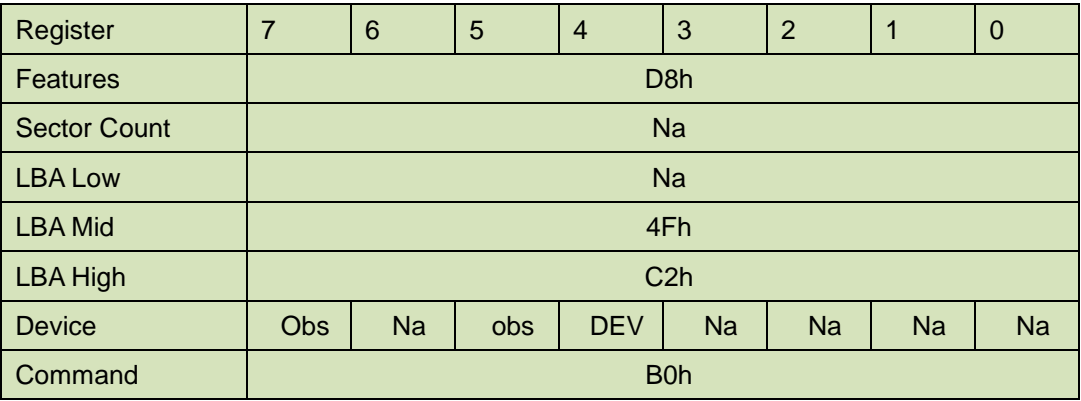

Device register-

**DEV** shall specify the selected device.

5.1.5.2.5Normal Outputs

#### **Table 20: SMART command for normal outputs information**

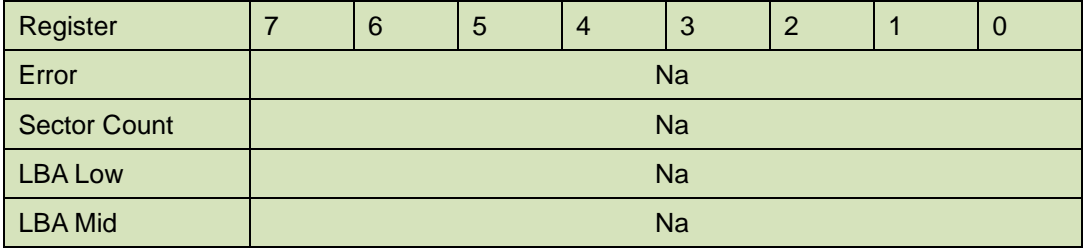

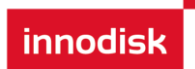

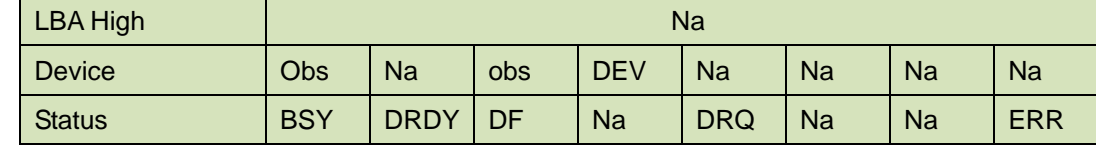

#### Device Register-

**DEV** shall indicate the selected device.

Status register-

**BSY** will be cleared to zero indicating command completion.

**DRDY** will be set to one.

**DF** (Device Fault) will be cleared to zero.

**DRQ** shall be cleared to zero.

**ERR** shall be cleared to zero.

5.1.5.2.6Prerequisites

**DRDY** set to one.

5.1.5.2.7Description

This command enables access to all SMART capabilities within device.

5.1.5.3 SMART DISABLE OPERATIONS

5.1.5.3.1Command Code

B0h with a Feature register value of D9h

5.1.5.3.2Feature Set

Smart Feature Set

5.1.5.3.3Protocol

#### Non-data

5.1.5.3.4Inputs

#### **Table 21: SMART DISABLE Command for inputs information**

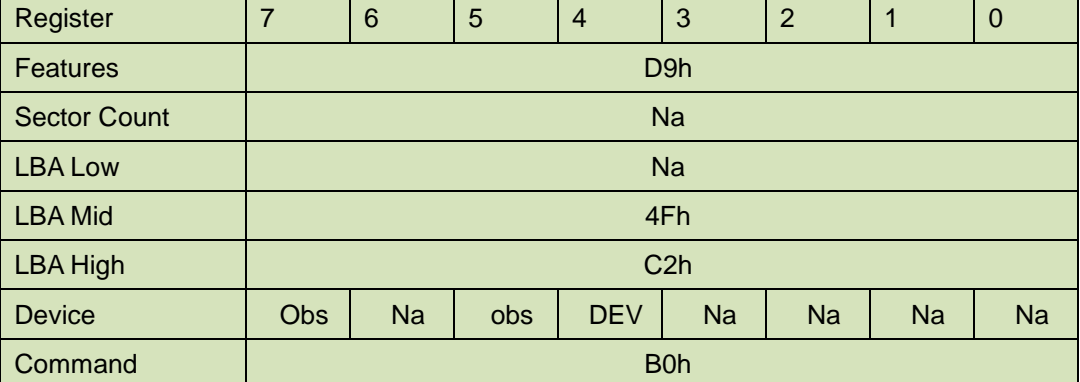

Device register-

**DEV** shall specify the selected device.

#### 5.1.5.3.5Normal Outputs

#### **Table 22: SMART command for normal outputs information**

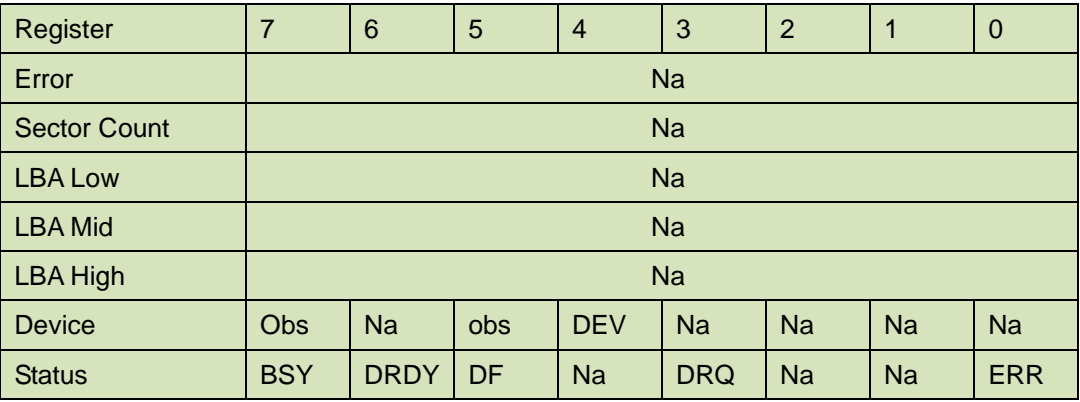

#### Device Register-

**DEV** shall indicate the selected device.

#### Status register-

**BSY** will be cleared to zero indicating command completion.

**DRDY** will be set to one.

**DF** (Device Fault) will be cleared to zero.

**DRQ** shall be cleared to zero.

**ERR** shall be cleared to zero.

5.1.5.3.6Prerequisites

#### **DRDY** set to one. SMART enabled.

5.1.5.3.7Description

<span id="page-34-0"></span>This command disables all SMART capabilities within device.

#### **5.1.6 Read Multiple**

#### 5.1.6.1 Command Code

C4h

5.1.6.2 Protocol

#### PIO data-in

5.1.6.3 Inputs

#### **Table 23: Read multiple command for inputs information**

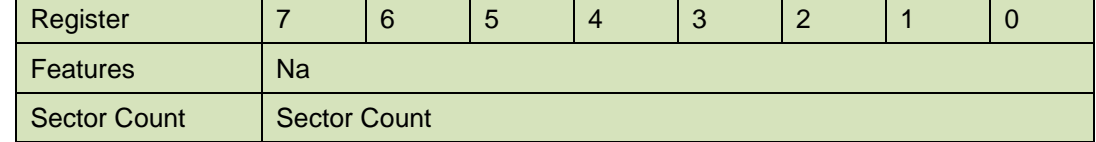

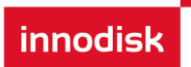

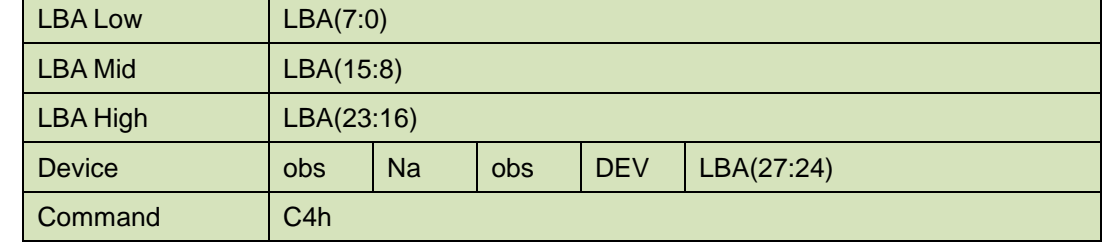

Sector Count-

Number of sectors to be transferred. A value of 00h specifies that 256 sectors are to be transferred.

LBA Low-

Starting LBA bits (7:0).

LBA Mid-

Starting LBA bits (15:8)

LBA High-

Starting LBA bits (23:16)

Device –

**DEV** shall specify the selected device.

Bit (3:0) starting LBA bits (27:24)

#### 5.1.6.4 Normal Output

#### **Table 29: Read multiple command for normal output information**

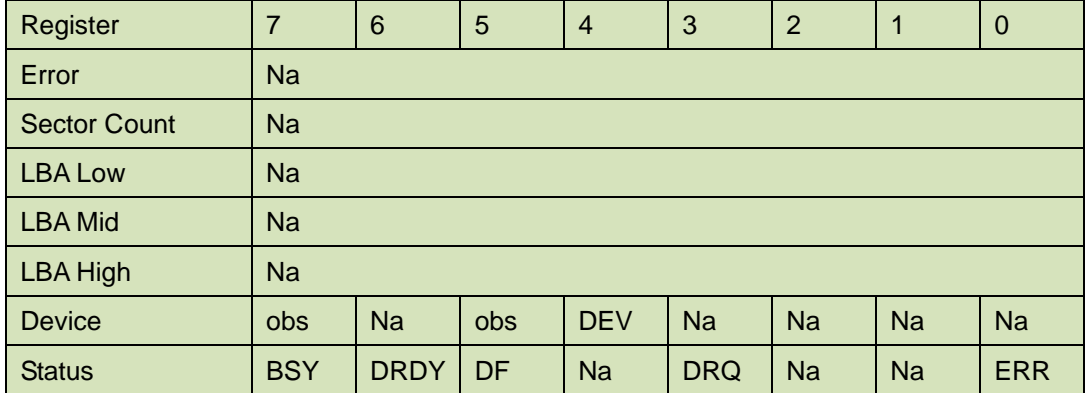

Device register-

**DEV** shall specify the selected device.

Status register

**BSY** will be cleared to zero indicating command completion

**DRDY** will be set to one.

**DF** (Device Fault) will be cleared to zero.
**DRQ** will be cleared to zero

**ERR** will be cleared to zero.

## 5.1.6.5 Error Outputs

An unrecoverable error encountered during the execution of this command results in the termination of the command. The Command Block registers contain the address of the sector where the first unrecoverable error occurred. The amount of data transferred us indeterminate.

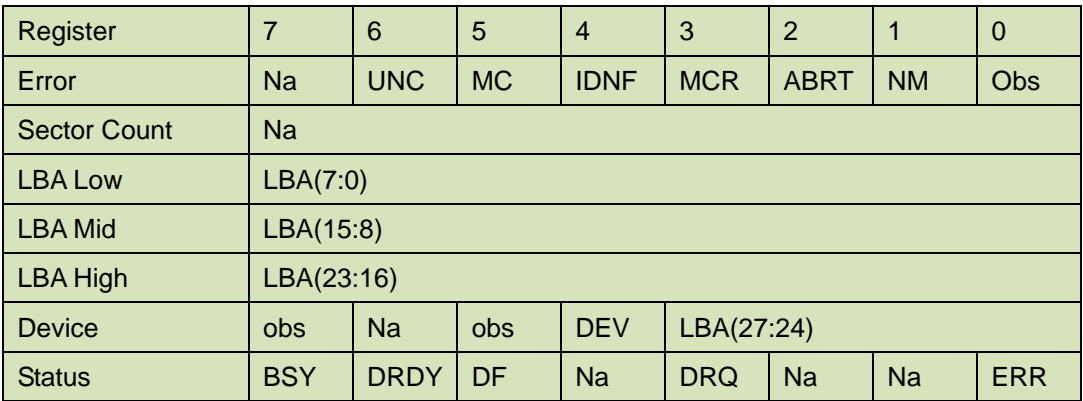

## **Table 24: Read multiple command for error output information**

Error register-

**UNC** shall be set to one if data is uncorrectable.

**IDNF** shall be set to one if a user-accessible address is requested could not be found.

LBA Low, LBA Mid, and LBA High, Device

Shall be written with the address of first unrecoverable error.

Status register

**BSY** will be cleared to zero indicating command completion

**DRDY** will be set to one.

**DF** (Device Fault) will be cleared to zero.

**DRQ** will be cleared to zero

**ERR** will be set to one if an Error register bit is set to one.

5.1.6.6 Prerequisites

**DRDY** set to one.

5.1.6.7 Description

This command reads the number of sectors specified in the sector Count register.

The number of sectors per block is defined by the content of word 59 in the IDENTIFY DEVICE response.

## **5.1.7 Read Sector(s)**

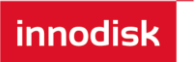

# 5.1.7.1 Command Code

### 20h

5.1.7.2 Protocol

## PIO data-in

5.1.7.3 Inputs

### **Table 25: Read sector command for inputs information**

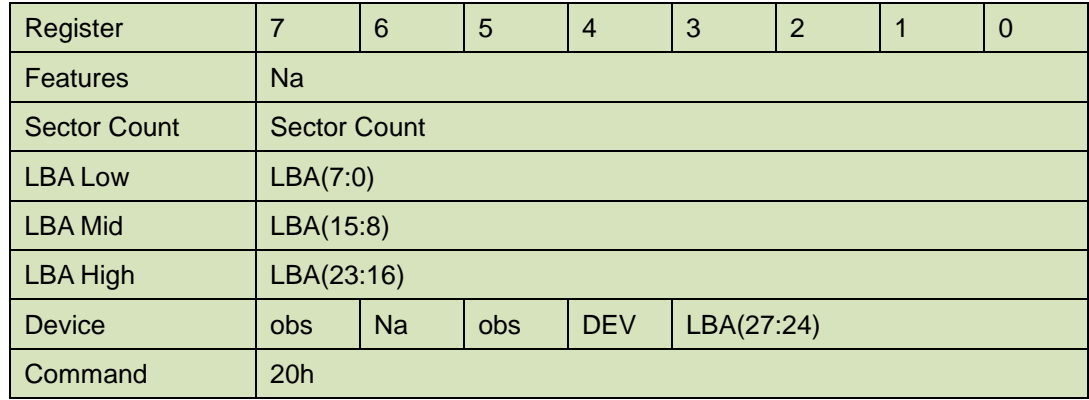

### Sector Count-

Number of sectors to be transferred. A value of 00h specifies that 256 sectors are to be transferred.

### LBA Low-

Starting LBA bits (7:0).

LBA Mid-

Starting LBA bits (15:8)

LBA High-

Starting LBA bits (23:16)

Device –

**DEV** shall specify the selected device.

Bit (3:0) starting LBA bits (27:24)

## 5.1.7.4 Normal Output

#### **Table 26: Read sector command for normal outputs information**

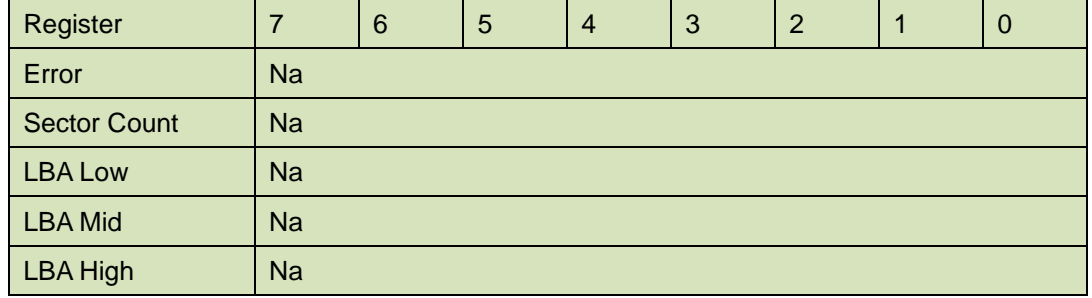

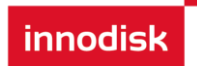

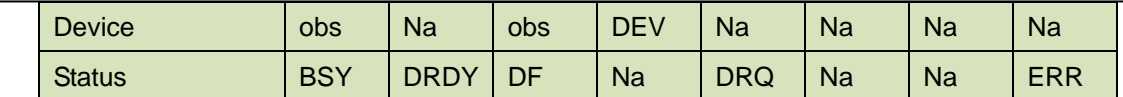

Device register-

**DEV** shall specify the selected device.

Status register

**BSY** will be cleared to zero indicating command completion

**DRDY** will be set to one.

**DF** (Device Fault) will be cleared to zero.

**DRQ** will be cleared to zero

**ERR** will be cleared to zero.

5.1.7.5 Error Outputs

An unrecoverable error encountered during the execution of this command results in the termination of the command. The Command Block registers contain the address of the sector where the first unrecoverable error occurred. The amount of data transferred us indeterminate.

## **Table 27: Read sector command for error outputs information**

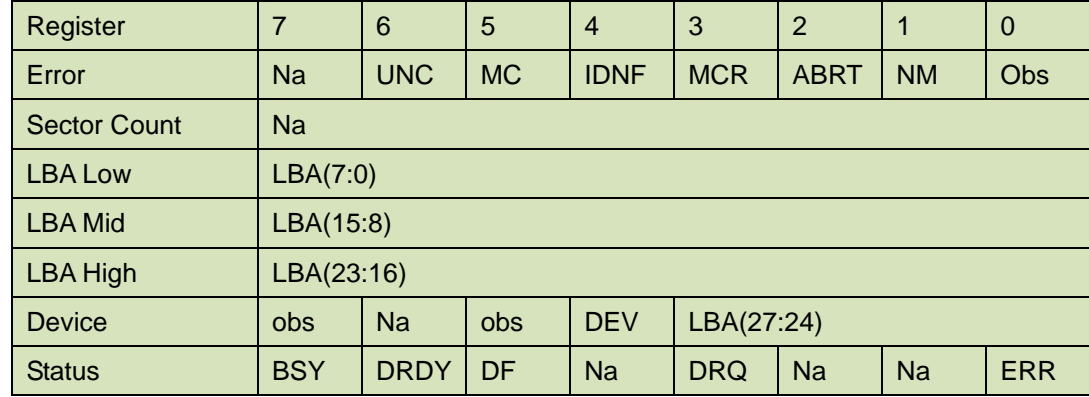

Error register-

**UNC** shall be set to one if data is uncorrectable.

**IDNF** shall be set to one if a user-accessible address is requested could not be found.

LBA Low, LBA Mid, and LBA High, Device

Shall be written with the address of first unrecoverable error.

Status register

**BSY** will be cleared to zero indicating command completion

**DRDY** will be set to one.

**DF** (Device Fault) will be cleared to zero.

**DRQ** will be cleared to zero

**ERR** will be set to one if an Error register bit is set to one.

5.1.7.6 Prerequisites

**DRDY** set to one.

5.1.7.7 Description

This command reads from 1 to 256 sectors as specified in the Sector Count register. A sector count of 0 requests 256 sectors. This transfer shall begin at the sector specified in the LBA Low, LBA Mid, LBA High, and Device registers.

The DRQ bit is always set to one prior to data transfer regardless of the presence or absence of an error condition. The device shall interrupt for each DRQ block transferred.

# **5.1.8 Read Verify Sector**

# 5.1.8.1 Command Code

40h

5.1.8.2 Protocol

Non-data

5.1.8.3 Inputs

### **Table 28: Read verify sector command for inputs information**

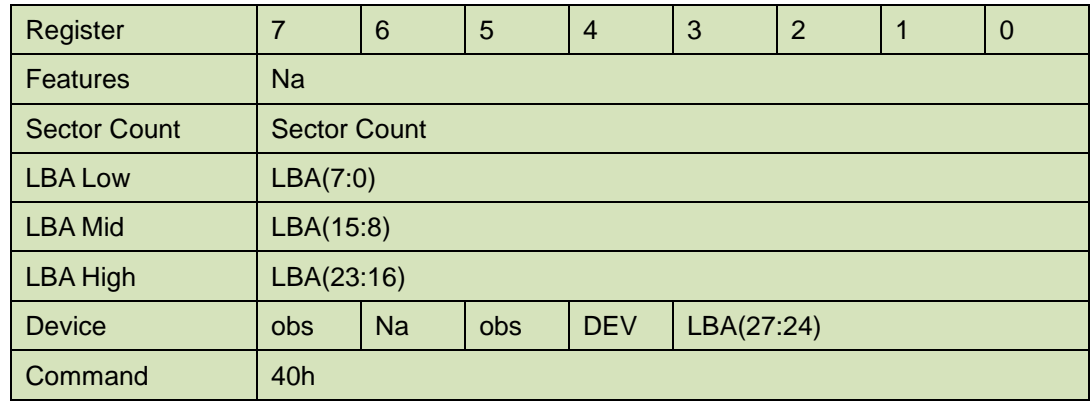

Sector Count-

Number of sectors to be transferred. A value of 00h specifies that 256 sectors are to be transferred.

LBA Low-

Starting LBA bits (7:0).

LBA Mid-

Starting LBA bits (15:8)

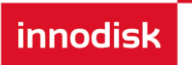

LBA High-

Starting LBA bits (23:16)

Device –

The LBA bit shall be set to one to specify the address is an LBA.

**DEV** shall specify the selected device.

**Bit** (3:0) starting LBA bits (27:24)

5.1.8.4 Normal Output

### **Table 29: Read verify sector command for normal output information**

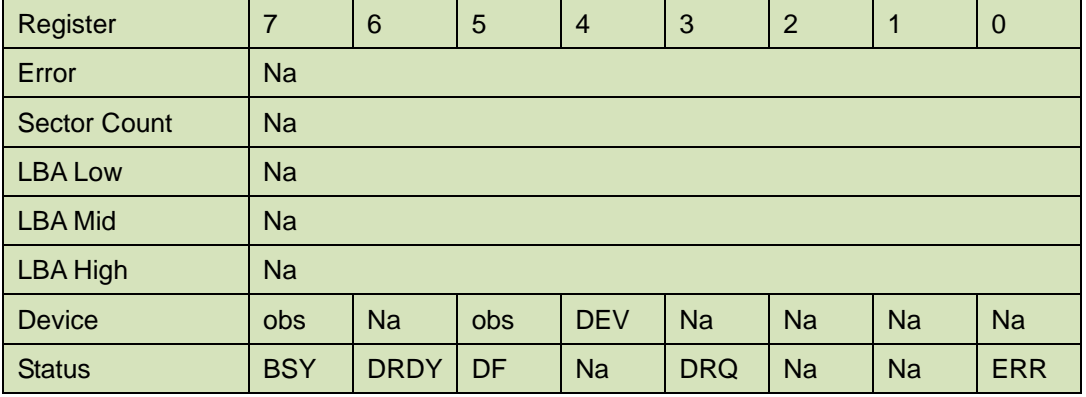

Device register-

**DEV** shall specify the selected device.

Status register

**BSY** will be cleared to zero indicating command completion

**DRDY** will be set to one.

**DF** (Device Fault) will be cleared to zero.

**DRQ** will be cleared to zero

**ERR** will be cleared to zero.

5.1.8.5 Error Outputs

An unrecoverable error encountered during the execution of this command results in the termination of the command. The Command Block registers contain the address of the sector where the first unrecoverable error occurred.

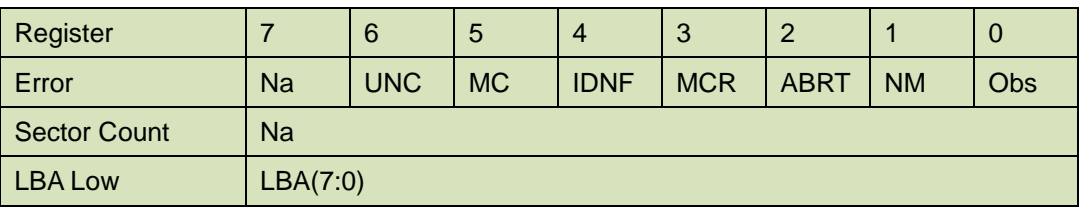

### **Table 30: Read verify sector command for normal output information**

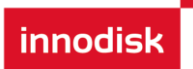

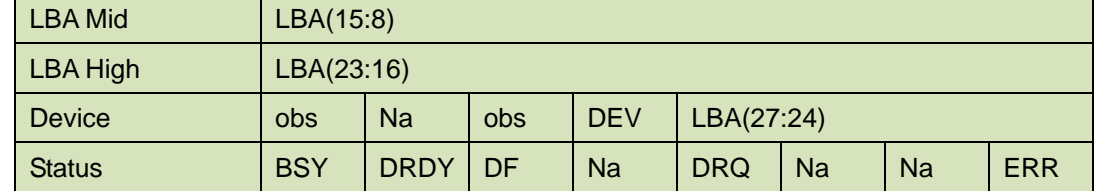

Error register-

**UNC** shall be set to one if data is uncorrectable.

**IDNF** shall be set to one if a user-accessible address could not be found.

LBA Low, LBA Mid, and LBA High, Device

Shall be written with the address of first unrecoverable error.

Status register

**BSY** will be cleared to zero indicating command completion

**DRDY** will be set to one.

**DF** (Device Fault) will be cleared to zero.

**DRQ** will be cleared to zero

**ERR** will be set to one if an Error register bit is set to one.

5.1.8.6 Prerequisites

**DRDY** set to one.

5.1.8.7 Description

This command is identical to the READ SECTOR(s) command, except that the device shall have read the data from the SSD, the DRQ bit is never set to one, and no data is transferred to the host.

# **5.1.9 Read DMA**

5.1.9.1 Command Code

C8h

5.1.9.2 Protocol

DMA

5.1.9.3 Inputs

### **Table 31: Read DMA command for inputs information**

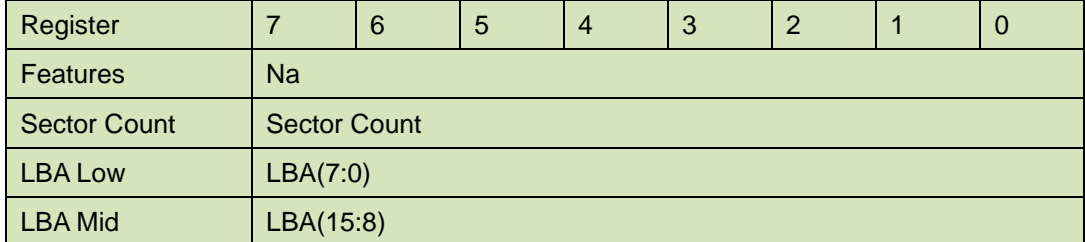

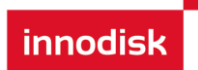

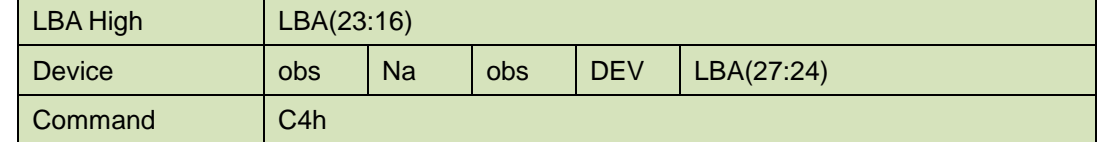

## Sector Count-

Number of sectors to be transferred. A value of 00h specifies that 256 sectors are to be transferred.

LBA Low-

Starting LBA bits (7:0).

LBA Mid-

Starting LBA bits (15:8)

LBA High-

Starting LBA bits (23:16)

Device –

**DEV** shall specify the selected device.

Bit (3:0) starting LBA bits (27:24)

5.1.9.4 Normal Output

### **Table 32: Read DMA command for normal output information**

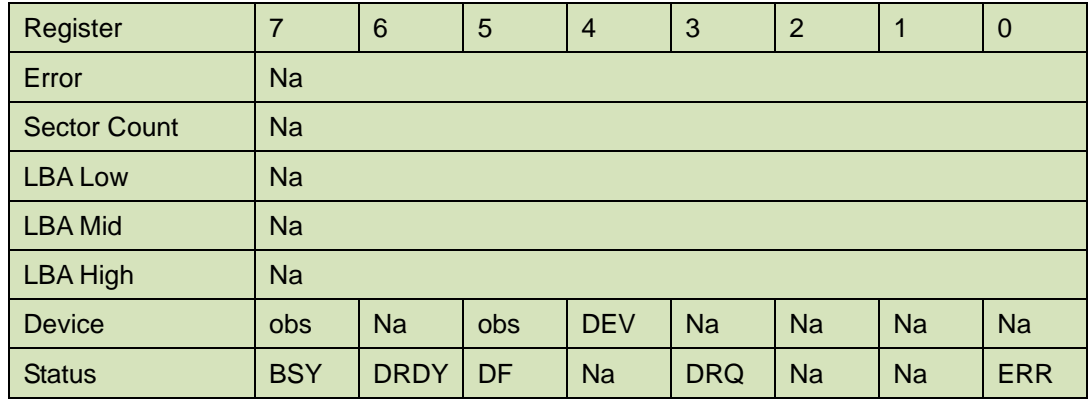

Device register-

**DEV** shall specify the selected device.

Status register

**BSY** will be cleared to zero indicating command completion

**DRDY** will be set to one.

**DF** (Device Fault) will be cleared to zero.

**DRQ** will be cleared to zero

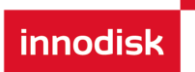

**ERR** will be cleared to zero.

# 5.1.9.5 Error Outputs

An unrecoverable error encountered during the execution of this command results in the termination of the command. The Command Block registers contain the address of the sector where the first unrecoverable error occurred. The amount of data transferred us indeterminate.

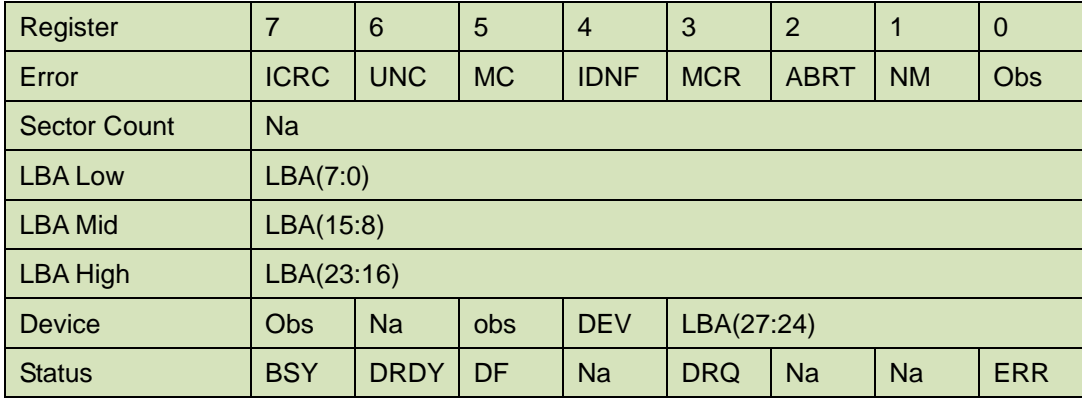

### **Table 39: Read DMA command for error output information**

Error register-

**ICRC** shall be set to one if an interface CRC error has occurred during an Ultra DMA data transfer. The content of this bit is not applicable for Multiword DMA transfers.

**UNC** shall be set to one if data is uncorrectable.

**IDNF** shall be set to one if a user-accessible address could not be found.

LBA Low, LBA Mid, and LBA High, Device

Shall be written with the address of first unrecoverable error.

Status register

**BSY** will be cleared to zero indicating command completion

**DRDY** will be set to one.

**DF** (Device Fault) will be cleared to zero.

**DRQ** will be cleared to zero

**ERR** will be set to one if an Error register bit is set to one.

5.1.9.6 Prerequisites

**DRDY** set to one. The host shall initialize the DMA channel.

5.1.9.7 Description

The READ DMA command allows the host to read data using the DMA data transfer protocol.

## **5.1.10 Set Multiple Mode**

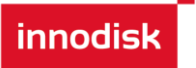

## 5.1.10.1 Command Code

C6h

5.1.10.2 Protocol

Non-data

5.1.10.3 Inputs

If the content of the Sector Count Register is not zero, then the Sector Count register contains the number of sectors per block for the device to be used on all following READ/WRITE MULTIPLE commands. The content of the Sector Count register shall be less than or equal to the value in bits (7:0) in word 47 in the IDENTIFY DEVICE information. The host should set the content of the Sector Count register to 1.

**Table 33: Set multiple mode command for inputs information**

| Register            | $\overline{7}$ | 6                | 5   | $\overline{4}$ | 3         | $\overline{2}$ | 1 | $\overline{0}$ |  |
|---------------------|----------------|------------------|-----|----------------|-----------|----------------|---|----------------|--|
| <b>Features</b>     | <b>Na</b>      |                  |     |                |           |                |   |                |  |
| <b>Sector Count</b> |                | Sector per block |     |                |           |                |   |                |  |
| <b>LBA Low</b>      | <b>Na</b>      |                  |     |                |           |                |   |                |  |
| <b>LBA Mid</b>      | <b>Na</b>      |                  |     |                |           |                |   |                |  |
| <b>LBA High</b>     | <b>Na</b>      |                  |     |                |           |                |   |                |  |
| <b>Device</b>       | obs            | <b>Na</b>        | obs | <b>DEV</b>     | <b>Na</b> |                |   |                |  |
| Command             | C6h            |                  |     |                |           |                |   |                |  |

## 5.1.10.4 Normal Output

### **Table 34: Set multiple mode command for normal output information**

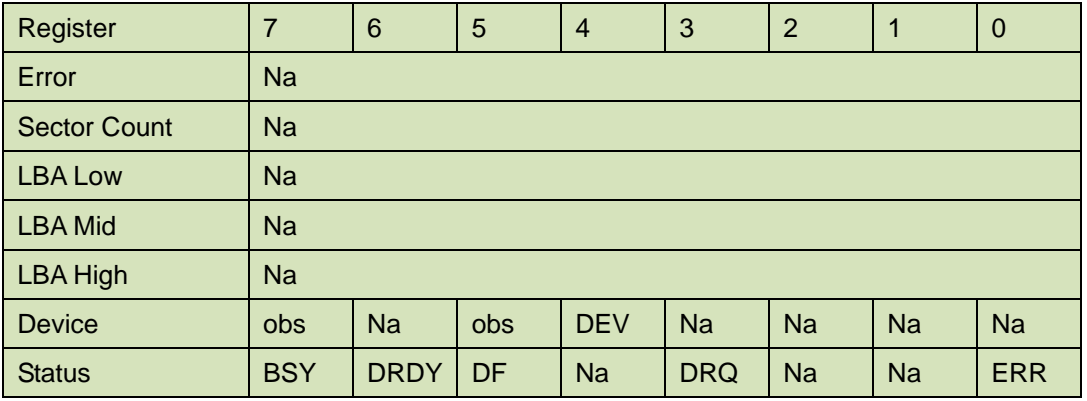

Device register-

**DEV** shall specify the selected device.

Status register

**BSY** will be cleared to zero indicating command completion

**DRDY** will be set to one.

**DF** (Device Fault) will be cleared to zero.

**DRQ** will be cleared to zero

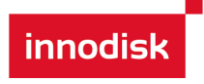

**ERR** will be cleared to zero.

## 5.1.10.5 Error Outputs

## **Table 35: Set multiple mode command for error outputs information**

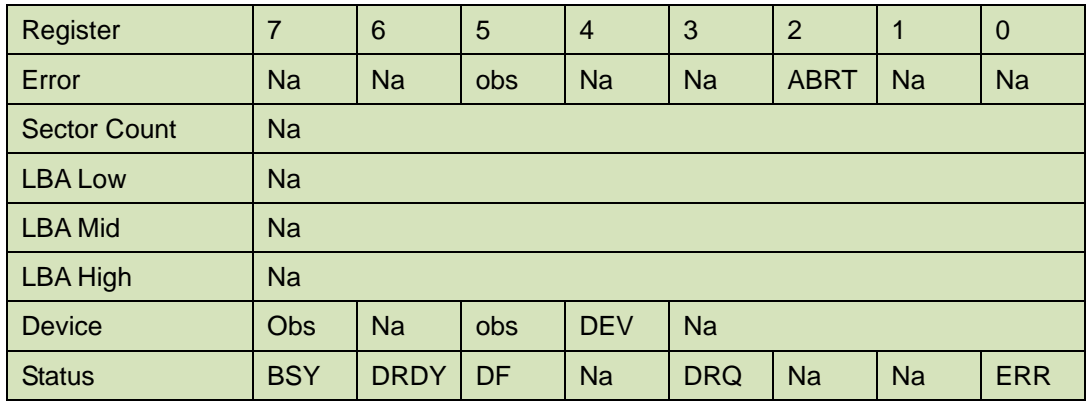

### Status register

**BSY** will be cleared to zero indicating command completion

**DRDY** will be set to one.

**DF** (Device Fault) will be cleared to one if a device fault has occurred.

**DRQ** will be cleared to zero

**ERR** will be set to one if an Error register bit is set to one.

5.1.10.6 Prerequisites

#### **DRDY** set to one.

5.1.10.7 Description

This command establishes the block count for READ MULTIPLE, READ MULTI EXT, WRITE MULTIPLE.

SSD can only support 1 sector per block.

## **5.1.11 Set Sleep Mode**

5.1.11.1 Command Code

E6h

5.1.11.2 Protocol

Non-data

5.1.11.3 Inputs

#### **Table 36: Set sleep mode for inputs information**

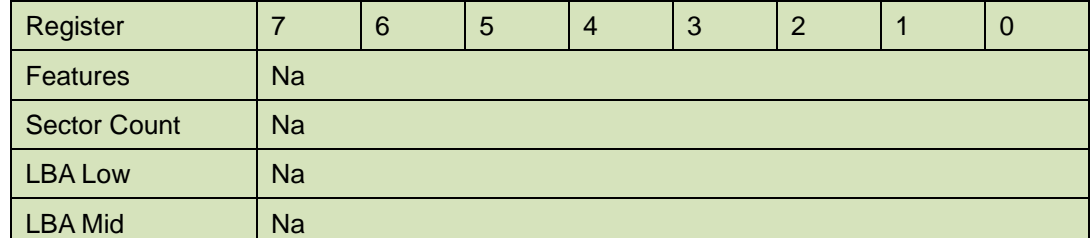

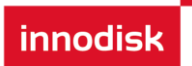

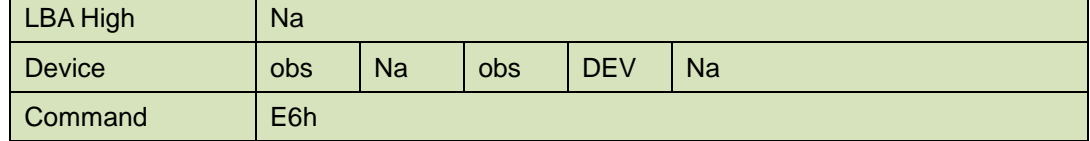

Device register–

**DEV** shall specify the selected device.

## 5.1.11.4 Normal Output

## **Table 37: Set sleep mode for normal output information**

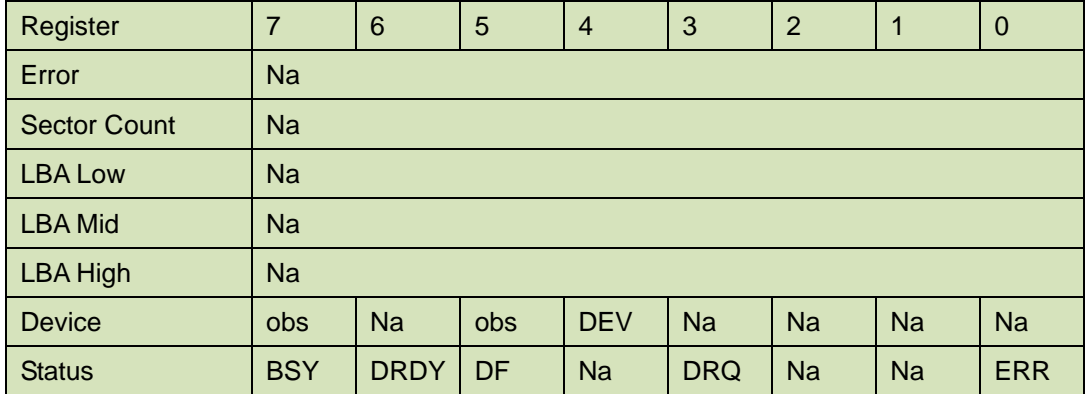

Device register-

**DEV** shall specify the selected device.

Status register

**BSY** will be cleared to zero indicating command completion

**DRDY** will be set to one.

**DF** (Device Fault) will be cleared to zero.

**DRQ** will be cleared to zero

**ERR** will be cleared to zero.

## 5.1.11.5 Error Outputs

### **Table 38: Set sleep mode for error output information**

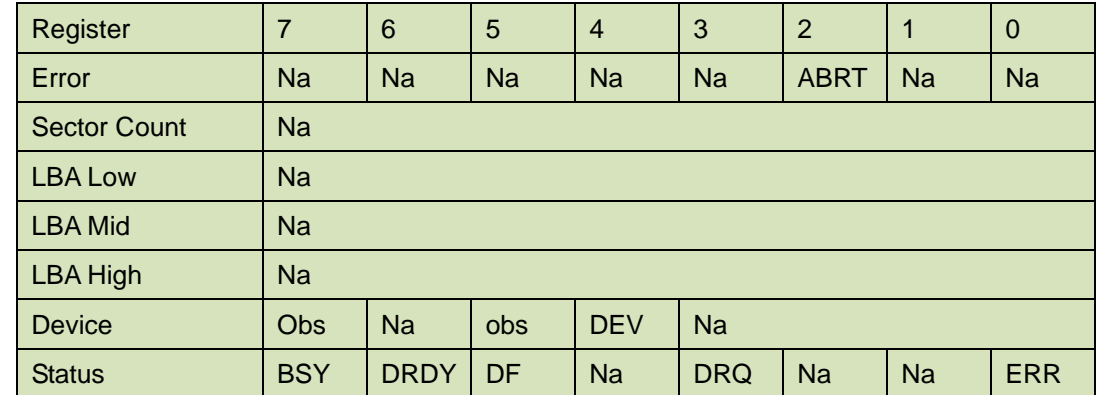

Status register

**BSY** will be cleared to zero indicating command completion

**DRDY** will be set to one.

**DF** (Device Fault) will be set to one if a device fault has occurred.

**DRQ** will be cleared to zero

**ERR** will be set to one if an Error register bit is set to one.

5.1.11.6 Prerequisites

**DRDY** set to one.

5.1.11.7 Description

This command is the only way to cause the device to enter Sleep mode.

## **5.1.12 Flush Cache**

5.1.12.1 Command Code

## E7h

5.1.12.2 Protocol

## Non-data

5.1.12.3 Inputs

## **Table 39: Flush cache command for inputs information**

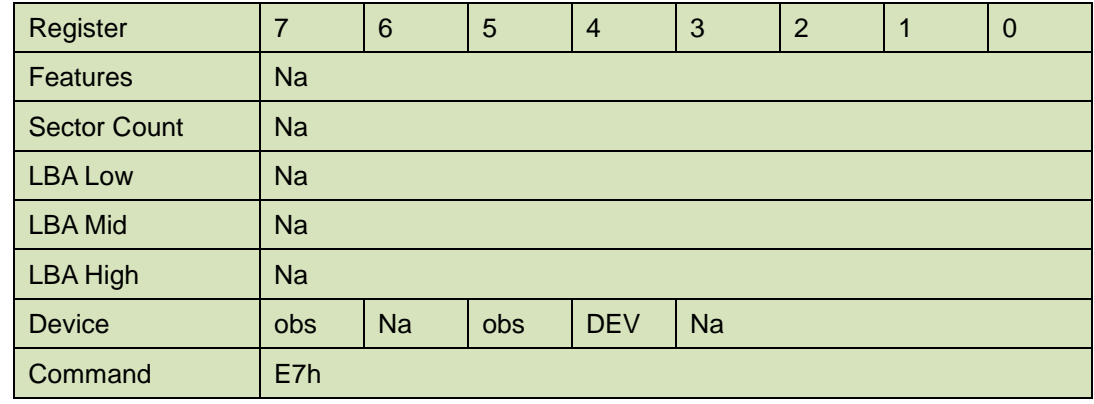

Device register–

**DEV** shall specify the selected device.

5.1.12.4 Normal Output

### **Table 40: Flush cache command for normal output information**

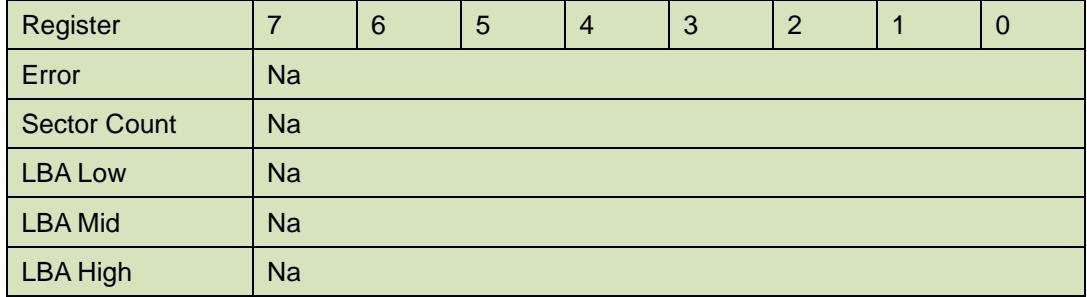

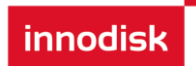

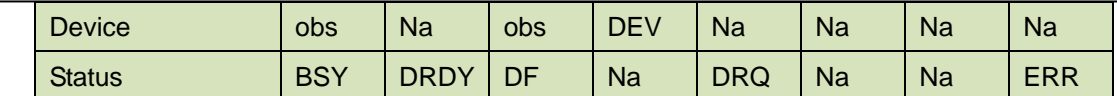

Device register-

**DEV** shall specify the selected device.

Status register

**BSY** will be cleared to zero indicating command completion

**DRDY** will be set to one.

**DF** (Device Fault) will be cleared to zero.

**DRQ** will be cleared to zero

**ERR** will be cleared to zero.

# 5.1.12.5 Error Outputs

#### **Table 41: Flush cache command for error output information**

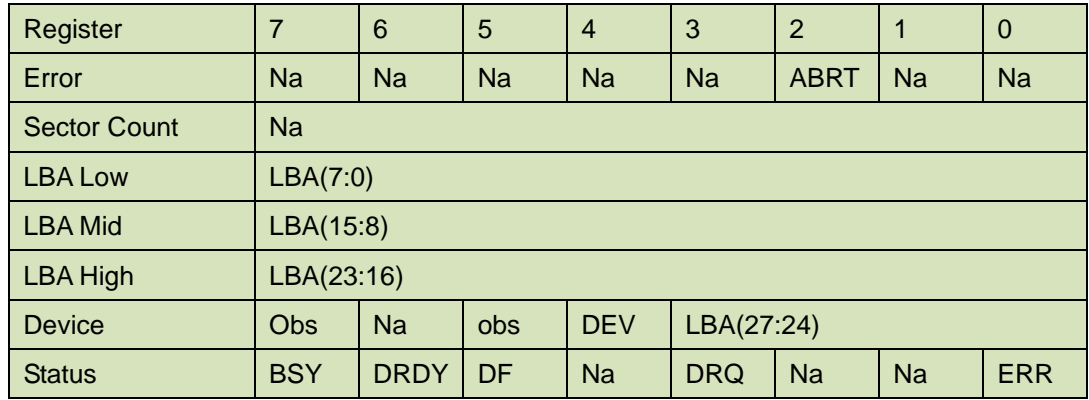

Error register-

ABRT may be set to one if the device is not able to complete the action requested by the command.

LBA Low, LBA Mid, and LBA High, Device

Shall be written with the address of first unrecoverable error.

Status register

**BSY** will be cleared to zero indicating command completion

**DRDY** will be set to one.

**DF** (Device Fault) will be cleared to one if a device fault has occurred.

**DRQ** will be cleared to zero

**ERR** will be set to one if an Error register bit is set to one.

5.1.12.6 Prerequisites

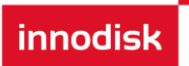

## **DRDY** set to one.

### 5.1.12.7 Description

This command is used by the host to request the device to flush the write cache. If there is data in write cache, that data shall be written to the SSD. The BSY bit shall remain set to one until all data has been successfully written or an error occurs.

## **5.1.13 Standby**

5.1.13.1 Command Code

E2h

5.1.13.2 Protocol

Non-data

5.1.13.3 Inputs

The value in the Sector Count register when the STANDBY command is issued shall determine the time period programmed into the Standby timer.

| Register            | $\overline{7}$    | 6         | 5   | $\overline{4}$ | 3         | $\overline{2}$ | 1 | $\overline{0}$ |
|---------------------|-------------------|-----------|-----|----------------|-----------|----------------|---|----------------|
| <b>Features</b>     | <b>Na</b>         |           |     |                |           |                |   |                |
| <b>Sector Count</b> | Time period value |           |     |                |           |                |   |                |
| <b>LBA Low</b>      | <b>Na</b>         |           |     |                |           |                |   |                |
| <b>LBA Mid</b>      | <b>Na</b>         |           |     |                |           |                |   |                |
| <b>LBA High</b>     | <b>Na</b>         |           |     |                |           |                |   |                |
| <b>Device</b>       | obs               | <b>Na</b> | obs | <b>DEV</b>     | <b>Na</b> |                |   |                |
| Command             | E <sub>2</sub> h  |           |     |                |           |                |   |                |

**Table 49: Standby command for inputs information**

Device register–

**DEV** shall specify the selected device.

## 5.1.13.4 Normal Output

## **Table 42: Standby command for normal output information**

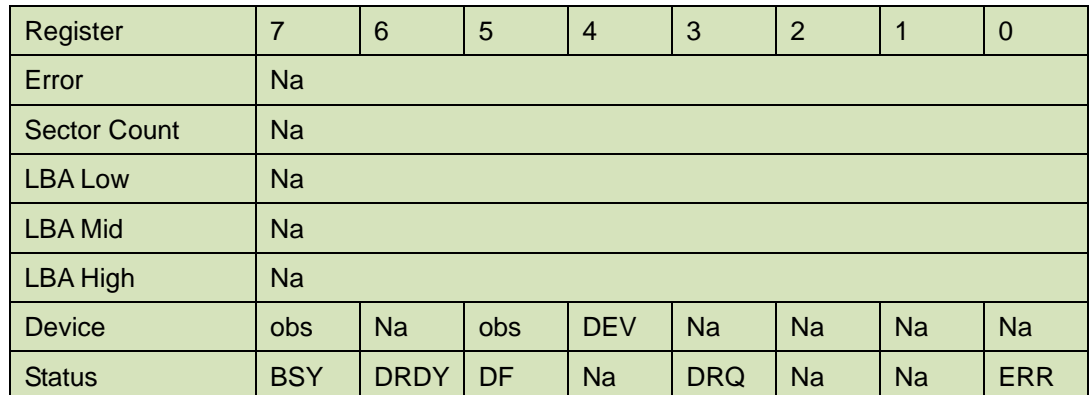

Device register-

**DEV** shall specify the selected device.

Status register

**BSY** will be cleared to zero indicating command completion

**DRDY** will be set to one.

**DF** (Device Fault) will be cleared to zero.

**DRQ** will be cleared to zero

**ERR** will be cleared to zero.

5.1.13.5 Error Outputs

#### **Table 43: Standby command for error output information**

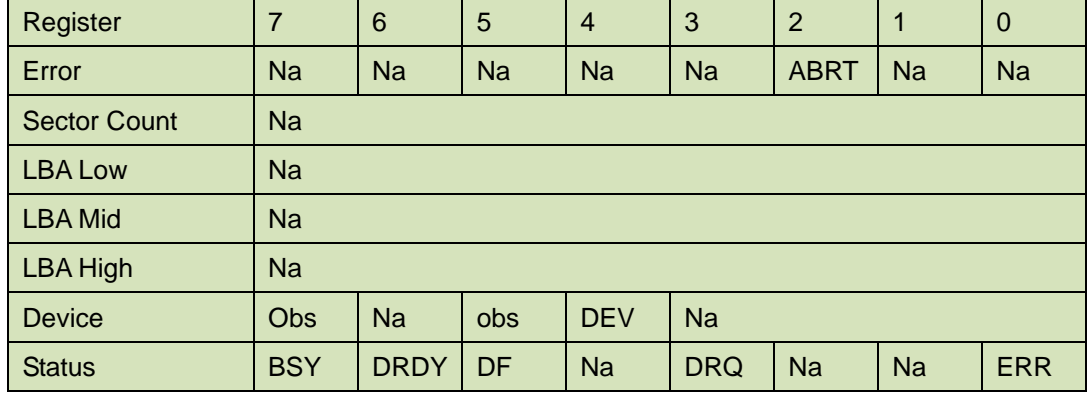

Error register-

ABRT may be set to one if the device is not able to complete the action requested by the command.

Status register

**BSY** will be cleared to zero indicating command completion

**DRDY** will be set to one.

**DF** (Device Fault) will be set to one if a device fault has occurred.

**DRQ** will be cleared to zero

**ERR** will be set to one if an Error register bit is set to one.

5.1.13.6 Prerequisites

**DRDY** set to one.

5.1.13.7 Description

This command causes the device to enter the Standby mode.

If the Sector Count register is non-zero then Standby timer shall be enabled. The value in the Sector Count register shall be used determine the time programmed into the Standby timer. If the Sector Count register is zero then the Standby timer is disabled.

# **5.1.14 Standby Immediate**

# 5.1.14.1 Command Code

## E0h

5.1.14.2 Protocol

## Non-data

5.1.14.3 Inputs

### **Table 44: Standby immediate command for inputs information**

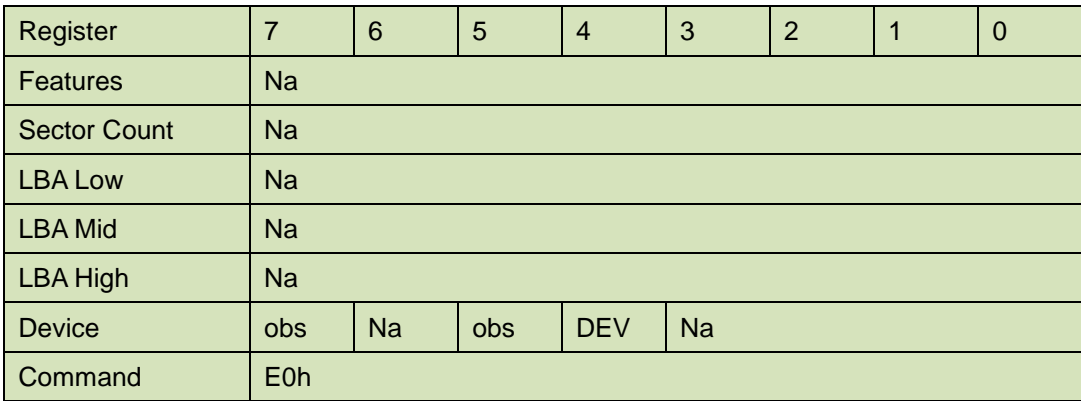

Device register–

**DEV** shall specify the selected device.

## 5.1.14.4 Normal Output

## **Table 45: Standby immediate command for normal output information**

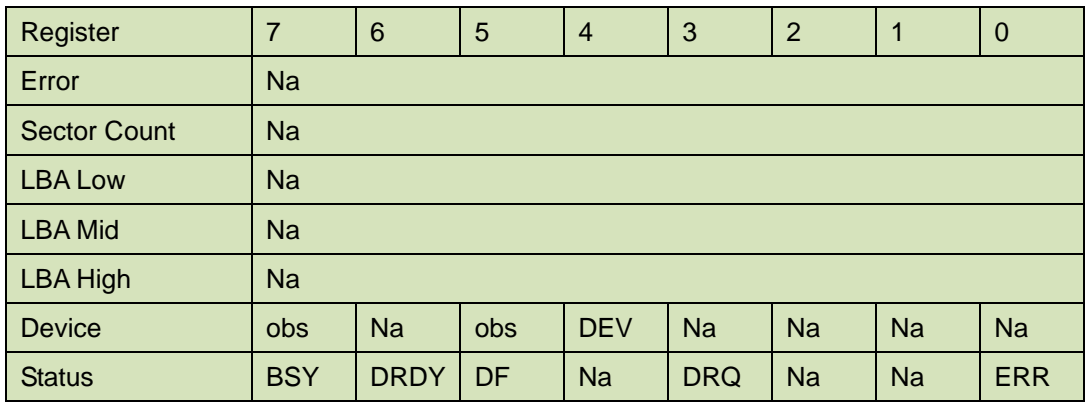

Device register-

**DEV** shall specify the selected device.

Status register

**BSY** will be cleared to zero indicating command completion

**DRDY** will be set to one.

**DF** (Device Fault) will be cleared to zero.

**DRQ** will be cleared to zero

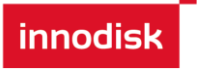

**ERR** will be cleared to zero.

## 5.1.14.5 Error Outputs

## **Table 46: Standby immediate command for error output information**

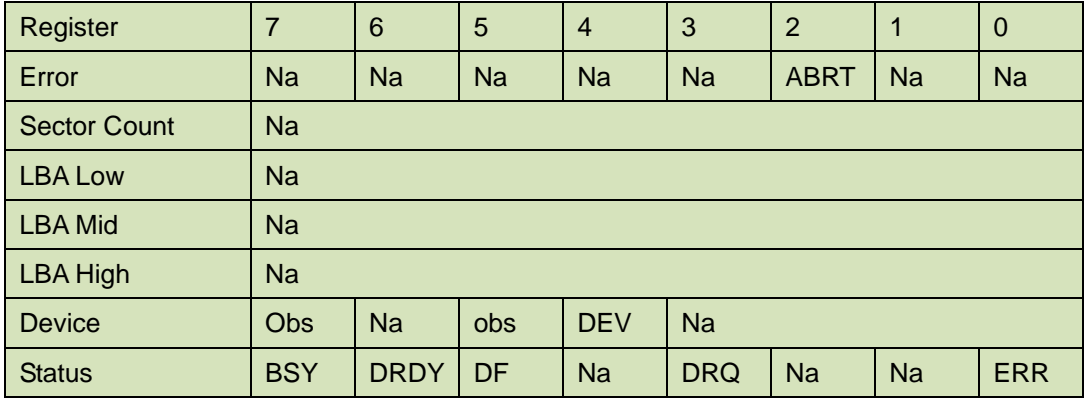

Error register-

**ABRT** may be set to one if the device is not able to complete the action requested by the command.

Status register

**BSY** will be cleared to zero indicating command completion

**DRDY** will be set to one.

**DF** (Device Fault) will be set to one if a device fault has occurred.

**DRQ** will be cleared to zero

**ERR** will be set to one if an Error register bit is set to one.

5.1.14.6 Prerequisites

**DRDY** set to one.

5.1.14.7 Description

This command causes the device to immediately enter the Standby mode.

## **5.1.15 Write Multiple**

5.1.15.1 Command Code

C5h

5.1.15.2 Protocol

PIO data-out

5.1.15.3 Inputs

The LBA mid, LBA High, Device, and LBA Low specify the starting sector address to be written. The Sector Count register specifies the number of sectors to be transferred.

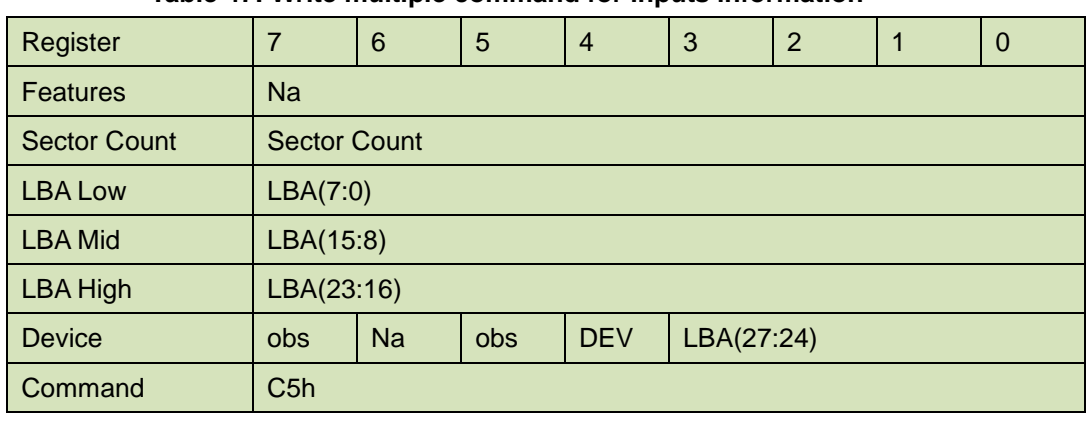

## **Table 47: Write multiple command for inputs information**

Sector Count-

Number of sectors to be transferred. A value of 00h specifies that 256 sectors shall be transferred.

LBA Low-

Starting LBA bits (7:0)

LBA Mid-

Starting LBA bits (15:8)

LBA High-

Starting LBA bits (23:16)

#### Device –

The LBA bit shall be set to one to specify the address is an LBA.

**DEV** shall specify the selected device.

Bits(3:0) starting LBA bits (27:24)

5.1.15.4 Normal Output

### **Table 48: Write multiple command for normal output information**

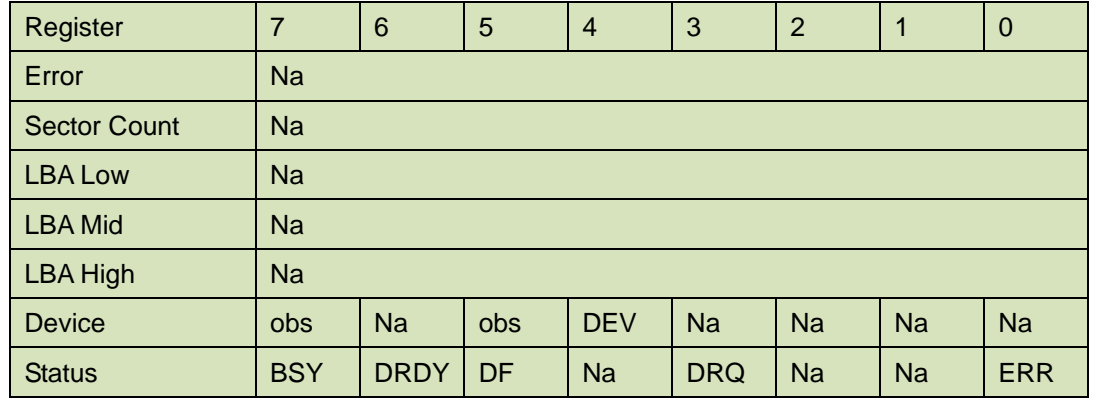

Device register-

**DEV** shall specify the selected device.

innodisk

Status register

**BSY** will be cleared to zero indicating command completion

**DRDY** will be set to one.

**DF** (Device Fault) will be cleared to zero.

**DRQ** will be cleared to zero

**ERR** will be cleared to zero.

5.1.15.5 Error Outputs

An unrecoverable error encountered during the execution of this command results in the termination of the command. The Command Block register contain the address of the sector where the first unrecoverable error occurred. The amount of data transferred is indeterminate.

| Register            | $\overline{7}$ | 6           | 5          | $\overline{4}$ | 3          | 2           | 1         | $\Omega$   |
|---------------------|----------------|-------------|------------|----------------|------------|-------------|-----------|------------|
| Error               | <b>Na</b>      | <b>WP</b>   | <b>MC</b>  | <b>IDNF</b>    | <b>MCR</b> | <b>ABRT</b> | <b>NM</b> | <b>Na</b>  |
| <b>Sector Count</b> | <b>Na</b>      |             |            |                |            |             |           |            |
| <b>LBA Low</b>      | LBA(7:0)       |             |            |                |            |             |           |            |
| <b>LBA Mid</b>      | LBA(15:8)      |             |            |                |            |             |           |            |
| LBA High            | LBA(23:16)     |             |            |                |            |             |           |            |
| <b>Device</b>       | <b>Obs</b>     | Na          | <b>obs</b> | <b>DEV</b>     | LBA(27:24) |             |           |            |
| <b>Status</b>       | <b>BSY</b>     | <b>DRDY</b> | DF         | <b>Na</b>      | <b>DRQ</b> | <b>Na</b>   | <b>Na</b> | <b>ERR</b> |

**Table 49: Write multiple command for normal output information**

Error register-

**IDNF** shall be set to one if a user-accessible address could not be found. IDNF shall be set to one if an address outside of the range user-accessible address is requested if command aborted is not returned.

**ABRT** shall be set to one if an error, include an ICRC error, has occurred during an Ultra DMA data transfer. ABRT shall be set to one if an address outside of the range of user-accessible address is requested if IDNF is not set to one.

LBA Low, LBA Mid, and LBA High, Device -

Shall be written with the address of first unrecoverable error.

Status register

**BSY** will be cleared to zero indicating command completion

**DRDY** will be set to one.

**DF** (Device Fault) will be set to one if a device fault has occurred.

**DRQ** will be cleared to zero

**ERR** will be set to one if an Error register bit is set to one.

## 5.1.15.6 Prerequisites

DRDY set to one. If bit 8 of IDENTIFY DEVICE word 59 is cleared to zero, a successful SET MULTIPLE MODE command shall proceed a WRITE MULTIPLE command.

5.1.15.7 Description

This command writes the number of sectors specified in the Sector Count register.

The number of sectors per block is defined by the content of word 59 of the IDENTIFY DEVICE response.

When the WRITE MULTIPLE command is issued, the SECTOR Count register contains the number of sectors (not the number of blocks) requested. The device shall interrupt for each DRQ block transferred.

IF the number of requested sectors is not evenly divisible by the block count, as many full blocks as possible are transferred, followed by a final, partial block transfer. The partial block transfer is for n sectors, where:

N = Remainder ( sector count / block count).

If the WRITE MULTIPLE command is received when WRITE MULTIPLE commands are disabled, the Write Multiple operation shall be rejected with command aborted.

Device errors encountered during WRITE MULTIPLE commands are posted after the attempted device write of the block or partial block transferred. The command ends with the sector in error, even if the error was in the middle of a block. Subsequent blocks are not transferred in the event of an error.

The contents of the Command Block Registers following the transfer of a data block that had a sector in error are undefined. The host should retry the transfer as individual requests to obtain valid error information. Interrupt pending is set when the DRQ bit is set to one at the beginning of each block or partial block.

## **5.1.16 Write Sector**

5.1.16.1 Command Code

30h

5.1.16.2 Protocol

PIO data-out

5.1.16.3 Inputs

The LBA mid, LBA High, Device, and LBA Low specify the starting sector address to be written. The Sector Count register specifies the number of sectors to be transferred.

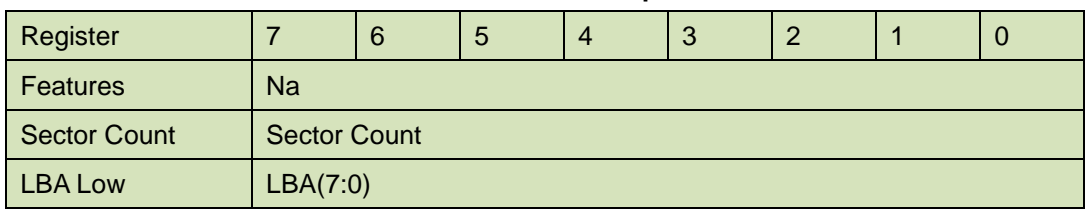

### **Table 50: Write sector command for inputs information**

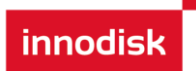

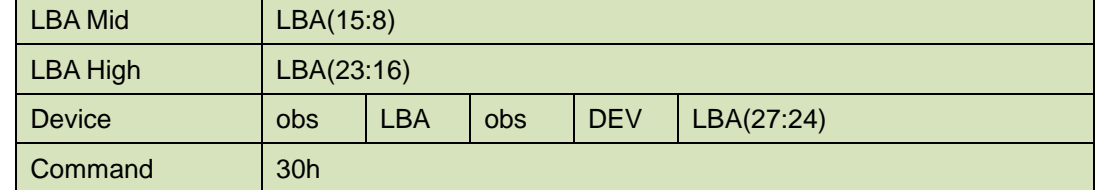

Sector Count-

Number of sectors to be transferred. A value of 00h specifies that 256 sectors shall be transferred.

LBA Low-

Starting LBA bits (7:0)

LBA Mid-

Starting LBA bits (15:8)

LBA High-

Starting LBA bits (23:16)

Device –

The LBA bit shall be set to one to specify the address is an LBA.

**DEV** shall specify the selected device.

Bits(3:0) starting LBA bits (27:24)

5.1.16.4 Normal Output

### **Table 59: Write sector command for inputs information**

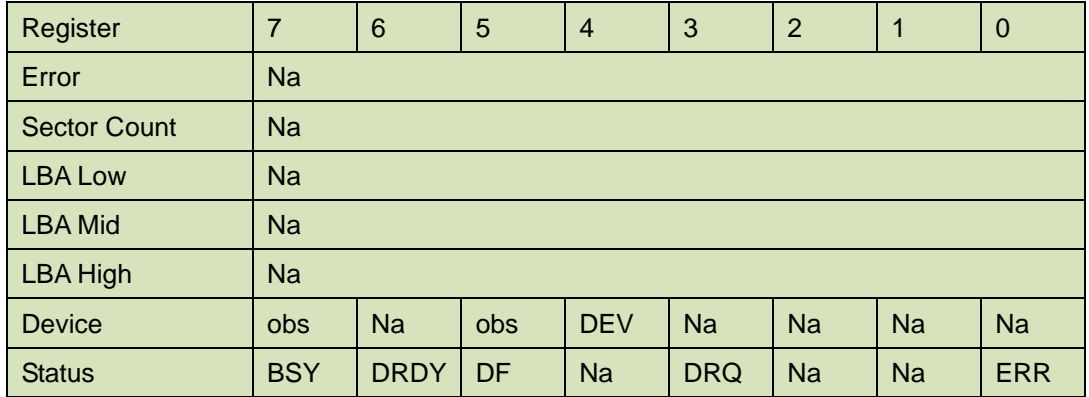

Device register-

**DEV** shall specify the selected device.

Status register

**BSY** will be cleared to zero indicating command completion

**DRDY** will be set to one.

**DF** (Device Fault) will be cleared to zero.

**DRQ** will be cleared to zero

**ERR** will be cleared to zero.

5.1.16.5 Error Outputs

An unrecoverable error encountered during the execution if this command results in the termination of the command. The Command Block registers contain the address of the sector where the first unrecoverable error occurred. The amount of data transferred is indeterminate.

| Register            | 7          | $6\phantom{1}6$ | 5         | $\overline{4}$ | 3          | $\overline{2}$ |           | $\Omega$   |
|---------------------|------------|-----------------|-----------|----------------|------------|----------------|-----------|------------|
| Error               | <b>Na</b>  | <b>WP</b>       | <b>MC</b> | <b>IDNF</b>    | <b>MCR</b> | <b>ABRT</b>    | <b>NM</b> | <b>Na</b>  |
| <b>Sector Count</b> | Na         |                 |           |                |            |                |           |            |
| <b>LBA Low</b>      | LBA(7:0)   |                 |           |                |            |                |           |            |
| <b>LBA Mid</b>      | LBA(15:8)  |                 |           |                |            |                |           |            |
| <b>LBA High</b>     | LBA(23:16) |                 |           |                |            |                |           |            |
| <b>Device</b>       | <b>Obs</b> | Na              | obs       | <b>DEV</b>     | LBA(27:24) |                |           |            |
| <b>Status</b>       | <b>BSY</b> | <b>DRDY</b>     | DF        | <b>Na</b>      | <b>DRQ</b> | <b>Na</b>      | <b>Na</b> | <b>ERR</b> |

**Table 51: Write sector command for error outputs information**

Error register-

**IDNF** shall be set to one if a user-accessible address could not be found. IDNF shall be set to one if an address outside of the range of user-accessible addresses is requested if command aborted is not returned.

**ABRT** shall be set to one if an error, including an ICRC error, has occurred during an Ultra DMA data transfer. ABRT shall be set to one if the device is not able to complete the action requested by the command. ABRT shall be set to one if an address outside of the range of user-accessible addresses is requested if IDNF is not set to one.

LBA Low, LBA Mid, and LBA High, Device

Shall be written with the address of first unrecoverable error.

Status register

**BSY** will be cleared to zero indicating command completion

**DRDY** will be set to one.

**DF** (Device Fault) will be set to one if a device fault has occurred.

**DRQ** will be cleared to zero

**ERR** will be set to one if an Error register bit is set to one.

5.1.16.6 Prerequisites

**DRDY** set to one.

# 5.1.16.7 Description

This command writes from 1 to 256 sectors as specified in the Sector Count register. A sector count of 0 requests 256 sectors. The device shall interrupt for each DRQ block transferred.

# **5.1.17 Write DMA**

5.1.17.1 Command Code

**CAh** 

5.1.17.2 Protocol

DMA

5.1.17.3 Inputs

The LBA Mid, LBA High, Device, and LBA Low specify the starting sector address to be written. The Sector Count register specifies the number of sectors to be transferred.

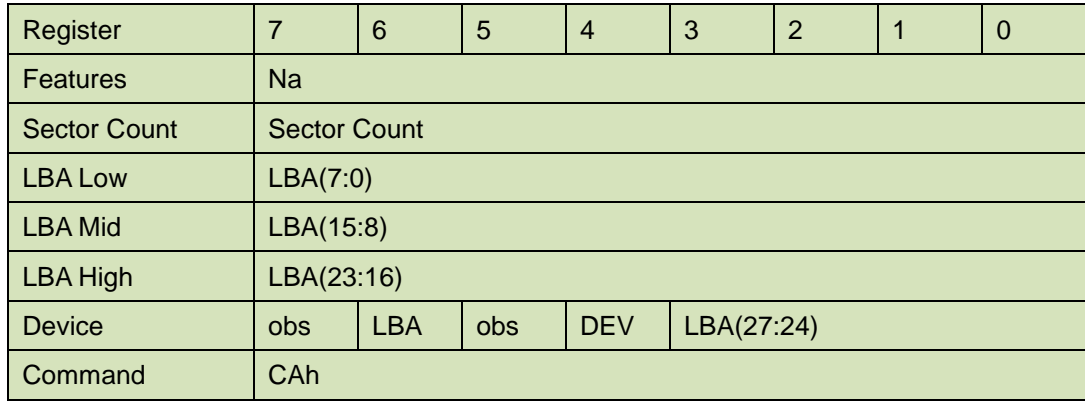

#### **Table 52: Write DMA command for input information**

Sector Count-

Number of sectors to be transferred. A value of 00h specifies that 256 sectors shall be transferred.

LBA Low-

Starting LBA bits (7:0)

LBA Mid-

Starting LBA bits (15:8)

LBA High-

Starting LBA bits (23:16)

Device –

The LBA bit shall be set to one to specify the address is an LBA.

**DEV** shall specify the selected device.

Bits (3:0) starting LBA bits (27:24)

Normal Output

### **Table 53: Write DMA command for normal output information**

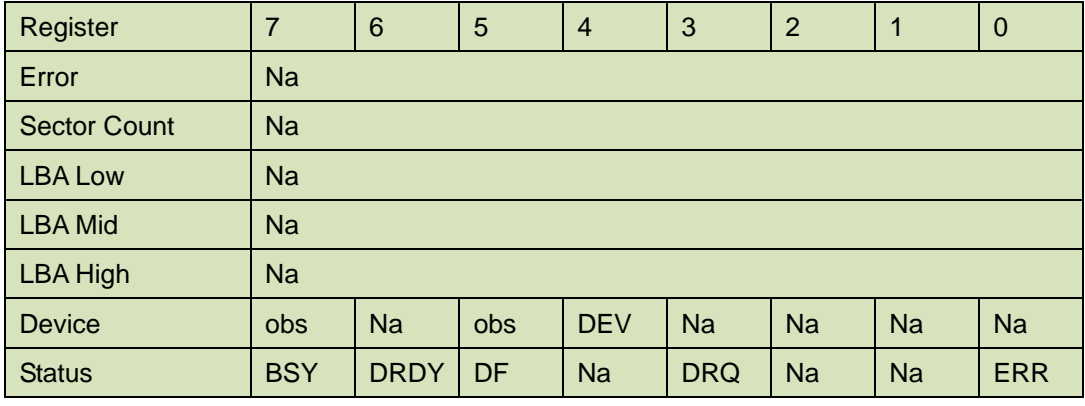

Device register-

**DEV** shall specify the selected device.

Status register

**BSY** will be cleared to zero indicating command completion

**DRDY** will be set to one.

**DF** (Device Fault) will be cleared to zero.

**DRQ** will be cleared to zero

**ERR** will be cleared to zero.

5.1.17.4 Error Outputs

#### **Table 54: Write DMA command for error outputs information**

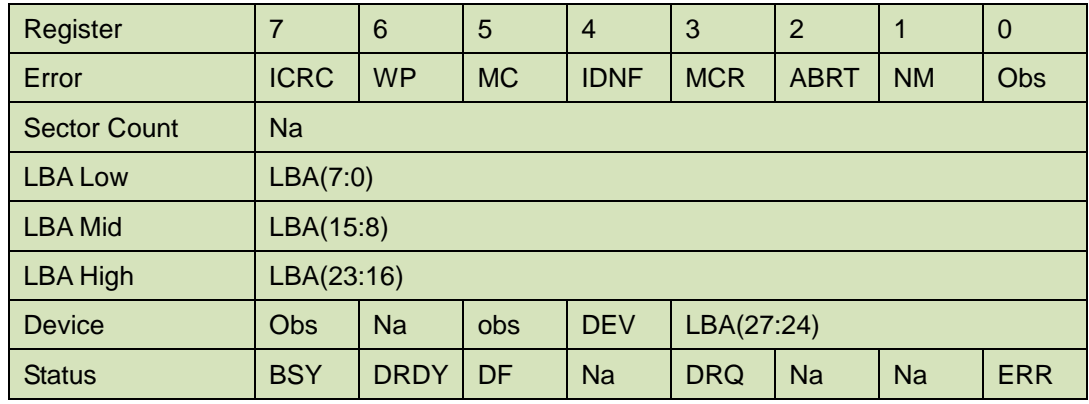

Error register-

**ICRC** shall be set to one if an interface CRC error has occurred during an Ultra DMA data transfer. The content of this bit is not applicable for Multiword DMA transfers.

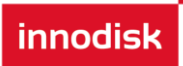

**IDNF** shall be set to one if a user-accessible address could not be found. INDF shall be set to one if an address outside of the range of user-accessible address is requested if command aborted is not returned.

**ABRT** shall be set to one if an error, including an ICRC error, has occurred during an Ultra DMA data transfer. ABRT shall be set to one if the device is not able to complete the action requested by the command. ABRT shall be set to one if an address outside of the range of user-accessible addresses is requested if IDNF is not set to one.

LBA Low, LBA Mid, and LBA High, Device

Shall be written with the address of first unrecoverable error.

Status register

**BSY** will be cleared to zero indicating command completion

**DRDY** will be set to one.

**DF** (Device Fault) will be set to one if a device fault has occurred.

**DRQ** will be cleared to zero

**ERR** will be set to one if an Error register bit is set to one.

5.1.17.5 Prerequisites

DRDY set to one. The host shall initialize the DMA channel.

5.1.17.6 Description

The Write DMA command allows the host to write data using the DMA data transfer protocol.

## **5.1.18 Execute Device Diagnostic**

5.1.18.1 Command Code

90h

5.1.18.2 Feature Set

General feature set

5.1.18.3 Protocol

Device diagnostic

5.1.18.4 Inputs

Only the command code (90h). All other registers shall be ignored.

#### **Table 55: Execute device diagnostic command for inputs information**

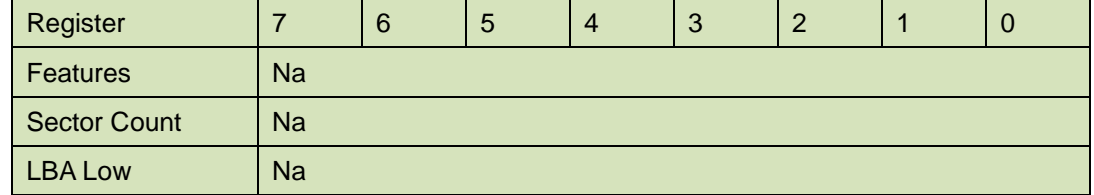

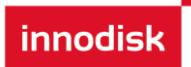

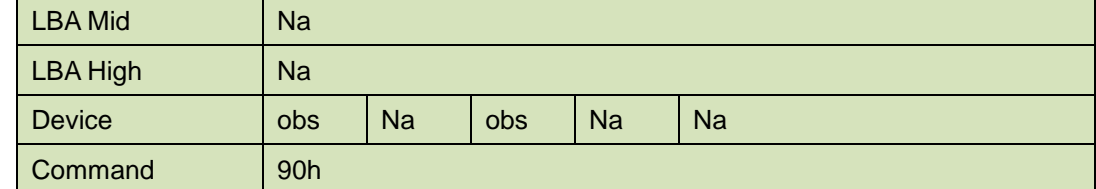

Device –

DEV shall be ignored.

Normal Outputs

The diagnostic code written into the Error register is an 8-bit code.

#### **Table 56: Execute device diagnostic command for normal outputs information**

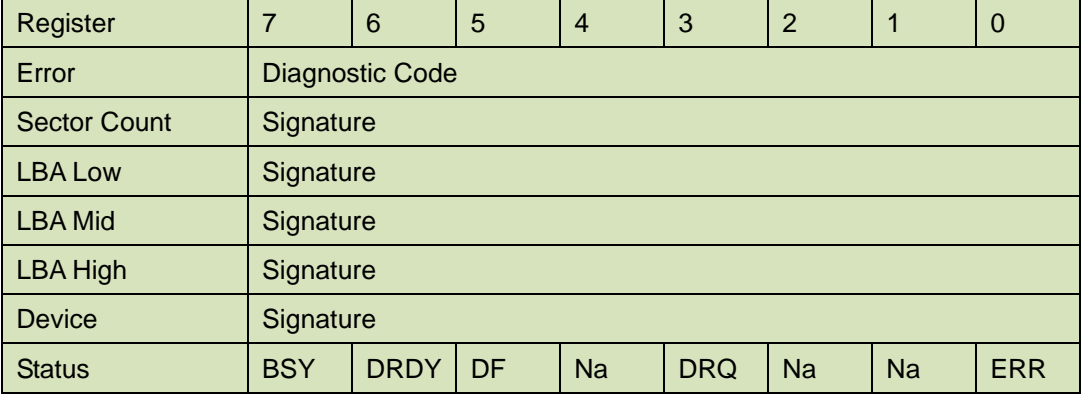

#### Error register-

#### Diagnostic Code

Sector Count, LBA Low, LBA Mid, LBA High, Device registers

Device signature

Device register

#### DEV shall be cleared to zero.

Status register

TBD

#### **Table 57: Execute device diagnostic command for status register information**

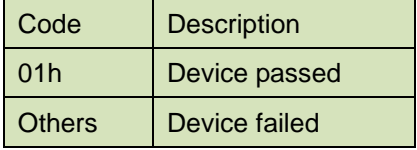

5.1.18.5 Error Outputs

Table 10 shows the error information that is returned as a diagnostic code in the Error register.

#### 5.1.18.6 Prerequisites

This command shall be accepted regardless of the state of DRDY.

# 5.1.18.7 Description

This command shall cause the devices to perform the internal diagnostic tests.

## **5.1.19 Security Set Password**

5.1.19.1 Command Code

## F1h

5.1.19.2 Feature Set

Security Mode feature set

5.1.19.3 Protocol

#### PIO data-out

5.1.19.4 Inputs

## **Table 58: Security set password command for inputs information**

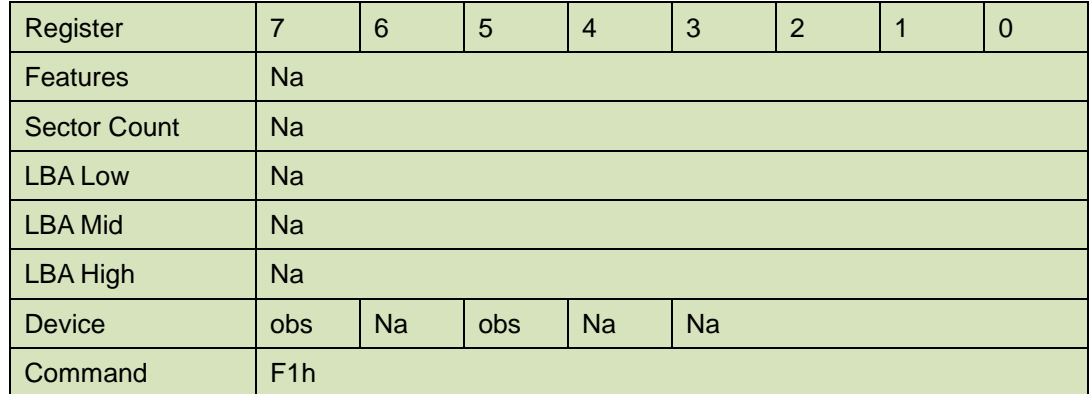

#### Device –

DEV shall specify the selected device.

Normal Outputs

### **Table 59: Security set password command for normal outputs information**

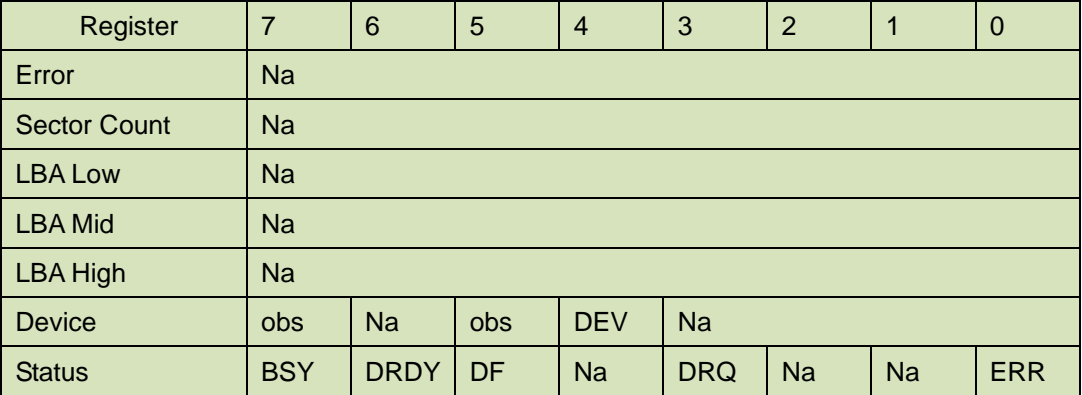

Device register

DEV shall indicate the selected device.

#### Status register

**BSY** will be cleared to zero indicating command completion

**DRDY** will be set to one.

**DF** (Device Fault) will be set to zero.

**DRQ** will be cleared to zero

**ERR** will be set to zero.

5.1.19.5 Error Outputs

#### **Table 69: Security set password command for error outputs information**

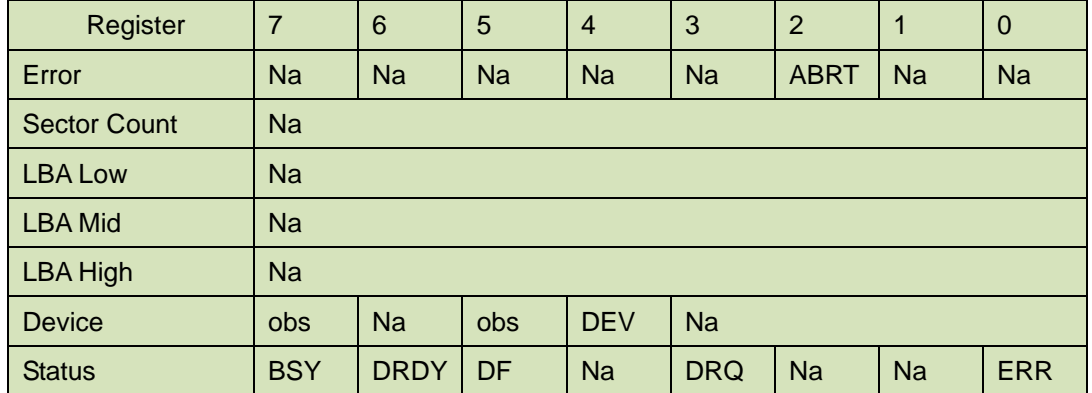

Error Register

ABRT may be set to one if the device is not able to complete the action requested by the command

Device register

DEV shall indicate the selected device.

Status register

**BSY** will be cleared to zero indicating command completion

**DRDY** will be set to one.

**DF** (Device Fault) should be set to one if a device fault has occurred.

**DRQ** will be cleared to zero

**ERR** will be set to one if an Error register bit is set to one.

5.1.19.6 Prerequisites

DRDY set to one.

5.1.19.7 Description

This command transfer 512 byte of data from the host. Table 10 defines the content of this information. The data transferred controls the function of this command. Table 11 defines the interaction of the identifier and security level bits.

The revision code field shall be returned in the IDENTIFY DEVICE word 92. The valid revision codes are 0001h

through FFFEh. A value of 0000h or FFFFh indicates that the Master Password Revision Code is not supported.

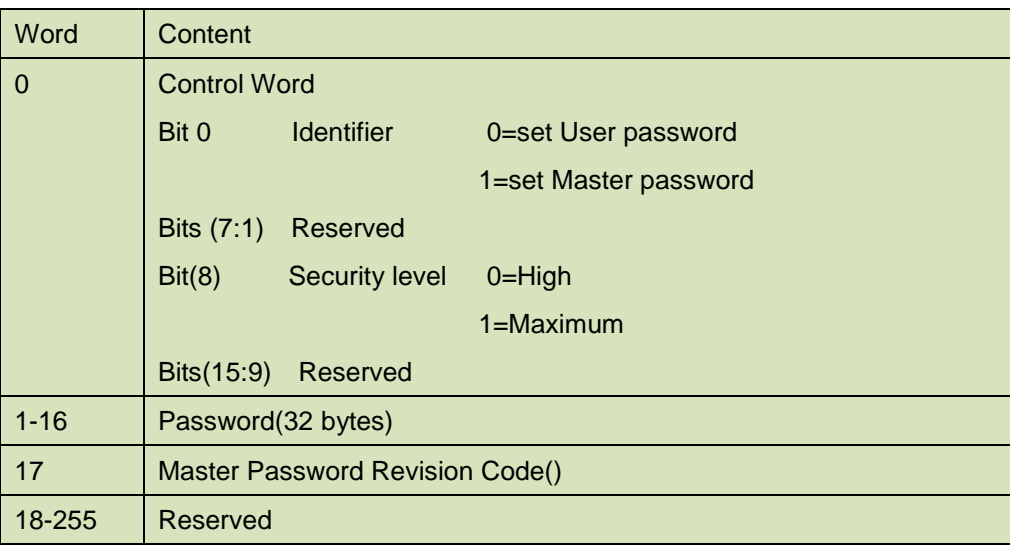

#### **Table 60: Security set password command's data content**

**Table 61: Security Set password command's identifier and security level bit interaction**

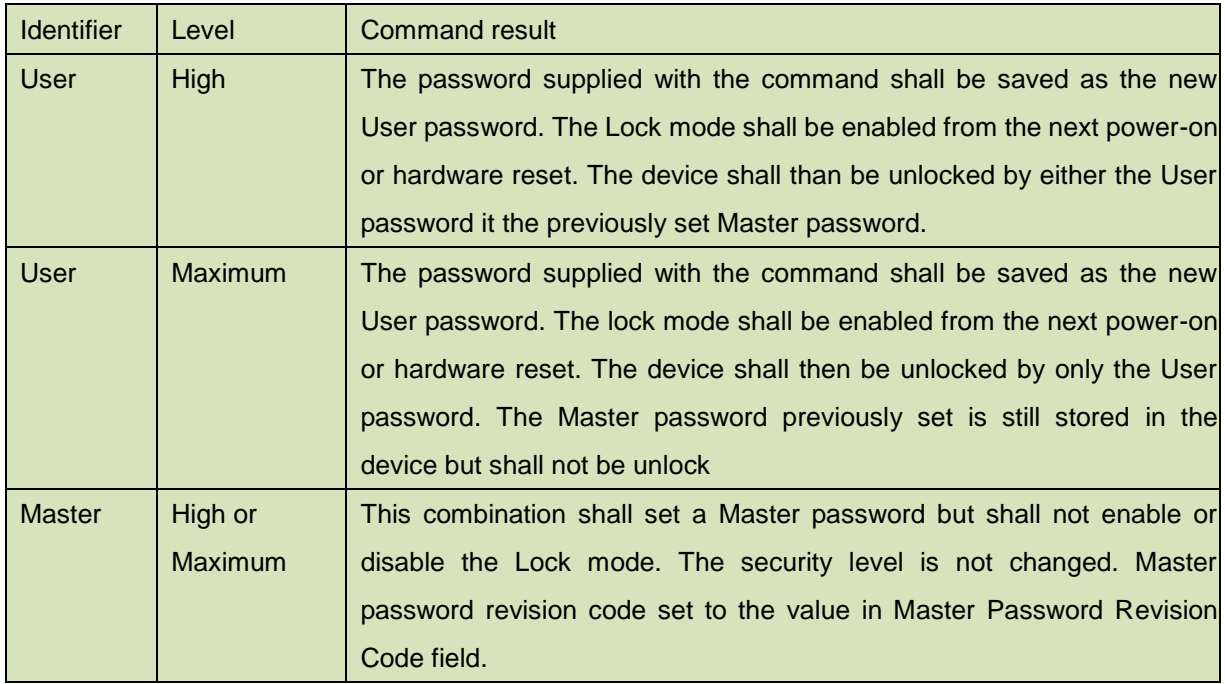

# **5.1.20 Security Unlock**

# 5.1.20.1 Command Code

F2h

5.1.20.2 Feature Set

Security Mode feature set

5.1.20.3 Protocol

PIO data-out

5.1.20.4 Inputs

## **Table 62: Security unlock command for inputs information**

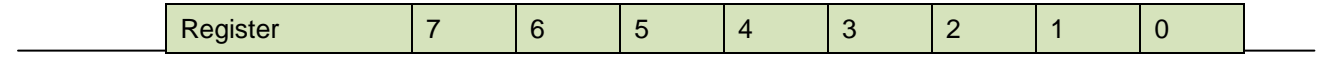

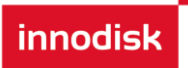

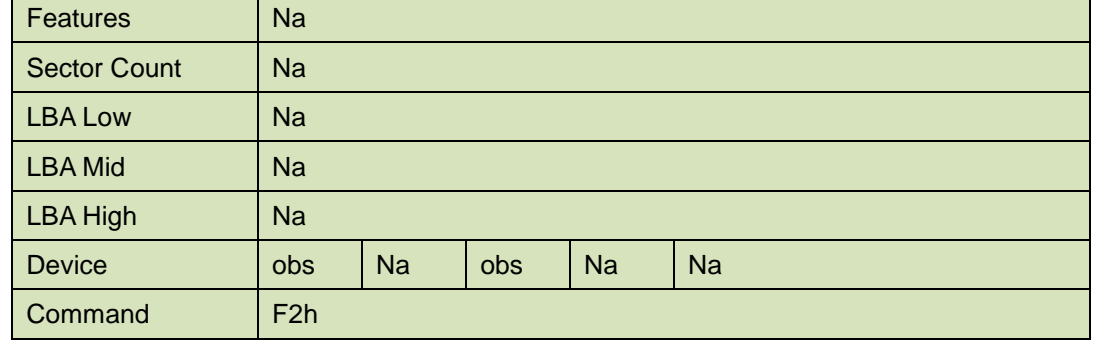

Device register–

DEV shall specify the selected device.

Normal Outputs

#### **Table 63: Security unlock command for inputs information**

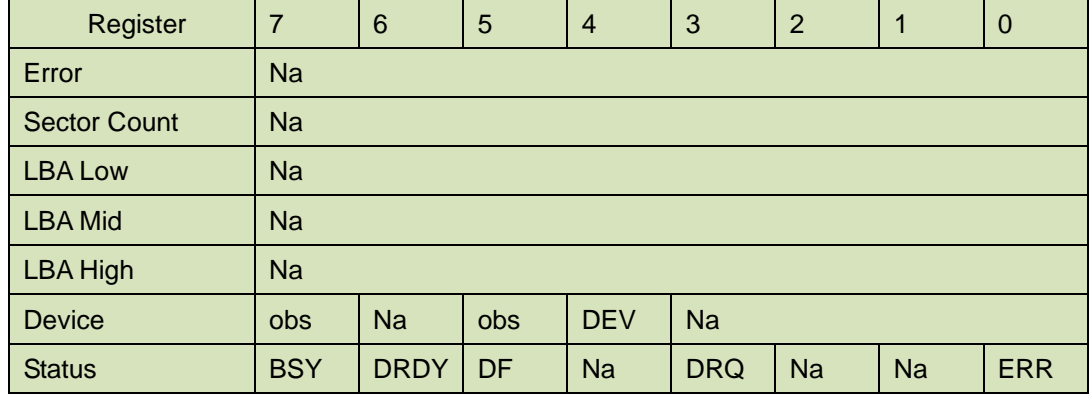

Device register

DEV shall indicate the selected device.

#### Status register

**BSY** will be cleared to zero indicating command completion

**DRDY** will be set to one.

**DF** (Device Fault) will be set to zero.

**DRQ** will be cleared to zero

**ERR** will be set to zero.

5.1.20.5 Error Outputs

The device shall return aborted if the device is in Frozen mode.

### **Table 64: Security unlock command for inputs information**

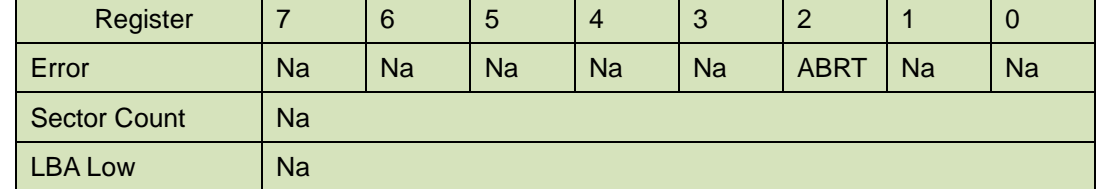

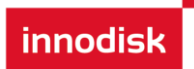

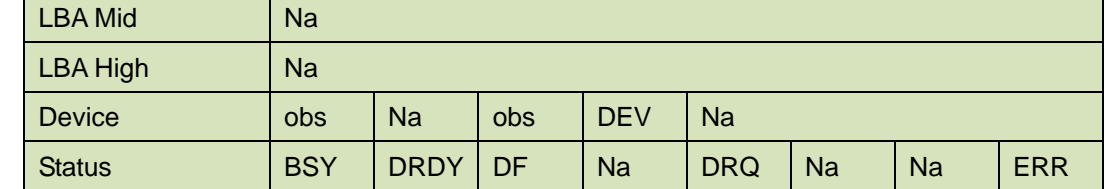

Error Register

ABRT may be set to one if the device is not able to complete the action requested by the command

Device register

DEV shall indicate the selected device.

Status register

**BSY** will be cleared to zero indicating command completion

**DRDY** will be set to one.

**DF** (Device Fault) should be set to one if a device fault has occurred.

**DRQ** will be cleared to zero

**ERR** will be set to one if an Error register bit is set to one.

5.1.20.6 Prerequisites

DRDY set to one.

### 5.1.20.7 Description

This command transfers 512 bytes of data from the host. Table13 defines the content of this information. If the Identifier bit is set to Master and the device is in high security level, then the password supplied shall be compared with the stored Master password. If the device is in maximum security level then the unlock shall be rejected.

If the Identifier bit is set to user then the device shall compare the supplied password with the stored User password. If the password compare fails then the device shall return command aborted to the host and decrements the unlock counter. This counter shall be initially set to five and shall decremented for each password mismatch when SECURITY UNLOCK and SECURITY ERASE UNIT commands shall be command aborted until a power-on reset or a hardware reset. SECURITY UNLOCK commands issued when the device is unlocked have no effect on the unlock counter.

## **5.1.21 Security Erase Prepare**

5.1.21.1 Command Code

F3h

5.1.21.2 Feature Set

Security Mode feature set

# 5.1.21.3 Protocol

## Non-data

5.1.21.4 Inputs

### **Table 65: Security erase prepare command for inputs information**

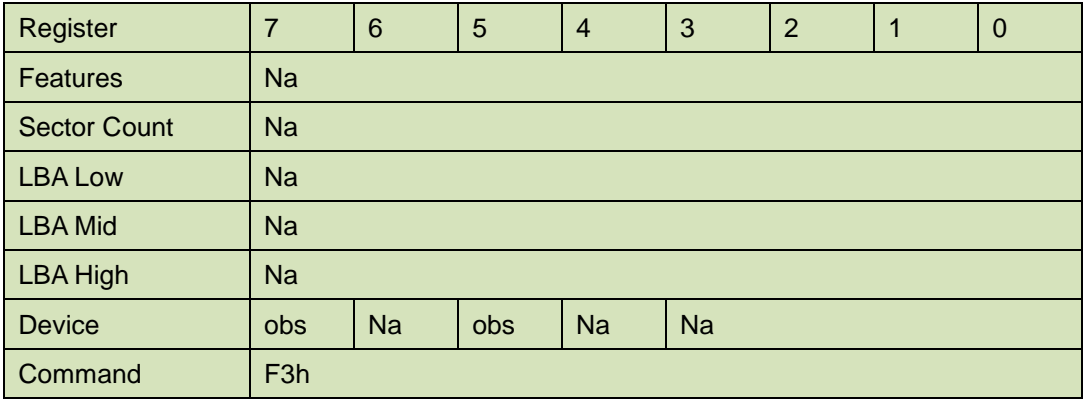

Device register–

DEV shall specify the selected device.

Normal Outputs

#### **Table 66: Security erase prepare command for normal outputs information**

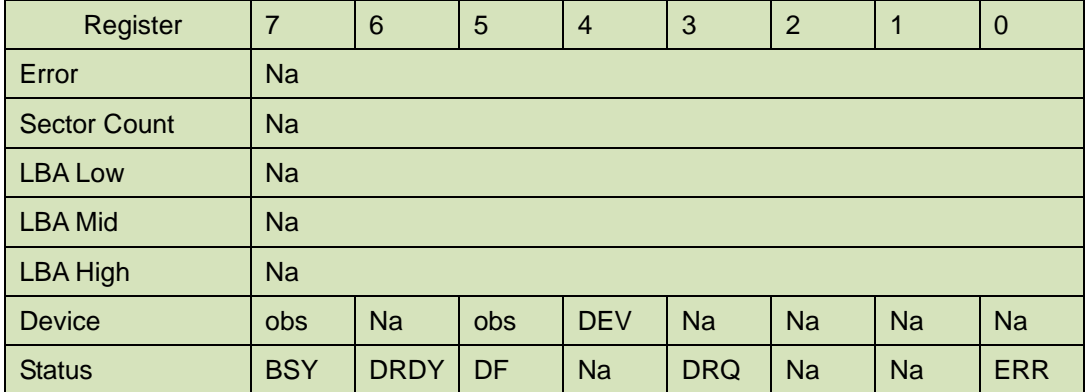

Device register

DEV shall indicate the selected device.

Status register

**BSY** will be cleared to zero indicating command completion

**DRDY** will be set to one.

**DF** (Device Fault) will be set to zero.

**DRQ** will be cleared to zero

**ERR** will be set to zero.

5.1.21.5 Error Outputs

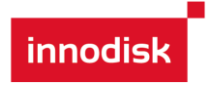

The device shall return aborted if the device is in Frozen mode.

#### **Table 67: Security erase prepare command for error outputs information**

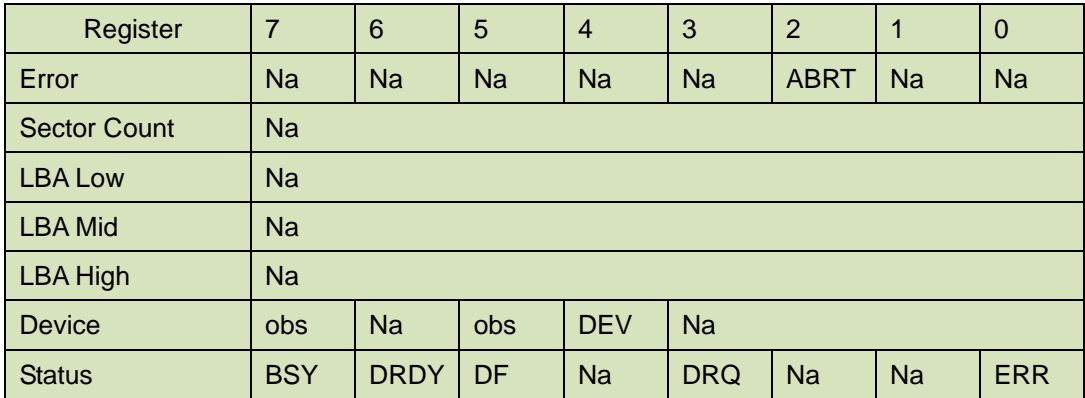

### Error Register

ABRT shall be set to one if the device is in Frozen mode. ABRT may be set to one if the device is not able to complete the action requested by the command

Device register

DEV shall indicate the selected device.

Status register

**BSY** will be cleared to zero indicating command completion

**DRDY** will be set to one.

**DF** (Device Fault) should be set to one if a device fault has occurred.

**DRQ** will be cleared to zero

**ERR** will be set to one if an Error register bit is set to one.

5.1.21.6 Prerequisites

DRDY set to one.

5.1.21.7 Description

The SECURITY ERASE PREPARE command shall be issued immediately before the SECURITY ERASE UNIT command to enable device erasing and unlocking. This command prevents accidental loss of data on the device.

## **5.1.22 Security Erase Unit**

5.1.22.1 Command Code

F4h

5.1.22.2 Feature Set

Security Mode feature set

5.1.22.3 Protocol

PIO data-out.

innodisk

## 5.1.22.4 Inputs

## **Table 68: Security erase unit command for inputs information**

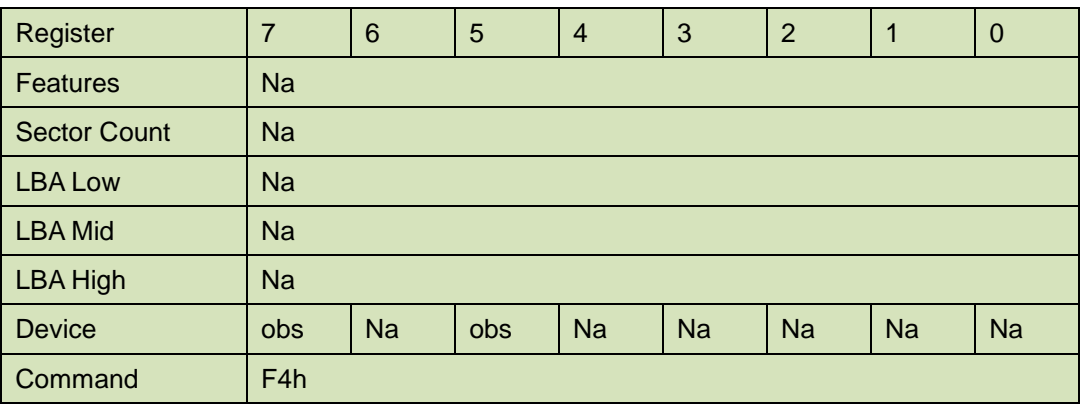

#### Device register–

DEV shall specify the selected device.

#### Normal Outputs

#### **Table 79: Security erase unit command for normal outputs information**

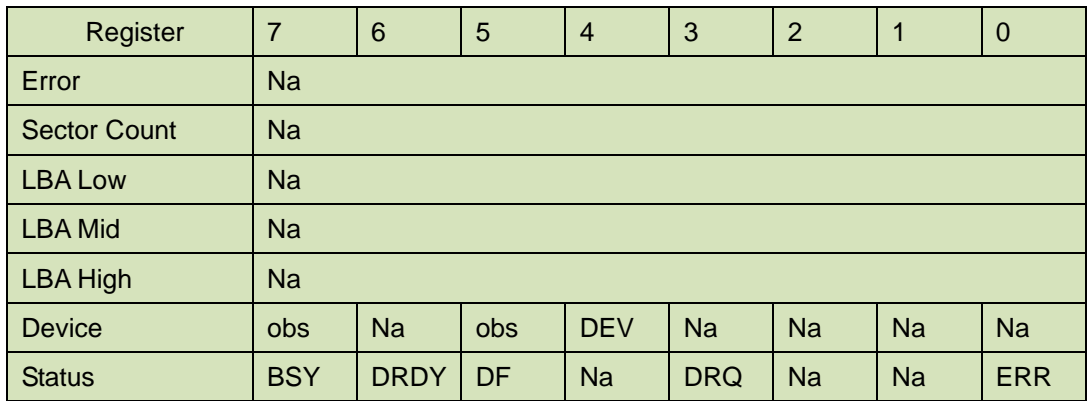

Device register

DEV shall indicate the selected device.

Status register

**BSY** shall be cleared to zero indicating command completion

**DRDY** shall be set to one.

**DF** (Device Fault) will be set to zero.

**DRQ** shall be cleared to zero

**ERR** shall be cleared to zero.

5.1.22.5 Error Outputs

The device shall return aborted if the device is in Frozen mode, not preceded by a SECURITY ERASE PREPARE command, if Enhance Erase is specified but not supported, or if the data area is not successfully overwritten.

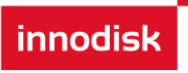

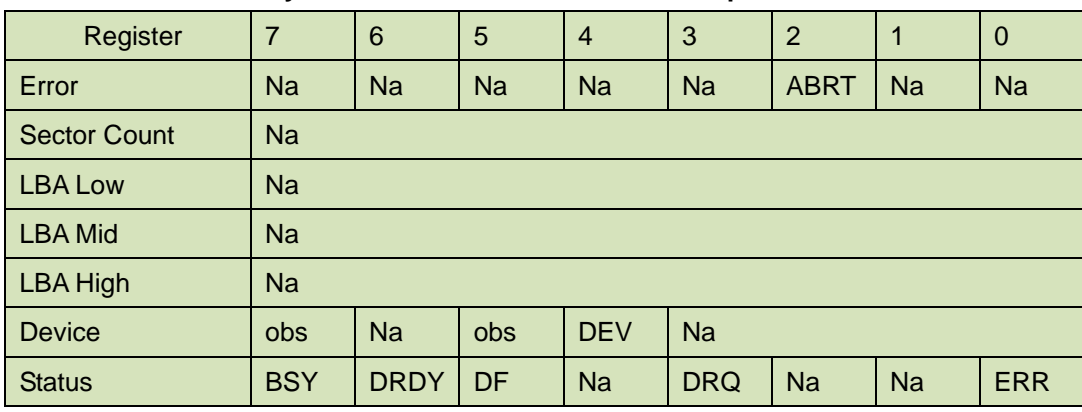

#### **Table 69: Security erase unit command for error outputs information**

### Error Register

ABRT shall be set to one if the device is in Frozen mode, not preceded by a SECURITY ERASE PREPARE command, or if the data area is not successfully overwritten. ABRT may be set to one if the device is not able to complete the action requested by the command.

Device register

DEV shall indicate the selected device.

Status register

**BSY** will be cleared to zero indicating command completion

**DRDY** will be set to one.

**DF** (Device Fault) should be set to one if a device fault has occurred.

**DRQ** will be cleared to zero

**ERR** will be set to one if an Error register bit is set to one.

5.1.22.6 Prerequisites

DRDY set to one. This command shall be immediately preceded by a SECURITY ERASE PREPARE command.

5.1.22.7 Description

This command transfer 512 bytes of data from the host. Table12 defines the content of this information. If the password does not match the password previously saved by the device, the device shall reject the command with command aborted.

The SECURITY ERASE PREPARE command shall be completed immediately prior to the SECURITY ERASE UNIT command. If the device receives a SECURITY ERASE UNIT command without an immediately prior SECURITY ERASE PREPARE command, the device shall command abort the SECURITY ERASE UNIT command.

When Normal Erase mode is specified, the SECURITY ERASE UNIT command shall write binary zeroes to all user data areas. The Enhanced Erase mode is optional. When Enhanced Erase Mode is specified, the device

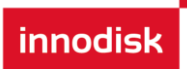

shall write predetermined data patterns to all user areas. In Enhanced Erase mode, all previously written user data shall be overwritten, including sectors that are no longer in use due to reallocation.

This command shall disable the device Lock mode, however, the Master password shall still be stored internally within the device and may be reactivated later a new User password is set.

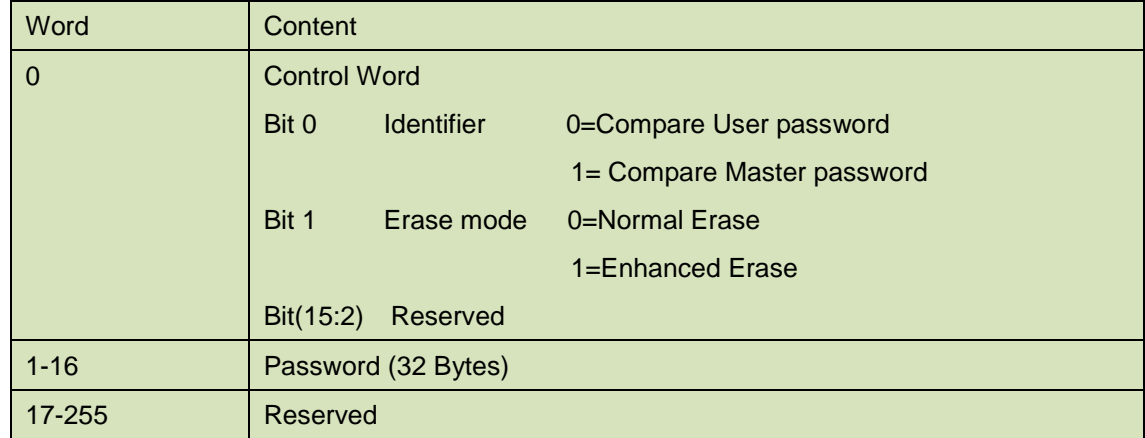

## **Table 70: Security erase unit password information**

# **5.1.23 Security Freeze Lock**

5.1.23.1 Command Code

F5h

5.1.23.2 Feature Set

Security Mode feature set

5.1.23.3 Protocol

### Non-data.

5.1.23.4 Inputs

#### **Table 71: Security freeze lock for inputs information**

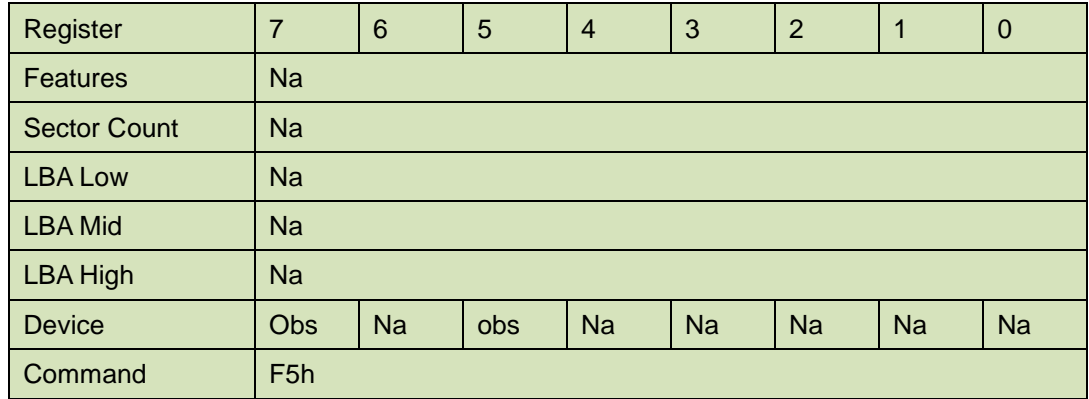

Device register–

DEV shall specify the selected device.

Normal Outputs

#### **Table 72: Security freeze lock for normal outputs information**
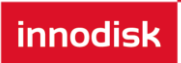

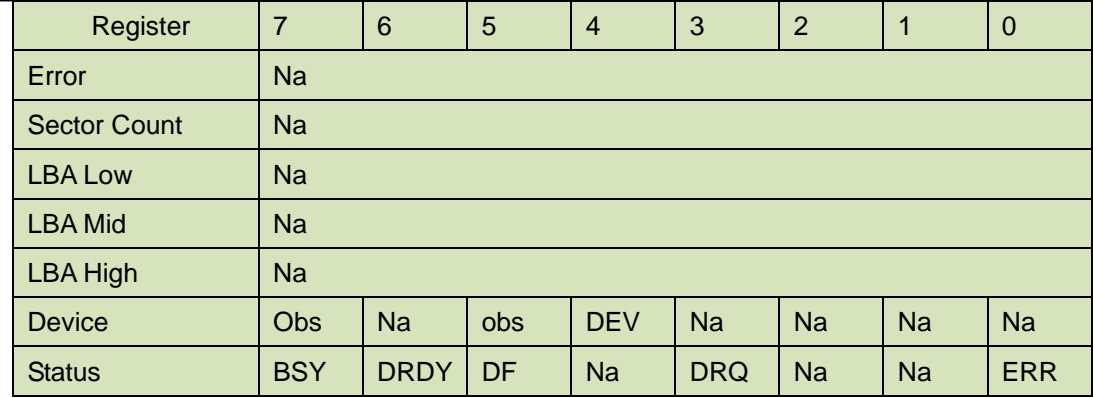

Device register

DEV shall indicate the selected device.

Status register

**BSY** shall be cleared to zero indicating command completion

**DRDY** shall be set to one.

**DF** (Device Fault) will be set to zero.

**DRQ** shall be cleared to zero

**ERR** shall be cleared to zero.

5.1.23.5 Error Outputs

The device shall return aborted if the device is in Frozen mode, not preceded by a SECURITY ERASE PREPARE command, if Enhance Erase is specified but not supported, or if the data area is not successfully overwritten.

| Register            | $\overline{7}$ | $6\phantom{1}6$ | 5         | $\overline{4}$ | 3          | $\overline{2}$ | 1         | $\overline{0}$ |
|---------------------|----------------|-----------------|-----------|----------------|------------|----------------|-----------|----------------|
| Error               | <b>Na</b>      | <b>Na</b>       | <b>Na</b> | <b>Na</b>      | <b>Na</b>  | <b>ABRT</b>    | <b>Na</b> | <b>Na</b>      |
| <b>Sector Count</b> | <b>Na</b>      |                 |           |                |            |                |           |                |
| <b>LBA Low</b>      | <b>Na</b>      |                 |           |                |            |                |           |                |
| <b>LBA Mid</b>      | <b>Na</b>      |                 |           |                |            |                |           |                |
| <b>LBA High</b>     | <b>Na</b>      |                 |           |                |            |                |           |                |
| <b>Device</b>       | Obs            | <b>Na</b>       | obs       | <b>DEV</b>     | <b>Na</b>  |                |           |                |
| <b>Status</b>       | <b>BSY</b>     | <b>DRDY</b>     | DF        | <b>Na</b>      | <b>DRQ</b> | <b>Na</b>      | <b>Na</b> | <b>ERR</b>     |

**Table 73: Security freeze lock for error outputs information**

Error Register

ABRT shall be set to one if the device is in locked mode. ABRT may be set to one if the device is not able to complete the action requested by the command.

Device register

DEV shall indicate the selected device.

innodisk

Status register

**BSY** will be cleared to zero indicating command completion

**DRDY** will be set to one.

**DF** (Device Fault) should be set to one if a device fault has occurred.

**DRQ** will be cleared to zero

**ERR** will be set to one if an Error register bit is set to one.

5.1.23.6 Prerequisites

DRDY set to one.

5.1.23.7 Description

The SECURITY FREEZE LOCK command shall set the device to Frozen mode. After command completion any other commands that update the device Lock mode shall be command aborted. Frozen mode shall be disabled by power-off or hardware reset. If SECURITY FREEZE LOCK shall be issued when the device in Frozen mode, the command executes and the device shall remain in Frozen mode.

Command disabled by SECURITY FREEZE LOCK are:

- SECUIRTY SET PASSWORD
- SECURITY UNLOCK
- SECURITY DISABLE PASSWORD
- SECURITY ERASE PREPARE
- SECURITY ERASE UNIT

## **5.1.24 Security Disable Password**

5.1.24.1 Command Code

#### F6h

5.1.24.2 Feature Set

Security Mode feature set

5.1.24.3 Protocol

PIO data-out.

5.1.24.4 Inputs

#### **Table 74: Security disable password command for inputs information**

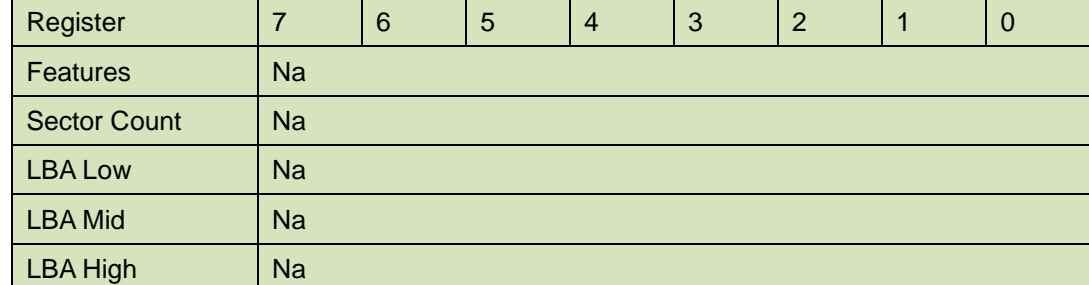

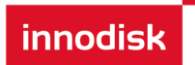

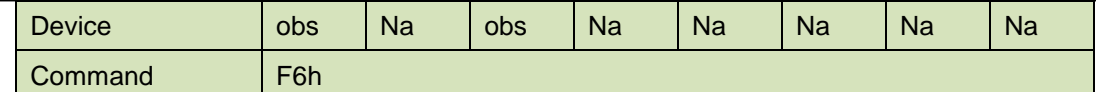

Device register–

DEV shall specify the selected device.

Normal Outputs

**Table 75: Security disable password command for normal outputs information**

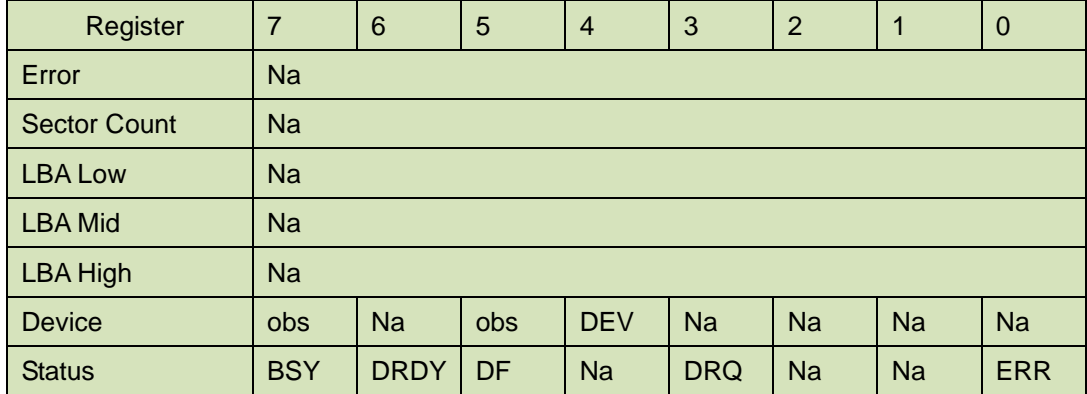

Device register

DEV shall indicate the selected device.

Status register

**BSY** shall be cleared to zero indicating command completion

**DRDY** shall be set to one.

**DF** (Device Fault) will be set to zero.

**DRQ** shall be cleared to zero

**ERR** shall be cleared to zero.

5.1.24.5 Error Outputs

The device shall return aborted if the device is in Locked mode, or device is in Frozen mode.

## **Table 76: Security disable password command for error outputs information**

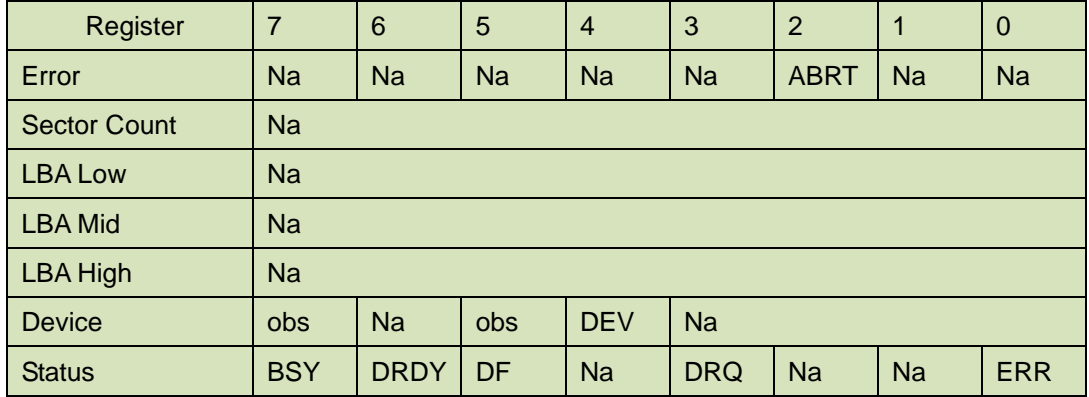

#### Error Register

ABRT may be set to one if the device is not able to complete the action requested by the command.

Device register

DEV shall indicate the selected device.

Status register

**BSY** will be cleared to zero indicating command completion

**DRDY** will be set to one.

**DF** (Device Fault) should be set to one if a device fault has occurred.

**DRQ** will be cleared to zero

**ERR** will be set to one if an Error register bit is set to one.

5.1.24.6 Prerequisites

DRDY set to one. Device shall be in Unlocked mode.

5.1.24.7 Description

The SECURITY DISABLE PASSWORD command transfer 512 bytes of data from the host. Table 13 defines the content of this information. If the password selected by word 0 matches the password previously saved by the device, the device shall disable the Lock mode. This command shall not change the Master password. The Master password shall be reactivated when a User password if set.

#### **Table 77: Security disable password command content**

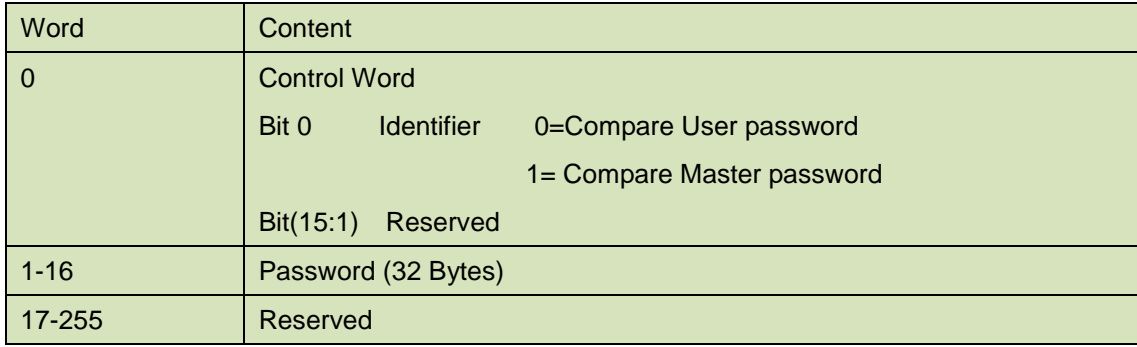

# **6. Part Number Rule**

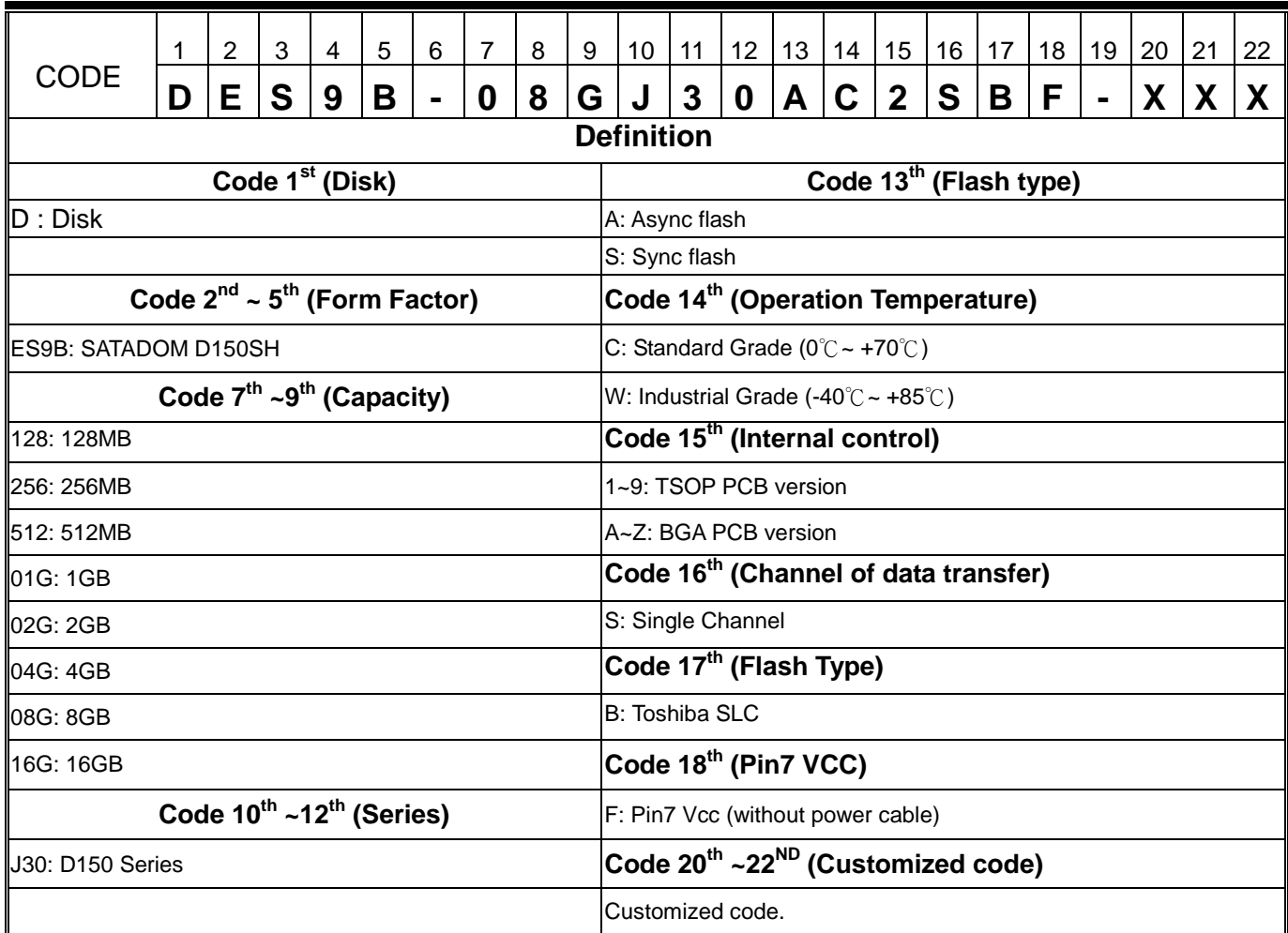

# **7. Appendix**

**7.1 Power cable specifications**

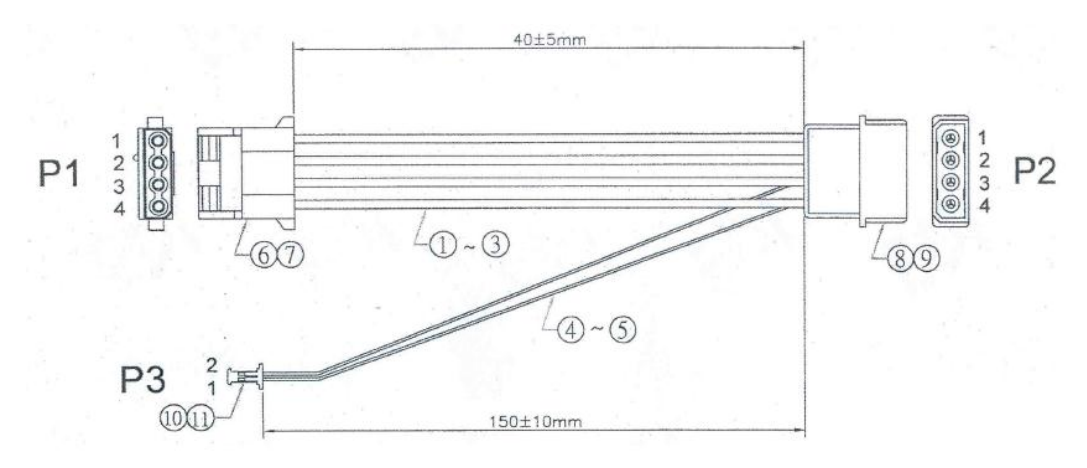

**Figure 6: SATADOM D150SH power cable mechanical drawing**

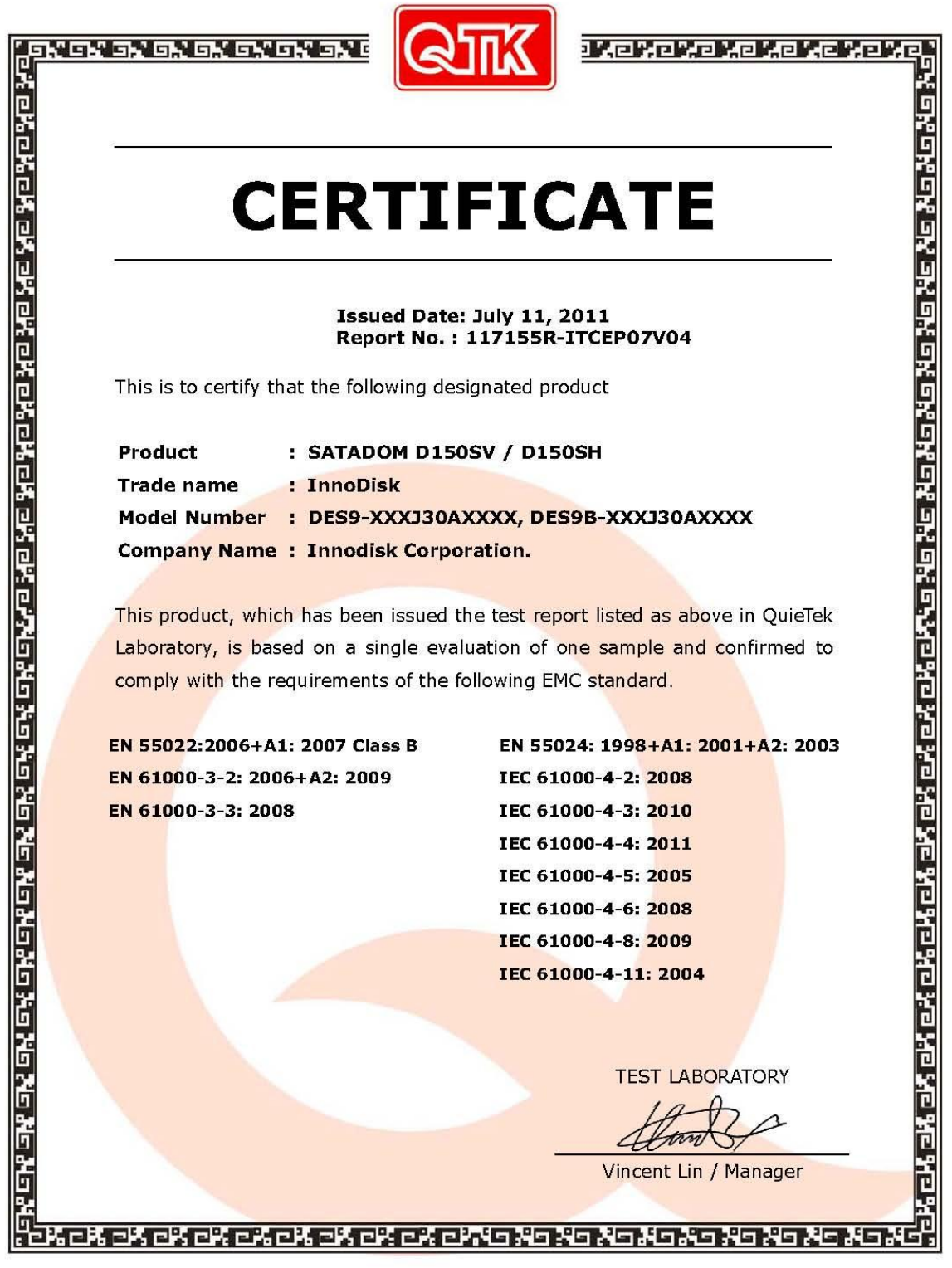

QUIETEK No. 5-22, Ruishukeng, Linkou Dist., New Taipei City 24451, Taiwan, R.O.C.<br>QUIETEK TEL: +886-2-8601-3788 FAX: +886-2-8601-3789 Email:service@quietek.com http://www.quietek.com

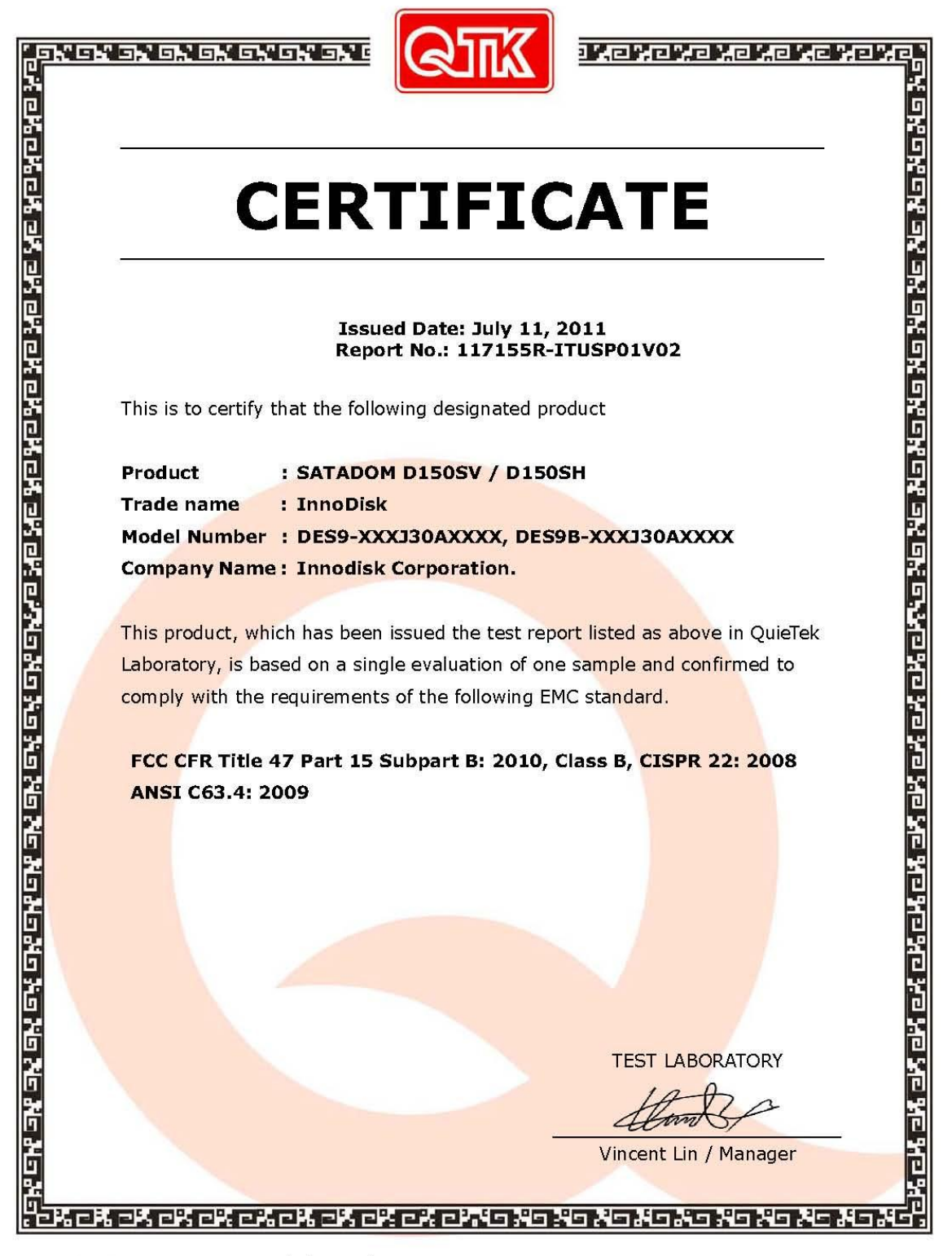

QuieTek No. 5-22, Ruishukeng, Linkou Dist., New Taipei City 24451, Taiwan, R.O.C.<br>QUIETEK TEL: +886-2-8601-3788 FAX: +886-2-8601-3789 Email:service@quietek.com http://www.quietek.com